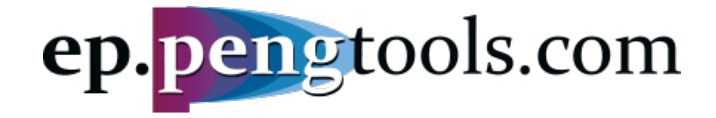

# Achieving potential

All your need to maximize your oil & gas production, quick

# Case Study Enhancements Tracking

# Mikhail Tuzovskiy, 31.07.2018 mtuzovskiy@pengtools.com

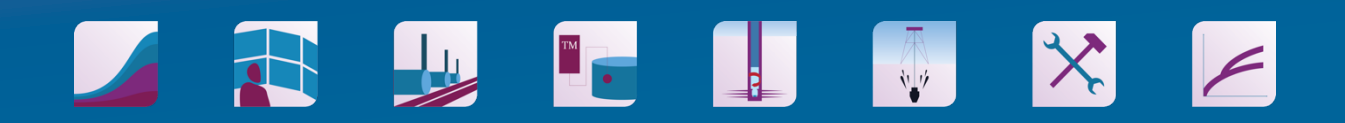

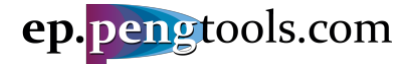

# <span id="page-1-0"></span>Summary

This Case Study demonstrates the application of the **Enhancement Tracking** workflow to track and evaluate the benefits of executed enhancements using the **E&P Portal**.

The Study is based on the enhancement campaign implemented in an oil field located in Siberia, Russia. The campaign included such enhancements as fracturing, installing and upgrading the ESPs, choke opens and resulted in **4 mln bbl** of incremental oil recovery (**IOR**).

It is shown how to:

- Input the required data to the **E&P Portal**;
- Apply the **Enhancement Tracking** workflow to track and benchmark enhancements**;**
- Save and export the analysis results.
- All the input data is attached to the Case Study for the reference.

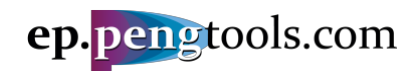

# **Table of Contents**

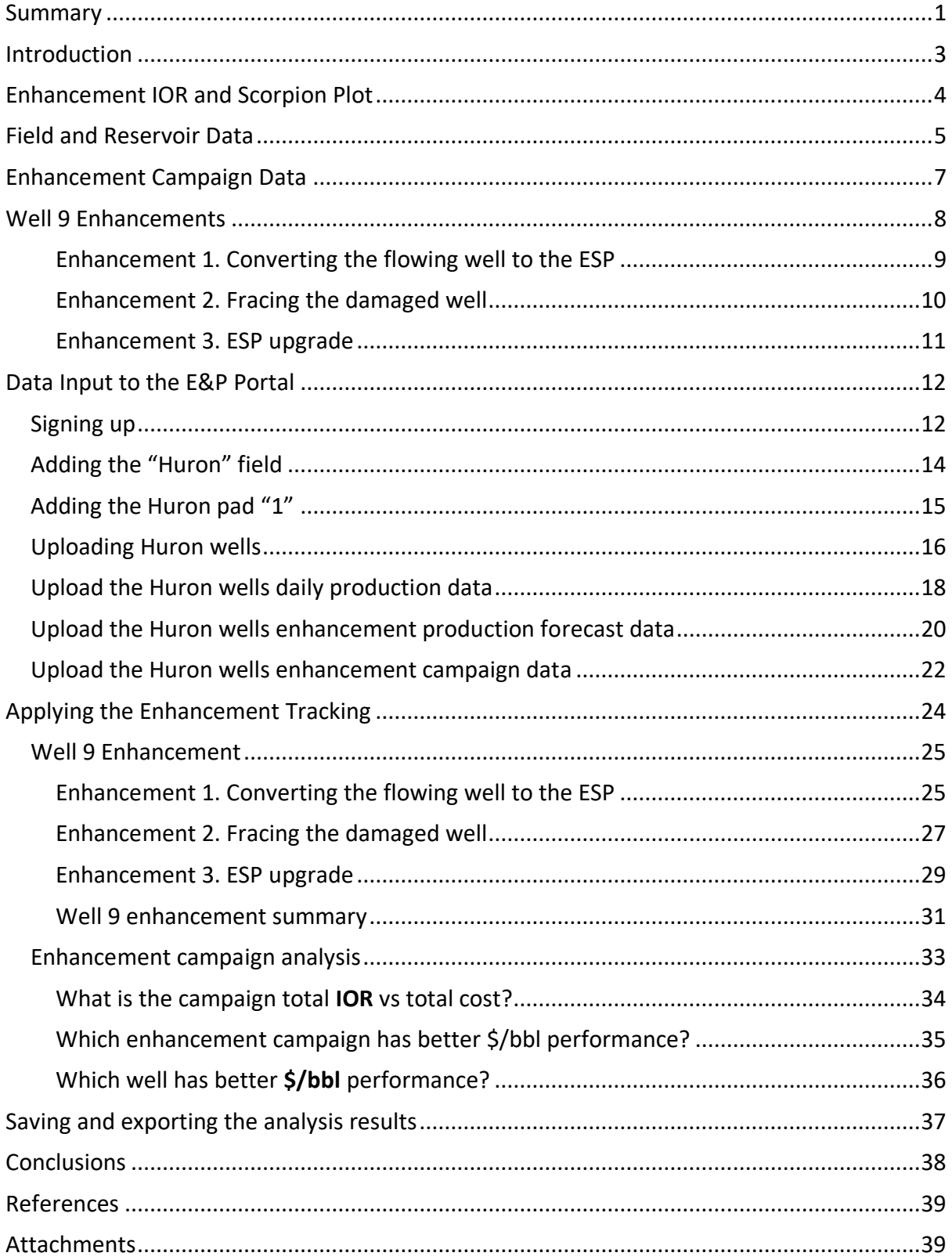

E&P Portal. Case Study Enhancements Tracking

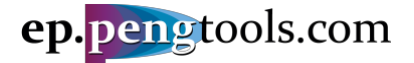

# <span id="page-3-0"></span>Introduction

**E&P Portal** is a service to identify production enhancement opportunities and maximize production and recovery. The average production increase for the last 3 E&P companies applied the **E&P Portal** was 38%.

**Enhancement Tracking** is a workflow to assess the benefits achieved by executed Enhancements (Martins, MacDonald, Stewart, & Phillips, 1995). The workflow answers those questions:

- What is the campaign total incremental oil recovery (**IOR**) vs total cost?
- Which enhancement campaign has better **\$/bbl** performance?
- Which well has better **\$/bbl** performance?
- What is the **IOR** for each enhancement?

**Enhancement** is a well intervention to close the performance gap of the well. The typical enhancements are (From most **\$/bbl** effective to least):

- Choke open
- Pump Optimization
- ESP (converting the flowing well to ESP; upgrading the ESP etc)
- Acid Job
- Reperforation
- Frac
- Multistage Frac
- Sidetrack
- Drilling New Well

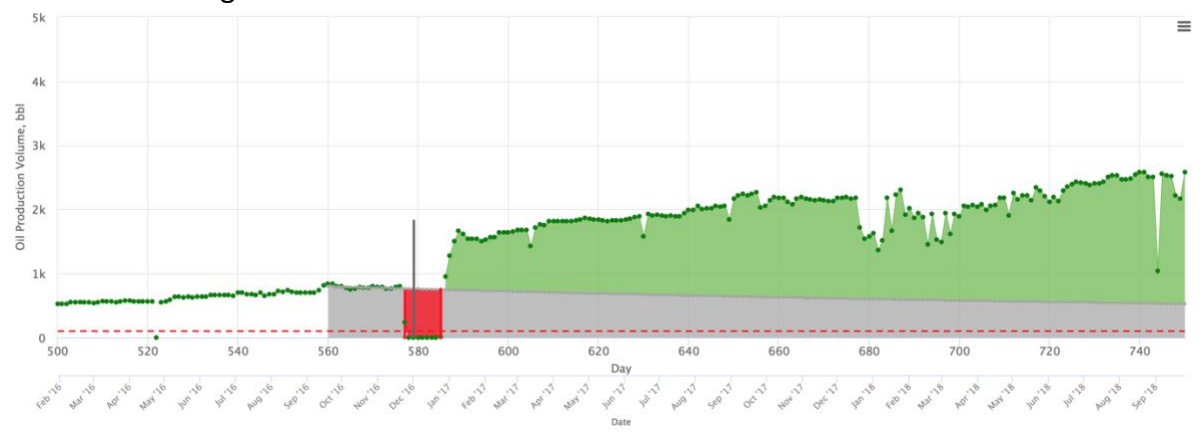

*Figure 1 . Enhancement example: Converting the Flowing well to the ESP*

<span id="page-3-1"></span>Each **Enhancement** is tracked by calculating it's enhancement **IOR**.

**Scorpion Plot** is used for graphical representation of the **Enhancements** performance.

**Enhancement Tracking** is available at the **E&P Portal** as one of its engineering workflows. To get the access to the **Enhancement Tracking** tool please sign up at [ep.pengtools.com.](https://ep.pengtools.com/) The accesses is free for the personal use.

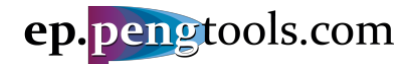

# <span id="page-4-0"></span>Enhancement IOR and Scorpion Plot

Enhancement **IOR** is calculated as follows [\(Figure 2\)](#page-4-1):

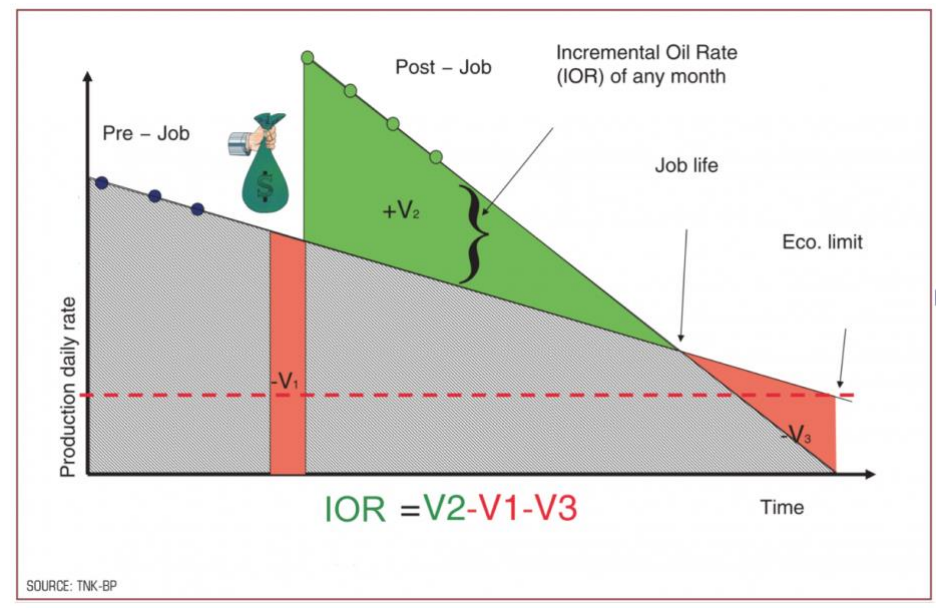

*Figure 2 . Calculating enhancement IOR*

<span id="page-4-1"></span>**Decline Curves** are used to model base (pre job) and enhanced (post job) well rates. The **Scorpion plot** [\(Figure 3\)](#page-4-2) graphically illustrates total program split by individual events and ranked by success. The curve initiates from the origin at a low scope (low \$/bbl) and increasing until running to a vertical asymptote (money spent with no gain in production) and possibly even a negative portion (money spent and production lost as a result of the intervention). This effectively displays program performance (\$/bbl), total volume, total cost, and success rate (Nguyen, 2006).

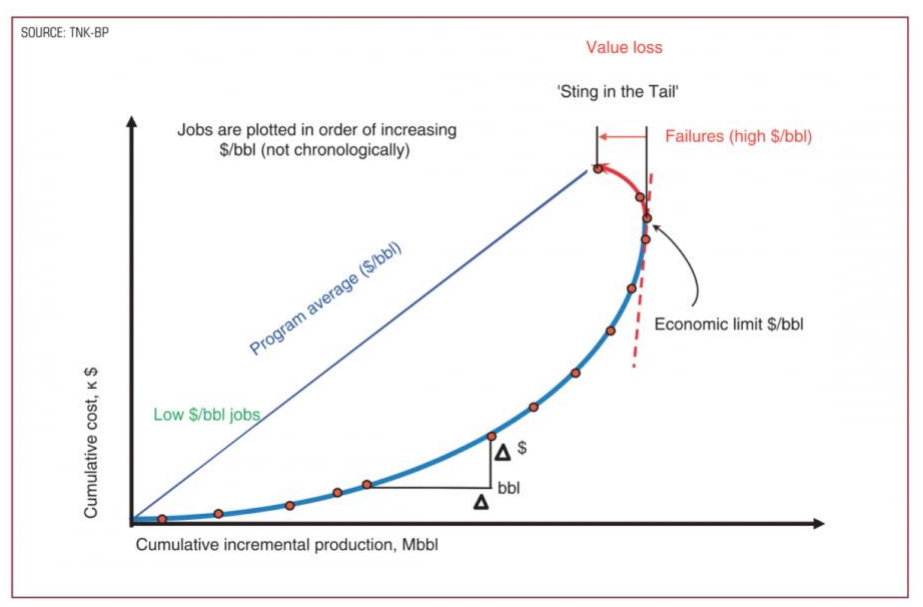

*Figure 3 . Scorpion Plot*

<span id="page-4-2"></span>More details on math and physics of the **Enhancement Tracking** are published on wiki at [https://wiki.pengtools.com/index.php?title=Enhancement\\_Tracking](https://wiki.pengtools.com/index.php?title=Enhancement_Tracking)

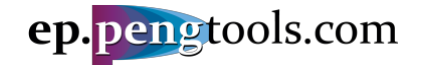

# <span id="page-5-0"></span>Field and Reservoir Data

The "Huron" <sup>1</sup> field has 14 wells drilled from pad "1", completed and producing form the reservoir "1" [\(Figure 1\)](#page-3-1).

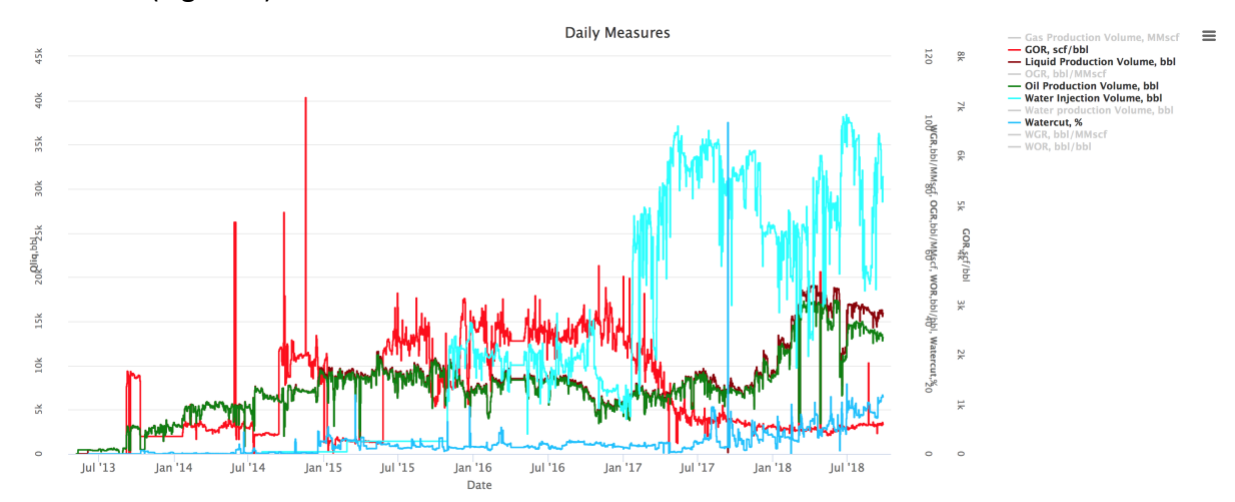

*Figure 4 . Huron field production history in the E&P Portal*

Well locations are shown on the bubble map showing cumulative production and injection:

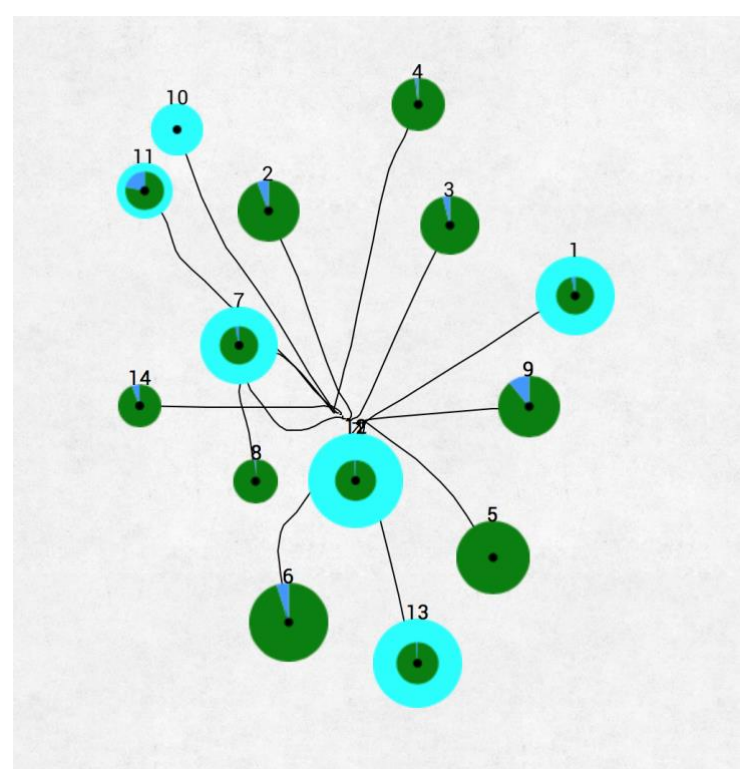

*Figure 5 . Huron field bubble map in the E&P Portal*

<sup>&</sup>lt;sup>1</sup> Note that the well, reservoir, field names as well as well production data, dates, costs were changed for the purpose of this study

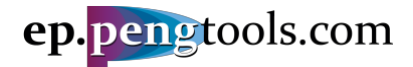

The reservoir "1" data is given below:

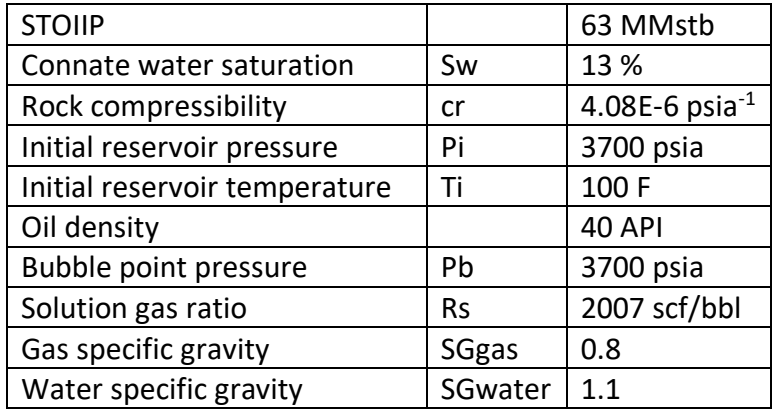

*Table 1 . Reservoir "1" data.*

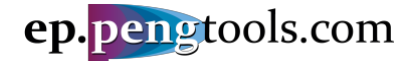

# <span id="page-7-0"></span>Enhancement Campaign Data

24 well enhancements were executed in the "Huron" field in 3 campaigns:

- 1. Choke Open campaign (4);
- 2. ESP campaign (13);
- 3. Frac campaign<sup>2</sup> (7).

Each well enhancement has the following data filed [\(Figure 6\)](#page-7-1):

- Date
- Type of enhancement (campaign)
- Cost in USD
- Well Stop Date (actual and planned)
- Well Start Date (actual and planned)
- Enhancement design report
- Well Production Forecast

|        |                            |       |              |                             |                        |                   |                          |                                  |                |                                                 |            |                                                                       | <b>PLAN</b>                               |                           |                          | <b>ACTUAL</b>             |
|--------|----------------------------|-------|--------------|-----------------------------|------------------------|-------------------|--------------------------|----------------------------------|----------------|-------------------------------------------------|------------|-----------------------------------------------------------------------|-------------------------------------------|---------------------------|--------------------------|---------------------------|
|        | Country                    | Field |              | Pad                         | Well                   | Date $l_a^2$      | Flag                     | <b>Type</b>                      |                | <b>PlotDescriptionReport</b>                    | Cost       | <b>Production Forecast</b>                                            | <b>Well Stop</b><br>Date                  | <b>Well Start</b><br>Date | <b>Well Stop</b><br>Date | <b>Well Start</b><br>Date |
|        |                            |       |              |                             |                        |                   |                          |                                  |                |                                                 | <b>USD</b> |                                                                       |                                           |                           |                          |                           |
|        | $\checkmark$               |       | $\mathbf{v}$ | $\forall$<br><b>Service</b> | $\mathbf{v}$<br>$\sim$ |                   | $\mathbf{v}$<br>$\cdots$ | $\overline{\mathbf v}$<br>$\sim$ |                |                                                 |            | $\mathbf{v}$                                                          |                                           |                           |                          |                           |
|        | <b>United States Huron</b> |       |              |                             | 9                      | 2018-06-22 Actual |                          | <b>ESP</b>                       | $\bullet$      | ESP upgrade<br>to GN10000                       | 75000      | Frac campaign(2013-01-01) 2018-06-122018-06-30 2018-06-122018-06-30   |                                           |                           |                          |                           |
|        | <b>United States Huron</b> |       |              | 1                           | 5                      | 2018-05-24 Actual |                          | <b>ESP</b>                       |                | upgrade to<br>GN6200                            | 65000      | ESP campaign(2013-01-01)                                              | 2018-05-212018-05-282018-05-212018-05-28  |                           |                          |                           |
|        | <b>United States Huron</b> |       |              | 1                           | $\overline{4}$         | 2018-05-16 Actual |                          | <b>ESP</b>                       | $\bullet$      | ESP upgrade<br>to GN6200                        | 75000      | ESP campaign(2013-01-01)                                              | 2018-05-122018-05-212018-05-122018-05-21  |                           |                          |                           |
|        | <b>United States Huron</b> |       |              | 1                           | 14                     | 2018-03-01 Actual |                          | Frac                             | $\bullet$      | good 80 ton<br>job                              | 480000     | Frac campaign(2013-01-01)                                             | 2017-08-202018-03-07 2017-08-202018-03-07 |                           |                          |                           |
|        | <b>United States Huron</b> |       |              | 1                           | 9                      | 2018-02-03 Actual |                          | Frac                             | $\circ$        | nice 130 ton<br>job                             | 550000     | Frac campaign(2013-01-01)                                             | 2018-01-282018-02-142018-01-282018-02-14  |                           |                          |                           |
|        | <b>United States Huron</b> |       |              | 1                           | $\overline{4}$         | 2017-11-11 Actual |                          | <b>ESP</b>                       |                | <b>O</b> DN4300                                 | 65000      | ESP campaign(2013-01-01)                                              | 2017-11-092017-11-172017-11-092017-11-17  |                           |                          |                           |
|        | <b>United States Huron</b> |       |              | 1                           | 3                      | 2017-09-06 Actual |                          | Frac                             |                | <b>36</b> tons                                  | 300000     | Frac campaign(2013-01-01)                                             | 2017-08-262017-09-172017-08-262017-11-10  |                           |                          |                           |
|        | <b>United States Huron</b> |       |              | 1                           | $\overline{4}$         |                   |                          | 2017-06-19 Actual Choke Open ®   |                | Choke size<br>changed from<br>22 mm to 65<br>mm | 100        | Choke campaign(2013-01-01) 2017-06-192017-06-19 2017-06-19 2017-06-19 |                                           |                           |                          |                           |
|        | <b>United States Huron</b> |       |              | $\mathbf{1}$                | 6                      | 2017-06-18 Actual |                          | <b>ESP</b>                       | $\bullet$      | ESP upgrade<br>to DN5850                        | 60000      | ESP campaign(2013-01-01)                                              | 2017-06-182017-06-212017-06-182017-06-21  |                           |                          |                           |
|        | <b>United States Huron</b> |       |              | 1                           | 6                      | 2017-01-13 Actual |                          | <b>ESP</b>                       | $\odot$        | 3000 bbl/d<br><b>FSP</b>                        | 55000      | ESP campaign(2013-01-01)                                              | 2017-01-112017-01-162017-01-112017-01-16  |                           |                          |                           |
|        | <b>United States Huron</b> |       |              | 1                           | 5                      | 2016-10-29 Actual |                          | <b>ESP</b>                       | $\bullet$      | upgrade to<br>3000 bbl/d<br><b>ESP</b>          | 40000      | ESP campaign(2013-01-01)                                              | 2016-10-232016-11-072016-10-232016-11-07  |                           |                          |                           |
|        | <b>United States Huron</b> |       |              | 1                           | 11                     | 2016-05-24 Actual |                          | Frac                             | $\bullet$      | $50 \text{ ton} + 20 \text{ m}3$<br>acid        | 350000     | Frac campaign(2013-01-01)                                             | 2016-05-242016-06-162016-05-242016-06-16  |                           |                          |                           |
|        | <b>United States Huron</b> |       |              | 1                           | 5                      | 2016-05-11 Actual |                          | <b>ESP</b>                       | $\bullet$      | 2500 bbl/d                                      | 35000      | ESP campaign(2013-01-01                                               | 2016-05-082016-05-102016-05-082016-05-14  |                           |                          |                           |
|        | <b>United States Huron</b> |       |              | 1                           | 10                     | 2016-04-24 Actual |                          | Frac                             | $\bullet$      | 50 ton frac no<br>oil                           | 350000     | Frac campaign(2013-01-01)                                             | 2016-04-242016-04-242016-04-242016-04-24  |                           |                          |                           |
|        | <b>United States Huron</b> |       |              | 1                           | 3                      | 2016-02-07 Actual |                          | <b>ESP</b>                       | $\bullet$      | <b>ESP</b>                                      | 50000      | ESP campaign(2013-01-01)                                              | 2016-02-022016-02-122016-02-022016-02-12  |                           |                          |                           |
|        | <b>United States Huron</b> |       |              | 1                           | 11                     | 2016-01-20 Actual |                          | Frac                             |                | 20 ton frac                                     | 250000     | Frac campaign(2013-01-01)                                             | 2015-12-122016-02-022015-12-122016-02-02  |                           |                          |                           |
|        | <b>United States Huron</b> |       |              | 1                           | $\overline{4}$         | 2016-01-12 Actual |                          | Frac                             | $\circ$        | 15 ton                                          | 200000     | Frac campaign(2013-01-01)                                             | 2016-01-102016-03-162016-01-102016-03-16  |                           |                          |                           |
|        | <b>United States Huron</b> |       |              | 1                           | 8                      | 2015-12-15 Actual |                          | <b>ESP</b>                       | $\bullet$      | 1000 bbl/d<br>ESP                               | 25000      | ESP campaign(2013-01-01)                                              | 2015-12-112015-12-222015-12-112015-12-22  |                           |                          |                           |
|        | <b>United States Huron</b> |       |              | 1                           | 14                     | 2015-08-01 Actual |                          | <b>ESP</b>                       | $\bullet$      | 1000 bbl/d<br><b>ESP</b>                        | 30000      | ESP campaign(2013-01-01)                                              | 2015-07-282015-08-102015-07-282015-08-10  |                           |                          |                           |
|        | <b>United States Huron</b> |       |              | 1                           | 5                      |                   |                          | 2015-01-29 Actual Choke Open     | $\bullet$      | choke full open                                 |            | Choke campaign(2013-01-01)2015-01-292015-01-292015-01-292015-01-29    |                                           |                           |                          |                           |
|        | <b>United States Huron</b> |       |              | $\mathbf{1}$                | 6                      |                   |                          | 2014-09-24 Actual Choke Open     |                | 45 to 55 mm                                     | 1000       | Choke campaign(2013-01-01)2014-09-242014-09-242014-09-242014-09-24    |                                           |                           |                          |                           |
|        | <b>United States Huron</b> |       |              | 1                           | 13                     | 2014-06-16 Actual |                          | <b>ESP</b>                       | $\circ$        | 1000 bbl/d<br>ESP                               | 35000      | ESP campaign(2013-01-01)                                              | 2014-06-152014-06-192014-06-152014-06-19  |                           |                          |                           |
|        | <b>United States Huron</b> |       |              | 1                           | 5                      |                   |                          | 2014-04-20 Actual Choke Open     |                |                                                 | 5000       | Choke campaign(2013-01-01) 2014-04-202014-04-20 2014-04-202014-04-20  |                                           |                           |                          |                           |
|        | <b>United States Huron</b> |       |              | 1                           | 9                      | 2013-10-11 Actual |                          | <b>ESP</b>                       | $\circledcirc$ | 3000 bbl/d                                      | 45000      | ESP campaign(2013-01-01)                                              | 2013-10-102013-10-162013-10-102013-10-21  |                           |                          |                           |
| Total: |                            |       |              |                             |                        |                   |                          |                                  |                |                                                 | 3141101    |                                                                       |                                           |                           |                          |                           |

*Figure 6. Wells Enhancement data in the E&P Portal*

<span id="page-7-1"></span>In the next section as an example well "9" enhancements are reviewed in detail.

<sup>&</sup>lt;sup>2</sup> The ESP is installed after the frac job by default. The frac cost includes the cost of the frac itself and the cost of installed ESP.

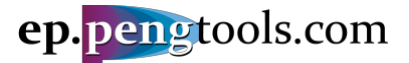

# <span id="page-8-0"></span>Well 9 Enhancements

There are 3 enhancements done in Well "9":

- 1. Flowing well was converted to the ESP (before / after points 1 and 2);
- 2. Damaged well was fractured (before / after points 3 and 4);
- 3. Limited capacity ESP was upgraded (before / after points 4 and 5).

The enhancements are shown on the plot below:

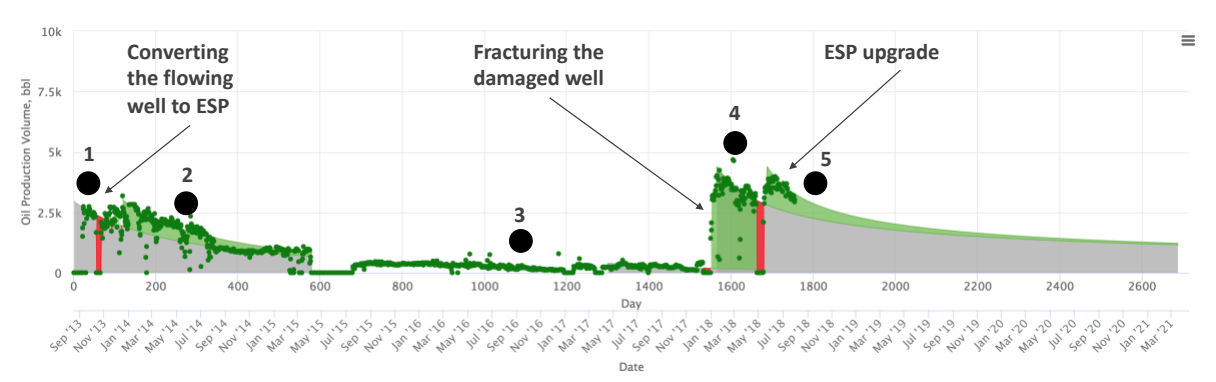

*Figure 7 . Well "9" history plot with enhancements in the E&P Portal*

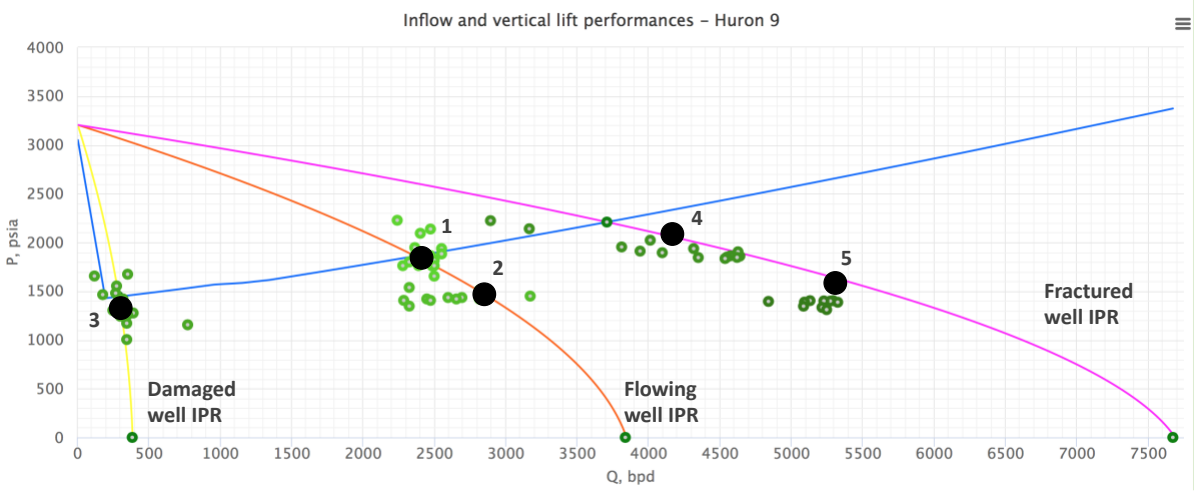

#### The well "9" performance is shown on the PQplot below:

*Figure 8 . Well "9" [PQplot](https://www.pengtools.com/pqPlot?paramsToken=3d84517560c640b1ff66f0fb1b6cfa8b) with before and after enhancement performance points*

<span id="page-8-1"></span>Below are details on each enhancement done.

#### E&P Portal. Case Study Enhancements Tracking

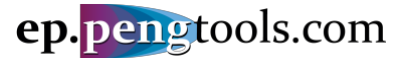

#### <span id="page-9-0"></span>Enhancement 1. Converting the flowing well to the ESP

Soon after well startup the well's flowing data was gathered and well performance was analyzed with [PQplot](https://www.pengtools.com/pqPlot?paramsToken=3d84517560c640b1ff66f0fb1b6cfa8b) [\(Figure 8](#page-8-1) point 1). It was quickly realized that well is not working at potential (Q~2400 bbl/d) and where potential is (unstimulated well AOF~3800 bbl/d).

To close the performance gap ESP enhancement was designed. The maximum capacity ESP available at that moment was targeting  $q$ l=3000 bbl/d at Pwf  $\sim$  1300 psi [\(Figure 9\)](#page-9-1).

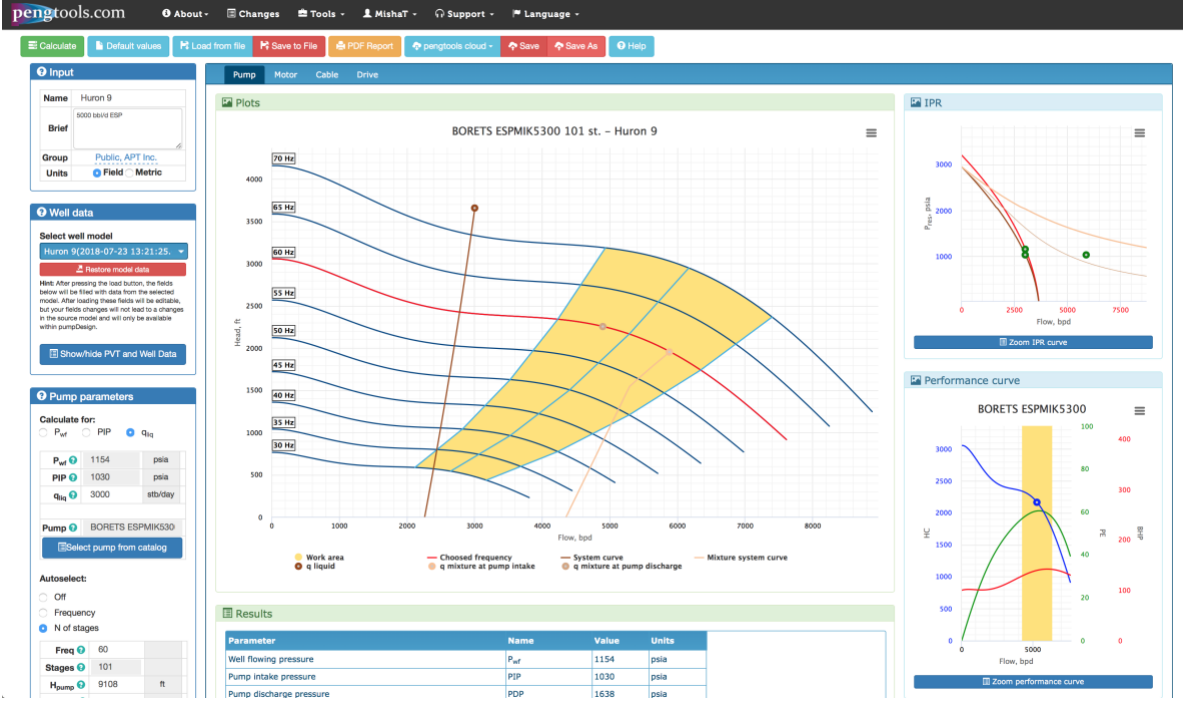

*Figure 9 . Well "9" ESP design with the [PumpDesign](https://www.pengtools.com/pumpDesign?paramsToken=093be71404dddc533605192c2a544758) tool*

<span id="page-9-2"></span><span id="page-9-1"></span>The pump design report is attached as:

Attachment 1"Huron 9 Pump Design Report.pdf".

The well was converted to a 5000 bbl/d ESP and started with enhanced performance shown as "point 2" on [Figure 8.](#page-8-1)

The incremental oil recovery reached by this enhancement is **192,623 bbl** at cost of **\$45,000** which is **0.23 USD/bbl** [\(Figure 40\)](#page-26-0).

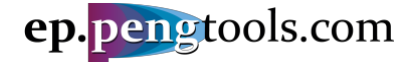

#### <span id="page-10-0"></span>Enhancement 2. Fracing the damaged well

After about 2 years of production well "9" was damaged during the workover and left behind for about 2 more years [\(Figure 8](#page-8-1) point 3).

As soon as frac campaign was started the 290000 lbm (130 ton) frac enhancement was designed. Given the maximum permeability proppant 16/20 available at the moment the design target was JD=0.32 which is about 100 folds of productivity increase [\(Figure 10\)](#page-10-1).

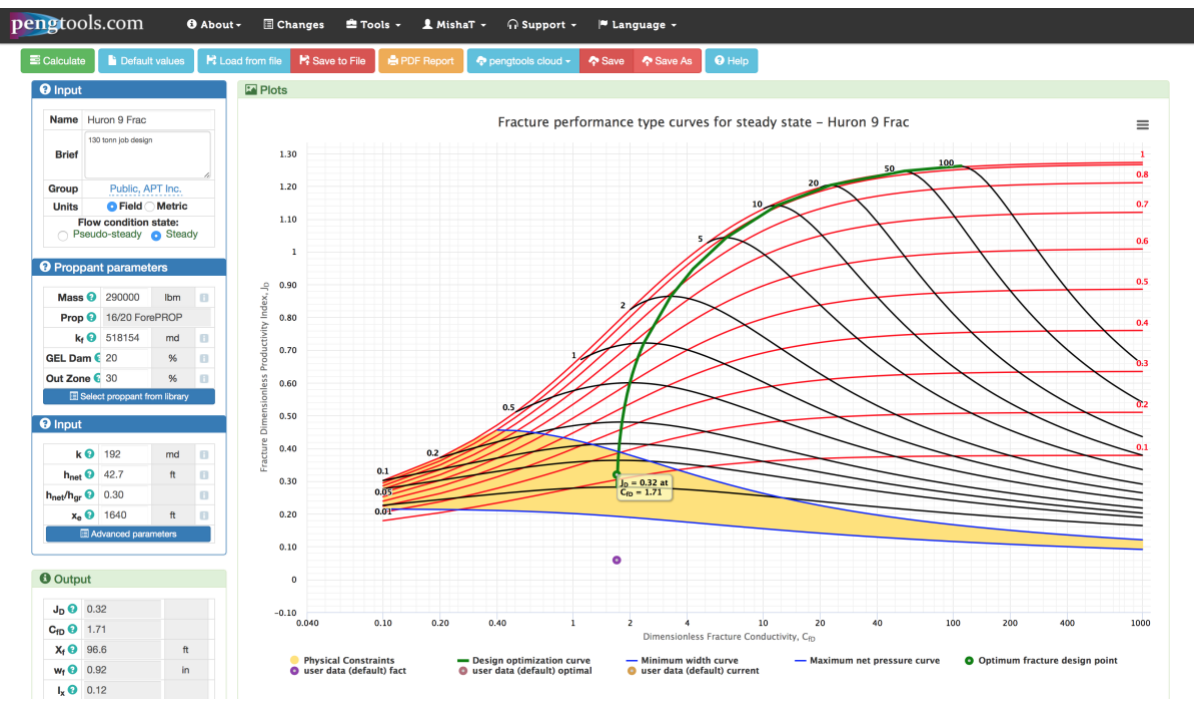

*Figure 10 . Well "9" frac design with the [optiFrac](https://www.pengtools.com/optiFrac?paramsToken=1fc15ae1ae9febc2e2871de23b42d29f) tool*

<span id="page-10-2"></span><span id="page-10-1"></span>The frac design report is attached as:

Attachment 2"Huron 9 Frac Design Report.pdf".

The well "9" was fraced and started with new performance ([Figure 8](#page-8-1) point 4).

About 20 folds of productivity increase was achieved in this high permeability (~200md) sand (purple point on the frac design [Figure 10](#page-10-1) shows the achieved vs planned JD).

The incremental oil recovery reached by this enhancement is **399,903 bbl** at cost of **\$550,000** which is **1.38 USD/bbl** [\(Figure 46\)](#page-28-0).

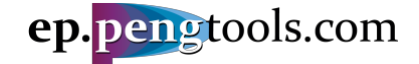

## E&P Portal. Case Study Enhancements Tracking

# <span id="page-11-0"></span>Enhancement 3. ESP upgrade

Soon after the fraced well flowing data was gathered well performance was reevaluated. It was realized that current ESP capacity is not enough to reach the well potential and ESP needs to be upgraded to the bigger one.

To close the performance gap ESP upgrade enhancement was designed The maximum capacity ESP available at that moment was targeting ql=5300 bbl/d at Pwf ~ 1450 psi [\(Figure](#page-11-1)  [11\)](#page-11-1).

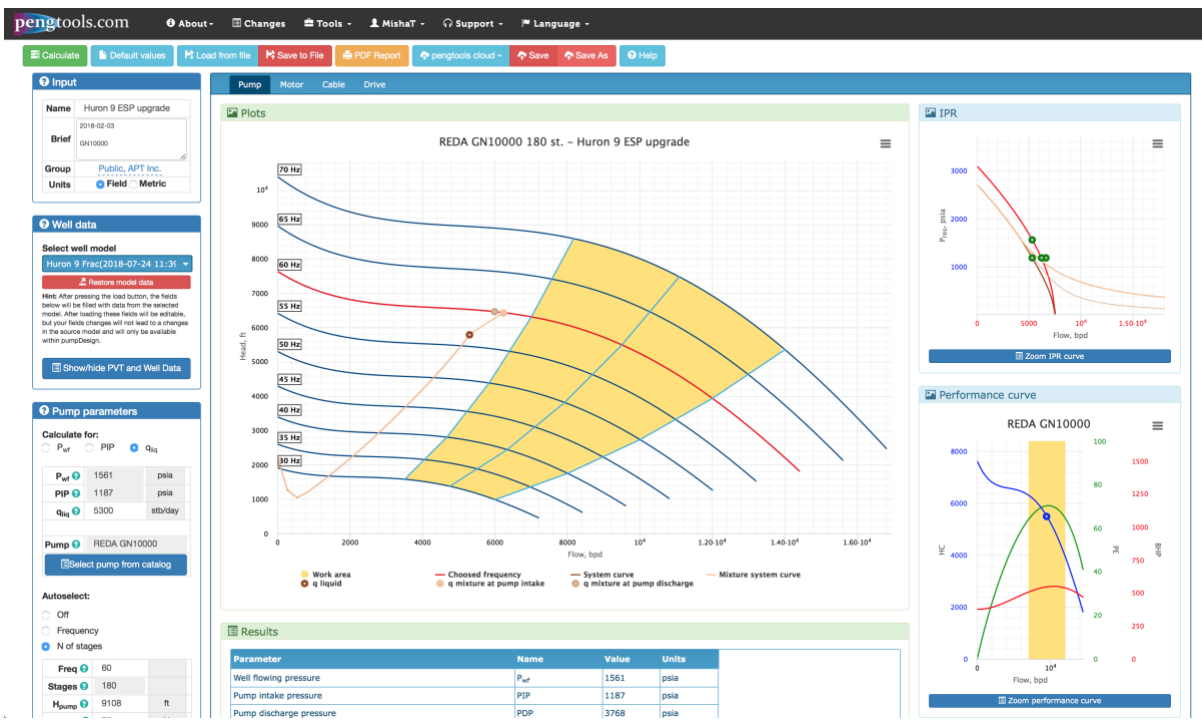

*Figure 11 . Well "9" ESP upgrade design with the [PumpDesign](https://www.pengtools.com/pumpDesign?paramsToken=dc22f5ae42e43ac561b2be43b3e2507d) tool*

<span id="page-11-2"></span><span id="page-11-1"></span>The pump design report is attached as:

Attachment 3"Huron 9 ESP upgrade Report.pdf".

The well was converted to a 10000 bbl/d ESP and started with new performance [\(Figure](#page-8-1)  [8](#page-8-1) point 5).

The incremental oil recovery reached by this enhancement is **87,814 bbl** at cost of **\$75,000** which is **0.85 USD/bbl** [\(Figure 52\)](#page-30-0).

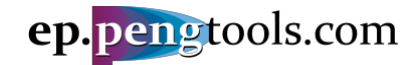

# <span id="page-12-0"></span>Data Input to the E&P Portal

# <span id="page-12-1"></span>Signing up

First open [ep.pengtools.com](https://ep.pengtools.com/) in your browser and signup or login to the **E&P Portal**.

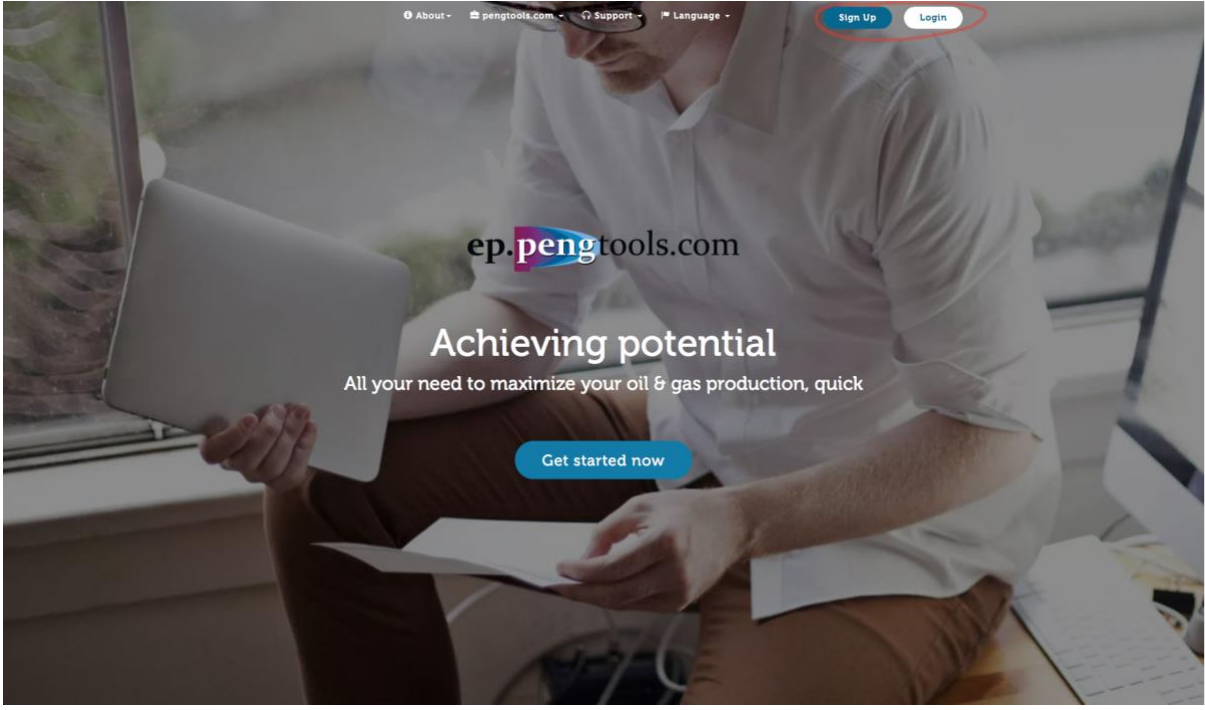

*Figure 12 . E&P Portal landing page*

After signing up /logging in you'll see the main **E&P Portal** page:

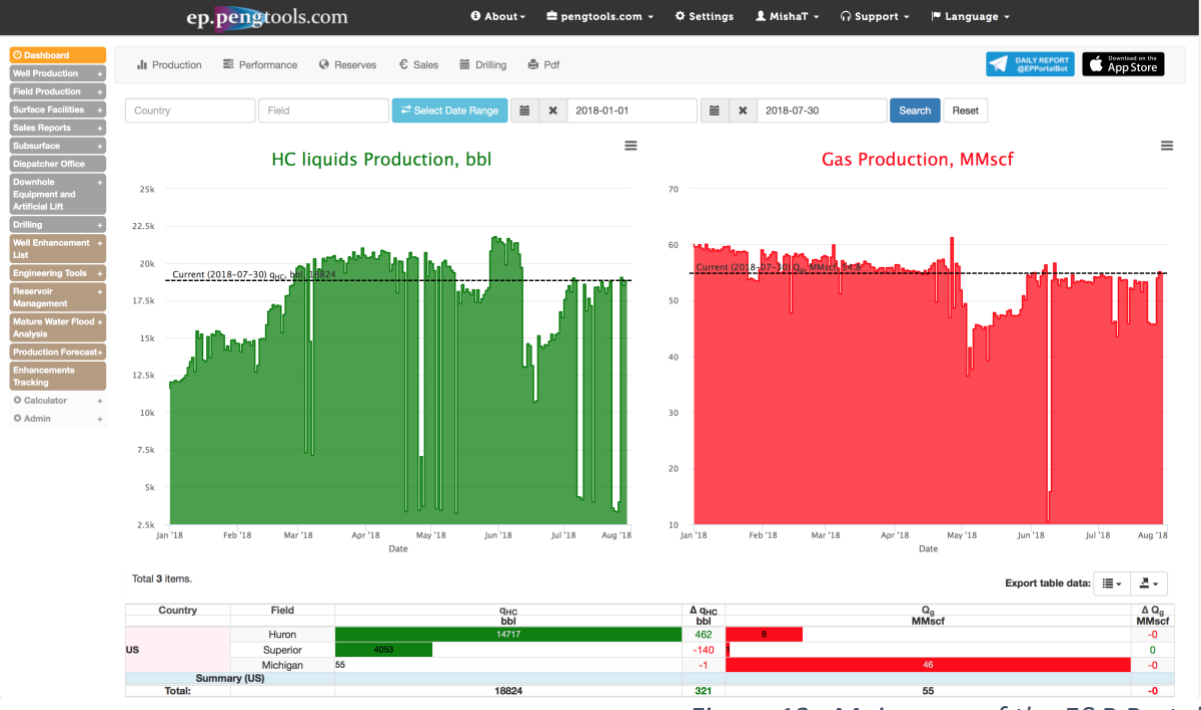

*Figure 13 . Main page of the E&P Portal*

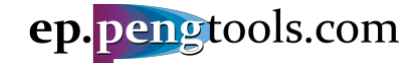

Check the units in the page footer to be "Field".

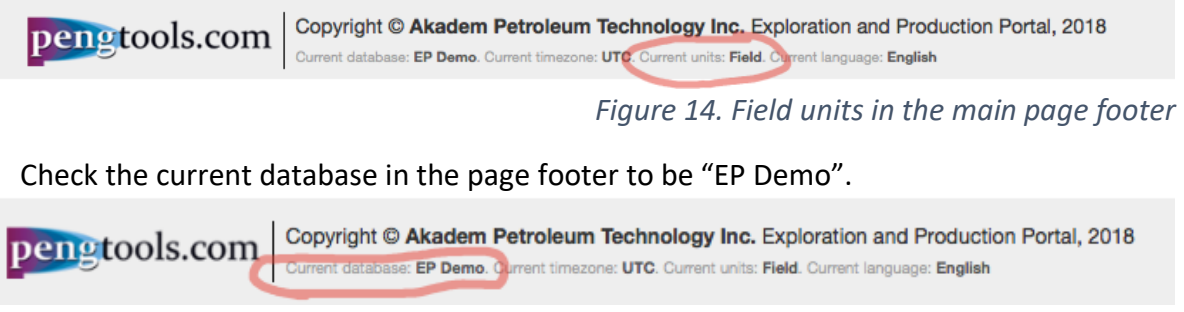

*Figure 15. Current database in the main page footer*

Now you are ready to start entering the data into the **E&P Portal** $\bullet$ 

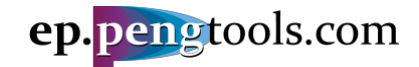

# <span id="page-14-0"></span>Adding the "Huron" field

In the left menu open the "Fields" page of the "Subsurface" module:

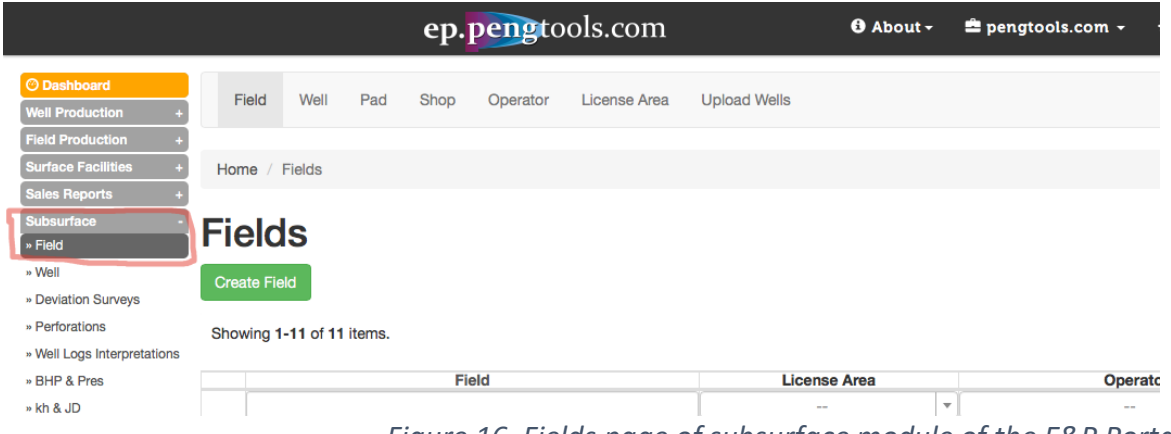

*Figure 16. Fields page of subsurface module of the E&P Portal*

Click "Create Field", fill the form as follows and click "Create":

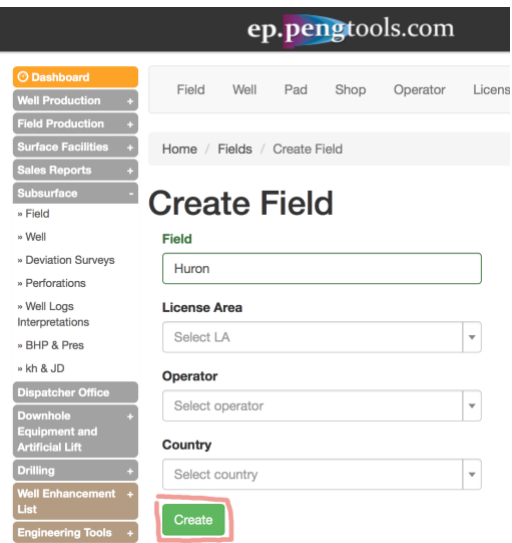

*Figure 17. Creating the "Huron" field in the E&P Portal*

Now you have successfully added the "Huron" field to the **E&P Portal**:

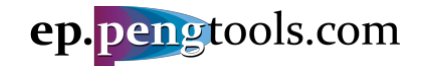

# <span id="page-15-0"></span>Adding the Huron pad "1"

In the left menu open the "Fields" page of the "Subsurface" module and click "Pad":

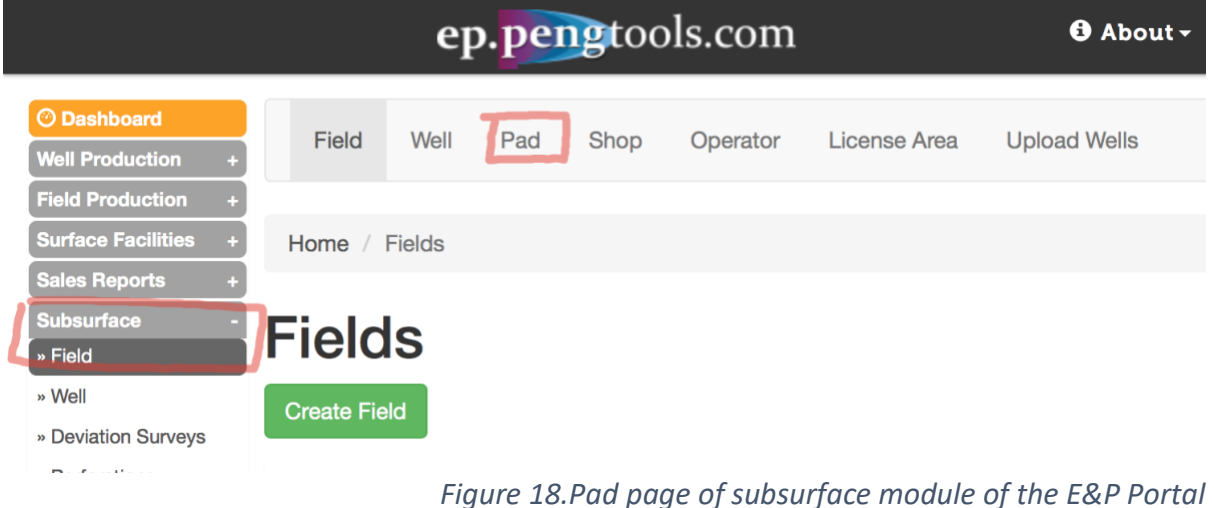

Click "Create Pad", fill the form as follows and click "Create":

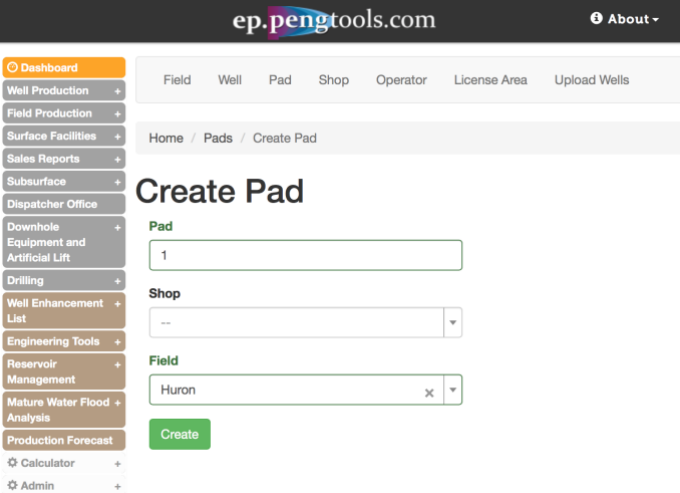

*Figure 19. Creating the pad "1" in the E&P Portal*

Now you have successfully added the pad "1" field to the **E&P Portal**:

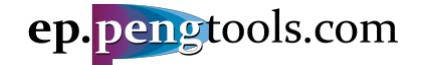

## <span id="page-16-0"></span>Uploading Huron wells

In the left menu open the "Well" page of the "Subsurface" module and click "Upload Wells":

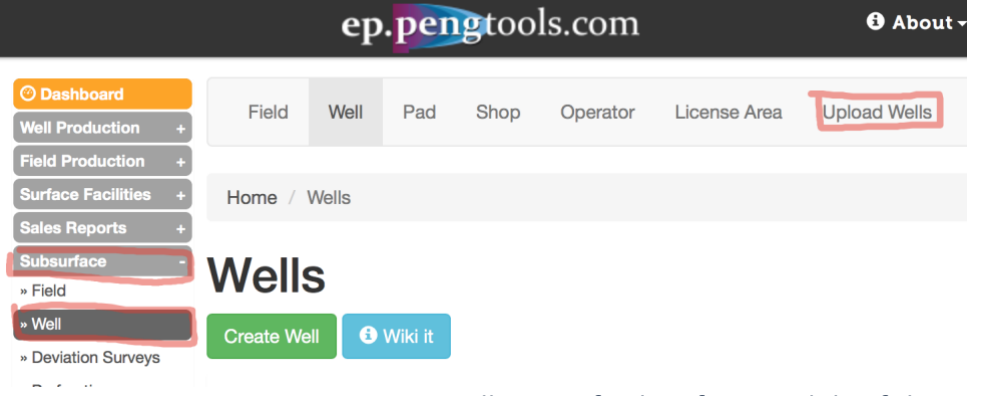

*Figure 20. Well page of Subsurface module of the E&P Portal*

<span id="page-16-1"></span>Fill the form as follows and click "Upload". The well list as attached as:

Attachment 4"Huron wells.csv".

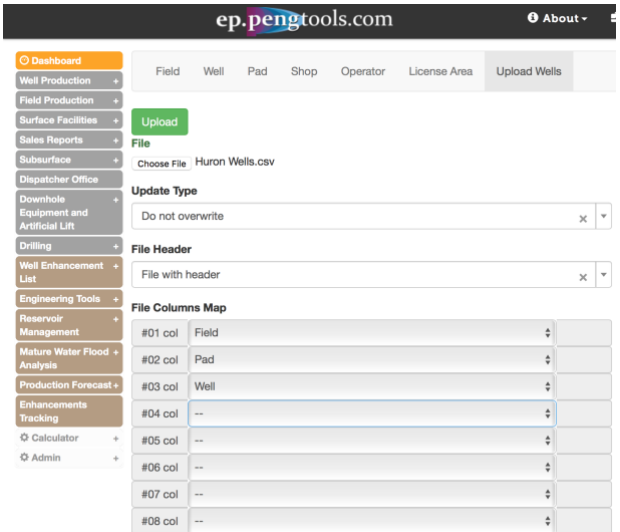

*Figure 21. Creating the well "8" in the E&P Portal*

Wait for the message showing the data upload status:

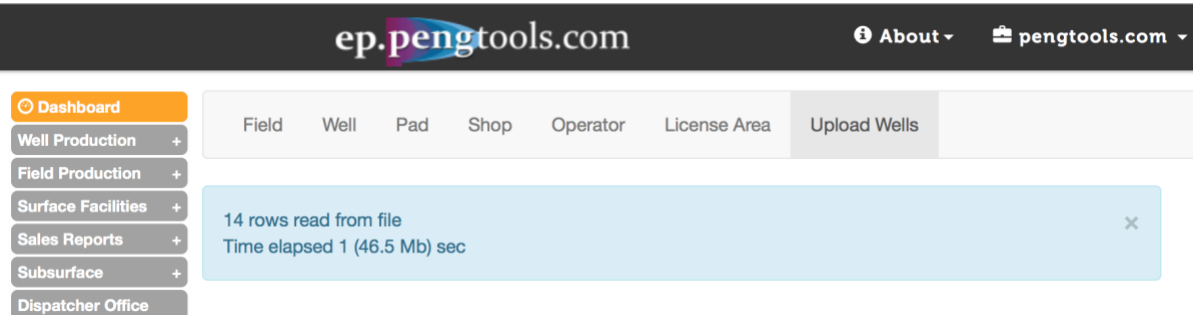

*Figure 22. Successful wells upload message*

Now you have successfully added Huron wells to the **E&P Portal**:

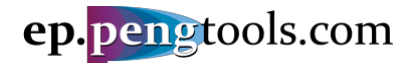

# E&P Portal. Case Study Enhancements Tracking

|                                                                         |                    |                           | ep.pengtools.com |                   |          |                               |                 | $0$ About $\sim$            |                        | Pengtools.com - |                           | <b>Φ</b> Settings                  | 1 MishaT -             | n Support -       | $\blacktriangleright$ Language $\blacktriangleright$ |                                  |   |  |
|-------------------------------------------------------------------------|--------------------|---------------------------|------------------|-------------------|----------|-------------------------------|-----------------|-----------------------------|------------------------|-----------------|---------------------------|------------------------------------|------------------------|-------------------|------------------------------------------------------|----------------------------------|---|--|
| <b>O</b> Dashboard<br><b>Well Production</b><br><b>Field Production</b> | Field              | Well                      | Pad              | Shop              | Operator | License Area                  |                 | <b>Upload Wells</b>         |                        |                 |                           |                                    |                        |                   |                                                      |                                  |   |  |
| <b>Surface Facilities</b><br><b>Sales Reports</b>                       |                    | Home / Wells              |                  |                   |          |                               |                 |                             |                        |                 |                           |                                    |                        |                   |                                                      |                                  |   |  |
| Subsurface<br>» Field                                                   | Wells              |                           |                  |                   |          |                               |                 |                             |                        |                 |                           |                                    |                        |                   |                                                      |                                  |   |  |
| - Well<br>» Deviation Surveys                                           | <b>Create Well</b> |                           | <b>O</b> Wiki it |                   |          |                               |                 |                             |                        |                 |                           |                                    |                        |                   |                                                      |                                  |   |  |
| · Perforations<br>« Well Logs<br>Interpretations                        |                    | Showing 1-14 of 14 items. |                  |                   |          |                               |                 |                             |                        |                 |                           |                                    |                        |                   |                                                      | ≣ -<br><b>Export table data:</b> | 츠 |  |
| » BHP & Pres                                                            |                    | Well $\mathbb{I}^n_2$     | Pad              | Shop              | Field    | Operator                      | License<br>Area | Country                     | Well Type              |                 | <b>Status</b> Status Type | Deviation<br>Type                  | Operation<br>Type      | Username          | <b>Created At</b>                                    | <b>Updated At</b>                |   |  |
| » kh & JD                                                               |                    |                           | $ +$             | $\sim$ $\sqrt{v}$ | Hurgen   | $\scriptstyle\rm w$<br>$\sim$ | ÷<br>$\sim$     | $\mathbf{v}$<br>$\sim$      | $\mathbf{r}$<br>$\sim$ | $\;$<br>$\sim$  | $\;$<br>$\sim$            | $\overline{\phantom{a}}$<br>$\sim$ | $\mathbf{v}$<br>$\sim$ |                   |                                                      |                                  |   |  |
| <b>Dispatcher Office</b><br>Downhole                                    |                    | 1                         |                  |                   | Huron    |                               |                 | <b>United States</b>        | Change                 | Change          | Change                    |                                    | Change                 | Mikhail Tuzovskiy | 2018-07-26 10:16:28+00 2018-07-26 10:16:28+00 / 前    |                                  |   |  |
| quipment and                                                            |                    | 10                        |                  |                   | Huron    |                               |                 | <b>United States</b> Change |                        | Change          | Change                    |                                    | Change                 | Mikhail Tuzovskiy | 2018-07-26 10:16:28+00 2018-07-26 10:16:28+00 ← 而    |                                  |   |  |
| <b>Artificial Lift</b><br><b>Drilling</b>                               | ∕                  | 11                        | $\mathbf{1}$     |                   | Huron    |                               |                 | <b>United States</b>        | Change                 | Change          | Change                    |                                    | Change                 | Mikhail Tuzovskiy | 2018-07-26 10:16:28+00 2018-07-26 10:16:28+00 / 面    |                                  |   |  |
| <b>Well Enhancement</b>                                                 | ∕                  | 12                        | 1                |                   | Huron    |                               |                 | <b>United States</b>        | Change                 | Change          | Change                    |                                    | Change                 | Mikhail Tuzovskiv | 2018-07-26 10:16:28+00 2018-07-26 10:16:28+00 / m    |                                  |   |  |
| List                                                                    | ◢                  | 13                        | 1                |                   | Huron    |                               |                 | <b>United States</b>        | Change                 | Change          | Change                    |                                    | Change                 | Mikhail Tuzovskiy | 2018-07-26 10:16:28+00 2018-07-26 10:16:28+00 / 面    |                                  |   |  |
| <b>Engineering Tools</b><br><b>Reservoir</b>                            | ∕                  | 14                        | 1                |                   | Huron    |                               |                 | <b>United States</b> Change |                        | Change          | Change                    |                                    | Change                 | Mikhail Tuzovskiv | 2018-07-26 10:16:28+00 2018-07-26 10:16:28+00 信      |                                  |   |  |
| Management                                                              | ◢                  | $\overline{c}$            | 1.               |                   | Huron    |                               |                 | <b>United States</b>        | Change                 | Change          | Change                    |                                    | Change                 | Mikhail Tuzovskiy | 2018-07-26 10:16:28+00 2018-07-26 10:16:28+00 / 面    |                                  |   |  |
| Mature Water Flood<br><b>Analysis</b>                                   | ╱                  | 3                         | 1                |                   | Huron    |                               |                 | <b>United States</b>        | Change                 | Change          | Change                    |                                    | Change                 | Mikhail Tuzovskiv |                                                      |                                  |   |  |
| <b>Production Forecast</b>                                              | ∕                  | 4                         | 1                |                   | Huron    |                               |                 | <b>United States</b>        | Change                 | Change          | Change                    |                                    | Change                 | Mikhail Tuzovskiy | 2018-07-26 10:16:28+00 2018-07-26 10:16:28+00 / 前    |                                  |   |  |
| <b>Enhancements</b>                                                     |                    | 5                         | 1                |                   | Huron    |                               |                 | <b>United States</b> Change |                        | Change          | Change                    |                                    | Change                 | Mikhail Tuzovskiy | 2018-07-26 10:16:28+00 2018-07-26 10:16:28+00 / 而    |                                  |   |  |
| <b>Tracking</b>                                                         | ◢                  | 6                         | 1                |                   | Huron    |                               |                 | <b>United States</b>        | Change                 | Change          | Change                    |                                    | Change                 | Mikhail Tuzovskiv | 2018-07-26 10:16:28+00 2018-07-26 10:16:28+00 / 而    |                                  |   |  |
| ☆ Calculator<br>☆ Admin                                                 |                    | $\overline{7}$            | 1                |                   | Huron    |                               |                 | <b>United States</b>        | Change                 | Change          | Change                    |                                    | Change                 | Mikhail Tuzovskiv | 2018-07-26 10:16:28+00 2018-07-26 10:16:28+00 希      |                                  |   |  |
|                                                                         |                    | 8                         | 1                |                   | Huron    |                               |                 | <b>United States</b>        | Change                 | Change          | Change                    |                                    | Change                 | Mikhail Tuzovskiv | 2018-07-26 10:16:28+00 2018-07-26 10:16:28+00 / 而    |                                  |   |  |
|                                                                         |                    | 9                         | 1                |                   | Huron    |                               |                 | <b>United States</b> Change |                        | Change          | Change                    |                                    | Change                 | Mikhail Tuzovskiv | 2018-07-26 10:16:28+00 2018-07-26 10:16:28+00 / 面    |                                  |   |  |

*Figure 23. Huron wells in the E&P Portal*

# <span id="page-18-0"></span>Upload the Huron wells daily production data

In the left menu open the "Daily Data" page of the "Well Production" module and click "Upload":

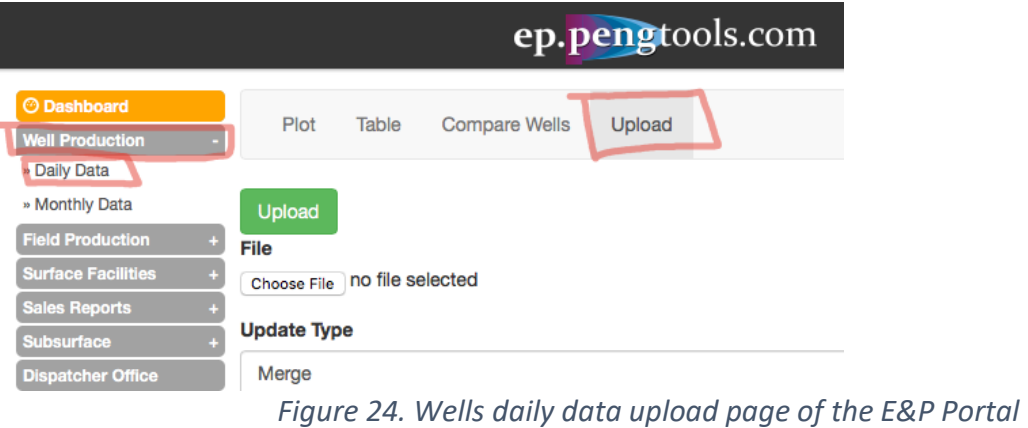

Fill the form as follows and click "Upload". ells daily production data is attached as:

<span id="page-18-1"></span>Attachment 5"Huron wells daily measures.csv".  $\mathbf{0}$ 

|                                                                                                    |                                                                                       | ep.pengtools.com                      |        | <b>O</b> About - |                         | 1 MishaT -<br>∩ Support –<br>$\blacksquare$ pengtools.com $\sim$<br><b>Φ</b> Settings<br>$\blacktriangleright$ Language $\blacktriangleright$                                                                                                    |
|----------------------------------------------------------------------------------------------------|---------------------------------------------------------------------------------------|---------------------------------------|--------|------------------|-------------------------|----------------------------------------------------------------------------------------------------|
| <b>O</b> Dashboard<br><b>Well Production</b>                                                                                                    | Plot                                                                                  | Compare Wells<br>Table                | Upload |                  |                         |                                                                                                    |
| <b>Field Production</b><br><b>Surface Facilities</b><br><b>Sales Reports</b><br>Subsurface<br><b>Dispatcher Office</b><br><b>Downhole</b><br>quipment and<br><b>Artificial Lift</b><br><b>Drilling</b> | <b>Upload</b><br>File<br><b>Update Type</b><br>Do not overwrite<br><b>File Header</b> | Choose File Huron Wells  Measures.csv |        |                  | $\times$ $\overline{ }$ | <b>O</b> Wiki info<br><b>Brief</b><br>Daily Measures are uploaded to the E&P Portal here a.<br>Workflow                                                                                                    |
| <b>Vell Enhancement</b><br>List                                                                                                    | File with header                                                                      |                                       |        |                  | $\times$ $\overline{ }$ | 1. Prepare a csy file with the data                                                                                                    |
| <b>Engineering Tools</b>                                                                                                    | <b>File Columns Map</b>                                                               |                                       |        |                  |                         | o csv file example in METRIC units UploadDailyMeasuresMETRIC.csv<br>o csv file example in FIELD units UploadDailyMeasuresFIELD.csv                                                                                                    |
| Reservoir<br>Aanagement                                                                                                    | #01 col                                                                               | Field                                 |        | ÷                |                         | 2. Select the file in the dialog                                                                                                    |
| Mature Water Flood +<br><b>Analysis</b>                                                                                                    | #02 col                                                                               | Well                                  |        | ÷                |                         | 3. Chose the Upload type (Merge / Do not overwrite)<br>4. Select the File header (File with header / File without header)                                                                                                    |
| <b>Production Forecast</b>                                                                                                    | #03 col                                                                               | Date                                  |        | ÷                |                         | 5. Select the columns you want to upload<br>6. Check the units                                                                                                    |
| <b>☆ Calculator</b><br>☆ Admin                                                                                                    | $#04$ col                                                                             | Uptime                                |        | ÷                | h                       | 7. Click upload                                                                                                    |
|                                                                                                    | #05 col                                                                               | <b>Liquid Production Volume</b>       |        | ć                | bbl                     | In case you have issues contact us at support@pengtools.com                                                                                                    |
|                                                                                                    | #06 col                                                                               | Oil Production Volume                 |        | ć                | bbl                     |                                                                                                    |
|                                                                                                    | #07 col                                                                               | Water production Volume               |        | ÷                | bbl                     | <b>Required columns</b>                                                                                                    |
|                                                                                                    | #08 col                                                                               | <b>Gas Production Volume</b>          |        | ć                | MMscf                   | $-$ Field<br>· Well                                                                                                    |
|                                                                                                    | #09 col                                                                               | Water Injection Volume                |        | ċ                | bbl                     | · Date<br>• Well Uptime                                                                                                    |
|                                                                                                    | #10 col                                                                               | PIP                                   |        | ÷                | psia                    |                                                                                                    |
|                                                                                                    | #11 col                                                                               | P Tub                                 |        | ÷                | psia                    | <b>Quick select last templates</b>                                                                                                    |
|                                                                                                    | #12 col                                                                               | P Ann                                 |        | ĉ                | psia                    | Once you've uploaded the data, the system saves your columns selection.<br>To repeat the upload you can select your previously used template.                                                                                                    |
|                                                                                                    | #13 col                                                                               | P Line                                |        | ۵                | psia                    |                                                                                                    |
|                                                                                                    | #14 col                                                                               | D Choke Tub                           |        | ÷                | /64in                   |                                                                                                    |
|                                                                                                    | #15 col                                                                               | Watercut                              |        | ć                | %                       |                                                                                                    |
|                                                                                                    | #16 col                                                                               |                                       |        |                  |                         | <b>Quick select last templates</b>                                                                                                    |
|                                                                                                    | $817$ col                                                                             |                                       |        |                  |                         | $11.21$ , $1.32$ , $1.42$ , $1.33$ , $1.40$ , $1.40$ , $1.40$ , $1.40$ , $1.40$ , $1.40$ , $1.40$ , $1.47$ , $1.40$ , $1.40$ , $1.40$ , $1.40$ , $1.40$ , $1.40$ , $1.40$ , $1.40$ , $1.40$ , $1.40$ , $1.40$ , $1.40$ , $1.40$ , $1.40$ , $1.40$ , $1.4$ |

 *Figure 25. Huron wells daily data upload to the E&P Portal*

Wait for the message showing the data upload status:

|                                |                                | ep.pengtools.com     |        | $\theta$ About $\sim$ | pengtools.com |
|--------------------------------|--------------------------------|----------------------|--------|-----------------------|---------------|
| <b>O</b> Dashboard             |                                |                      |        |                       |               |
| <b>Well Production</b>         | Plot<br>Table                  | <b>Compare Wells</b> | Upload |                       |               |
| <b>Field Production</b>        |                                |                      |        |                       |               |
| <b>Surface Facilities</b>      | 18396 rows were read from file |                      |        |                       |               |
| <b>Sales Reports</b>           | Time elapsed 126 (46.5 Mb) sec |                      |        |                       | $\times$      |
| Subsurface                     |                                |                      |        |                       |               |
| <b>INVESTIGATION CONTINUES</b> |                                |                      |        |                       |               |

 *Figure 26. Huron wells daily data upload status message*

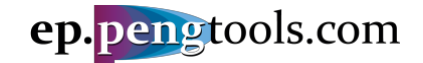

Now you have successfully uploaded Huron wells daily data to the **E&P Portal**.

Let's visually inspect the data uploaded for one of the wells. In the top menu click the "Plot". Fill the filter as follows and click "Search":

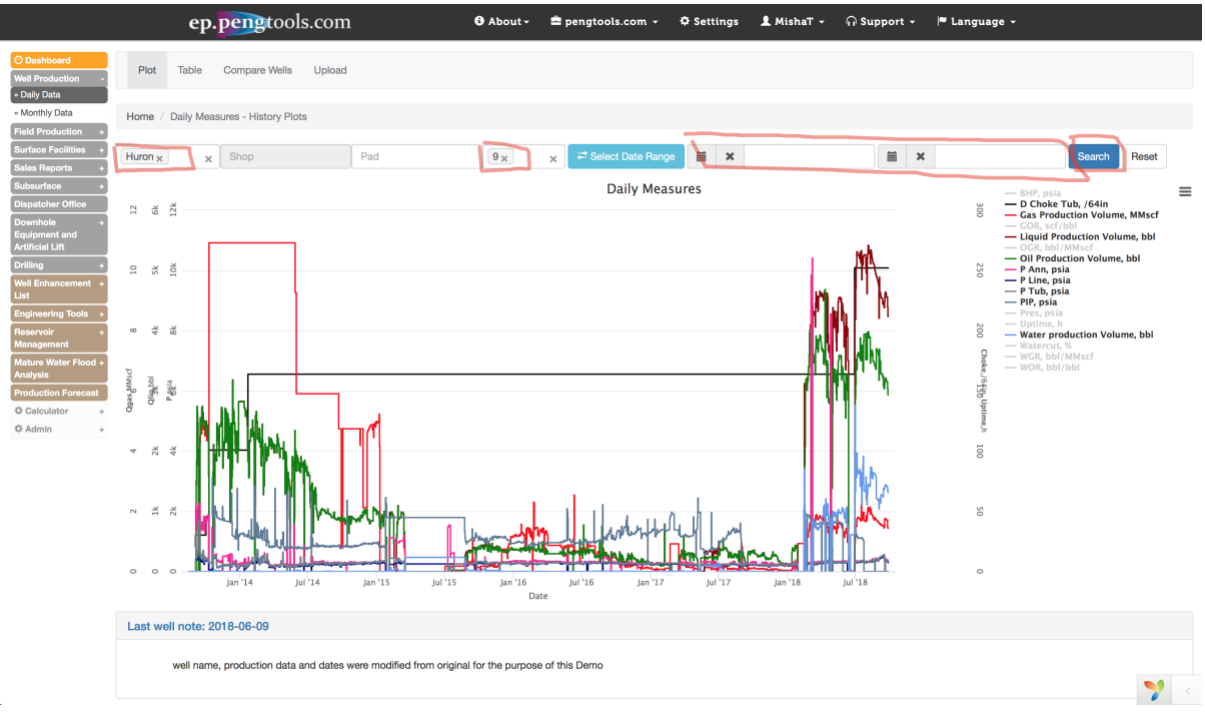

 *Figure 27. Huron well "9" daily data visualization in the E&P Portal*

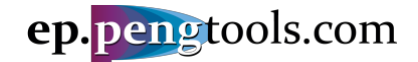

# <span id="page-20-0"></span>Upload the Huron wells enhancement production forecast data

In the left menu open the "Well" page of the "Production Forecast" module and click "Well Upload":

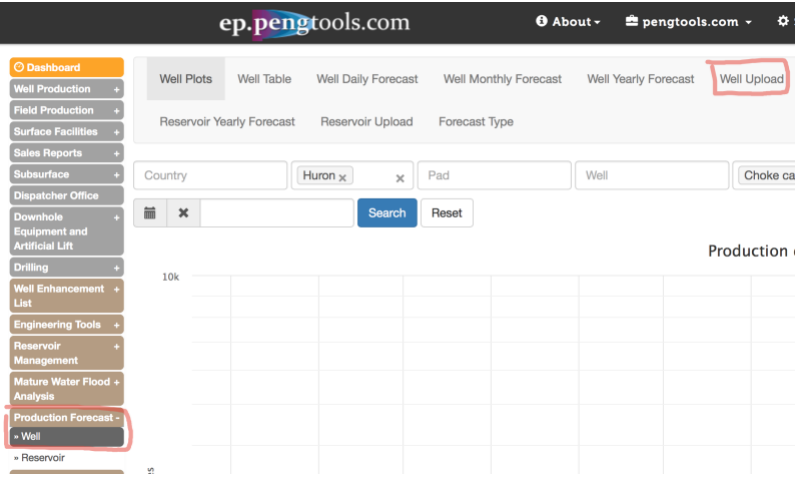

*Figure 28. Production Forecast upload page of the E&P portal*

<span id="page-20-1"></span>Fill the form as follows and click "Upload". The wells production forecast data is attached as:

Attachment 6 "Huron wells production forecast data.csv".

|                                                                                                    |                                                            |                                                | ep.pengtools.com                               | <b>O</b> About -                              |                                                                            | $\triangle$ pengtools.com $\sim$ |                                                                     | $\mathbf{\ddot{Q}}$ s |
|----------------------------------------------------------------------------------------------------|------------------------------------------------------------|------------------------------------------------|------------------------------------------------|-----------------------------------------------|----------------------------------------------------------------------------|----------------------------------|---------------------------------------------------------------------|-----------------------|
| <b>O</b> Dashboard<br><b>Well Production</b><br><b>Field Production</b>                                                                                                 | <b>Well Plots</b>                                          | <b>Well Table</b><br>Reservoir Yearly Forecast | <b>Well Daily Forecast</b><br>Reservoir Upload | <b>Well Monthly Forecast</b><br>Forecast Type | <b>Well Yearly Forecast</b>                                                |                                  | <b>Well Upload</b>                                                  |                       |
| <b>Surface Facilities</b><br><b>Sales Reports</b><br><b>Subsurface</b><br><b>Dispatcher Office</b><br><b>Downhole</b><br><b>Equipment and</b><br><b>Artificial Lift</b> | <b>Upload</b><br><b>File</b><br><b>Update Type</b>         | Choose File Huron wells p cast data.csv        |                                                |                                               |                                                                            |                                  | <b>Quick select las</b><br>• Attributes Set #<br>• Attributes Set # |                       |
| <b>Drilling</b><br><b>Well Enhancement</b><br>List<br><b>Engineering Tools</b><br><b>Reservoir</b>                                                                      | Do not overwrite<br><b>File Header</b><br>File with header |                                                |                                                |                                               | $\overline{\mathbf{v}}$<br>$\times$<br>$\overline{\mathbf{v}}$<br>$\times$ |                                  |                                                                     |                       |
| <b>Management</b><br>Mature Water Flood +<br><b>Analysis</b>                                                                                                    | <b>File Columns Map</b><br>#01 col                         | Field                                          |                                                |                                               | $\frac{4}{7}$                                                              |                                  |                                                                     |                       |
| <b>Production Forecast+</b><br><b>Enhancements</b><br><b>Tracking</b>                                                                                                   | #02 col<br>#03 col                                         | Well<br>Date                                   |                                                |                                               | $\frac{\triangle}{\triangledown}$<br>$\frac{1}{\sqrt{2}}$                  |                                  |                                                                     |                       |
| <b>Ö</b> : Calculator<br>÷<br>☆ Admin<br>$\ddot{}$                                                                                                    | #04 col<br>#05 col                                         | qHC<br><b>Version Date</b>                     |                                                |                                               | $\ddot{=}$<br>bbl<br>$\frac{4}{7}$                                         |                                  |                                                                     |                       |
|                                                                                                    | #06 col<br>#07 col                                         | Version<br>Forecast Type                       |                                                |                                               | $\frac{4}{7}$<br>$\frac{1}{\sqrt{2}}$                                      |                                  |                                                                     |                       |
|                                                                                                    | #08 col                                                    | $\hspace{0.05cm}$ $\hspace{0.05cm}$            |                                                |                                               | $\frac{4}{7}$                                                              |                                  |                                                                     |                       |

*Figure 29. Huron wells enhancement campaign production forecast upload to the E&P Portal*

Wait for the message showing the data upload status:

# E&P Portal. Case Study Enhancements Tracking

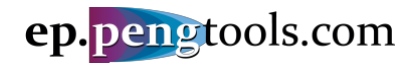

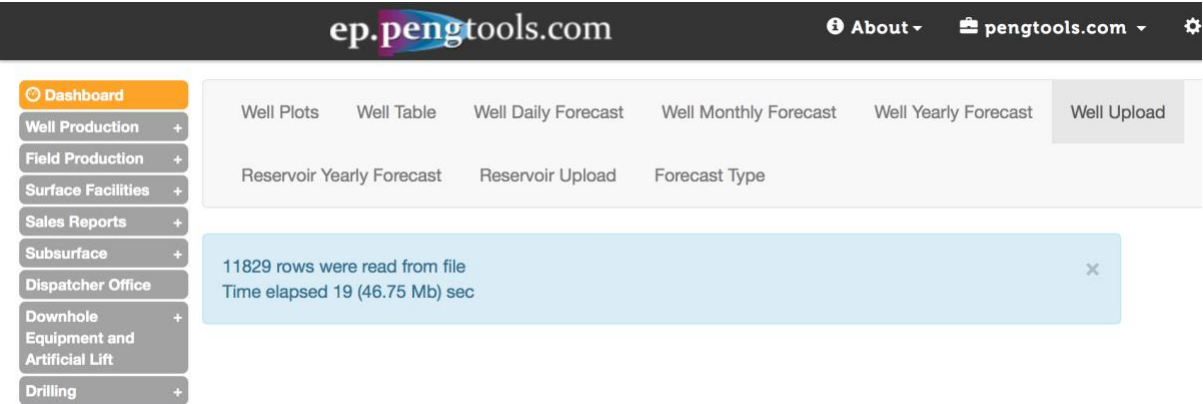

 *Figure 30. Huron wells enhancement campaign production forecast upload status message*

Now you have successfully uploaded Huron wells enhancement production forecast data to the **E&P Portal**

|                                                               |                                                                        | ep.pengtools.com                        |                                     |                     |                                 | <b>O</b> About -                           |                      | $\triangle$ pengtools.com $\sim$                                       |             | <b>Φ</b> Settings |                    |                    | $\pm$ MishaT $\sim$        |                 | $\bigcap$ Support $\sim$ |                          | $\blacktriangleright$ Language $\blacktriangleright$                                       |                                    |    |
|---------------------------------------------------------------|------------------------------------------------------------------------|-----------------------------------------|-------------------------------------|---------------------|---------------------------------|--------------------------------------------|----------------------|------------------------------------------------------------------------|-------------|-------------------|--------------------|--------------------|----------------------------|-----------------|--------------------------|--------------------------|--------------------------------------------------------------------------------------------|------------------------------------|----|
| <b>O</b> Dashboard<br><b>Well Production</b>                  | <b>Well Plots</b>                                                      | Well Table                              |                                     | Well Daily Forecast | Well Monthly Forecast           |                                            | Well Yearly Forecast |                                                                        | Well Upload |                   | Reservoir Plots    |                    |                            | Reservoir Table |                          | Reservoir Daily Forecast | Reservoir Monthly Forecast                                                                 |                                    |    |
| Field Production<br>urface Facilities                         | Reservoir Yearly Forecast                                              |                                         |                                     | Reservoir Upload    | Forecast Type                   |                                            |                      |                                                                        |             |                   |                    |                    |                            |                 |                          |                          |                                                                                            |                                    |    |
| ales Reports<br><b>lubsurface</b><br><b>Jisoatcher Office</b> | Home / Well Production Forecast                                        |                                         |                                     |                     |                                 |                                            |                      |                                                                        |             |                   |                    |                    |                            |                 |                          |                          |                                                                                            |                                    |    |
| Downhole<br>quipment and<br><b>Artificial Lift</b>            |                                                                        |                                         |                                     |                     | <b>Well Production Forecast</b> |                                            |                      |                                                                        |             |                   |                    |                    |                            |                 |                          |                          |                                                                                            |                                    |    |
| <b>Drilling</b><br><b>Well Enhancement</b><br><b>List</b>     | <b>Create Production Forecast Version</b><br>Showing 1-17 of 17 items. |                                         |                                     |                     |                                 |                                            |                      |                                                                        |             |                   |                    |                    |                            |                 |                          |                          |                                                                                            | $\mathbf{r}$<br>Export table data: | 조~ |
| <b>Engineering Tools</b><br><b>Reservoir</b>                  | Country                                                                | Field                                   | Pad                                 | Well                | Version Date 1                  | Version                                    | Type                 | Start Date End Date Days Flag I                                        |             |                   |                    | GP                 | PGIP                       | OP              | POIP                     | Username                 | <b>Created At</b>                                                                          | <b>Updated At</b>                  |    |
| Management                                                    |                                                                        |                                         |                                     |                     |                                 |                                            |                      |                                                                        |             |                   |                    | <b>MMscf MMscf</b> |                            | bbl             | bbl                      |                          |                                                                                            |                                    |    |
| Mature Water Flood                                            | $\mathbf{v}$<br>$\sim$                                                 | $\boldsymbol{\mathrm{v}}$<br>$\sim$ $-$ | $\boldsymbol{\mathrm{v}}$<br>$\sim$ | $ -$                |                                 |                                            | $ +$                 |                                                                        |             |                   |                    |                    |                            |                 |                          |                          |                                                                                            |                                    |    |
| Analysis                                                      | √ <b>El United States</b> Huron                                        |                                         |                                     | 14                  | 2013-01-01                      | <b>ESP</b> campaign                        |                      | Decline 2015-08-04 2017-07-14 711                                      |             |                   | <b>Jse it 9.18</b> |                    | $\mathbf 0$<br>$\mathbf 0$ | 10,791          | 18,355                   |                          | 2018-07-26 10:53:14 2018-07-26 10:53:14 / m                                                |                                    |    |
| <b>Production Forecast-</b>                                   | United States Huron                                                    |                                         |                                     | 14                  | 2013-01-01                      | Frac campaign                              |                      | Decline 2018-03-13 2019-09-14 551                                      |             |                   |                    | Jse it 24.3        | $\mathbf 0$                | 249,255         | 120,849                  |                          | 2018-07-26 10:53:14 2018-07-26 10:53:14 / 而                                                |                                    |    |
| <b>Enhancements</b><br><b>Tracking</b>                        | √ <b>Ill</b> United States Huron                                       |                                         |                                     | 13                  | 2013-01-01                      | <b>ESP</b> campaign                        |                      | Decline 2014-06-19 2015-07-24 401                                      |             |                   | <b>Jse it 6.01</b> |                    | $\mathbf{0}$               | 67,172          | 267,090                  |                          | 2018-07-26 10:53:10 2018-07-26 10:53:10 / 11                                               |                                    |    |
|                                                               | <b>El United States Huron</b>                                          |                                         |                                     | 11                  | 2013-01-01                      | Frac campaign                              |                      | Decline 2016-02-02 2016-11-15 257                                      |             |                   |                    |                    | $\mathbf 0$                |                 | 40,450                   |                          | 2018-07-26 10:53:18 2018-07-26 10:53:18 / 而                                                |                                    |    |
| <b>☆ Calculator</b>                                           | <b>Ill United States Huron</b>                                         |                                         |                                     | 10                  | 2013-01-01                      | Frac campaign                              |                      | Decline 2016-04-24 2016-08-01 100                                      |             |                   | se l<br>so it      | 36.7               | $\circ$                    | 71,799          | <b>B8,274</b><br>71.261  |                          | 2018-07-26 10:53:21 2018-07-26 10:53:21 道                                                  |                                    |    |
| <b>☆ Admin</b>                                                | <b>III United States Huron</b><br><b>Ill United States Huron</b>       |                                         |                                     | 9<br>9              | 2013-01-01<br>2013-01-01        | <b>ESP</b> campaign                        |                      | Decline 2013-10-16 2016-07-11 1,000                                    |             |                   | se it              | 1,00               | $\circ$                    | .042.30         | 2,729,270                |                          | 2018-07-26 10:53:04 2018-07-26 10:53:04 / 而                                                |                                    |    |
|                                                               | <b>III</b> United States Huron                                         |                                         |                                     | 8                   | 2013-01-01                      | Frac campaign                              |                      | Decline 2018-02-14 2020-11-09 1,000                                    |             |                   |                    | <b>Seit 276.0</b>  | 0                          | 80,043          | 12,458                   |                          | 2018-07-26 10:53:04 2018-07-26 10:53:04 / 前                                                |                                    |    |
|                                                               | <b>III United States Huron</b>                                         |                                         |                                     | 6                   | 2013-01-01                      | <b>ESP</b> campaign                        |                      | Decline 2015-12-22 2016-09-20 274<br>Decline 2014-09-24 2015-01-22 121 |             |                   |                    | <b>Jse it 28.4</b> | $\circ$                    | 70,239          | 30,182                   |                          | 2018-07-26 10:53:16 2018-07-26 10:53:16 / 1<br>2018-07-26 10:53:12 2018-07-26 10:53:12 / 前 |                                    |    |
|                                                               | <b>III</b> United States Huron                                         |                                         |                                     | 6                   | 2013-01-01                      | Choke campaign<br><b>ESP</b> campaign      |                      | Decline 2017-01-16 2020-01-31 1,105                                    |             |                   |                    | 2.082              | $\mathbf 0$                |                 | 1,566,557 3,207,490      |                          | 2018-07-26 10:53:12 2018-07-26 10:53:12 / Ⅲ                                                |                                    |    |
|                                                               | <b>III</b> United States Huron                                         |                                         |                                     | 5                   | 2013-01-01                      | Choke campaign                             |                      | Decline 2014-04-20 2016-04-06 714                                      |             |                   | <b>Seit</b>        | 241.5              | $\circ$                    | 02.967          | 219,789                  |                          | 2018-07-26 10:53:05 2018-07-26 10:53:05 / 而                                                |                                    |    |
|                                                               | United States Huron                                                    |                                         |                                     | 5                   | 2013-01-01                      | <b>ESP</b> campaign                        |                      | Decline 2016-05-10 2020-12-29 1.681                                    |             |                   | se it              | 2,140              | $\mathbf 0$                | 1,317,854       | 3,565,916                |                          | 2018-07-26 10:53:07 2018-07-26 10:53:07 / 前                                                |                                    |    |
|                                                               | <b>III United States Huron</b>                                         |                                         |                                     | $\Delta$            | 2013-01-01                      | Frac campaign                              |                      | Decline 2016-03-16 2017-05-14 425                                      |             |                   |                    | Iso it 1.91        | $\circ$                    | $\circ$         | 46,171                   |                          | 2018-07-26 10:53:16 2018-07-26 10:53:16 / Ⅲ                                                |                                    |    |
|                                                               | United States Huron                                                    |                                         |                                     | $\boldsymbol{A}$    | 2013-01-01                      |                                            |                      | Decline 2017-06-19 2017-11-10 145                                      |             |                   | lse it             | 1,254              | $\mathbf 0$                | 33,144          | B7,442                   |                          | 2018-07-26 10:53:17 2018-07-26 10:53:17 / 而                                                |                                    |    |
|                                                               | <b>III United States Huron</b>                                         |                                         |                                     | $\overline{4}$      | 2013-01-01                      | Choke campaign                             |                      | Decline 2017-11-17 2021-06-09 1,289                                    |             |                   | ti ezi             | 1,582              | $\mathsf{O}$               | 63.852          | .858.0                   |                          | 2018-07-26 10:53:17 2018-07-26 10:53:17 / Ⅲ                                                |                                    |    |
|                                                               | <b>El United States Huron</b>                                          |                                         |                                     | 3                   | 2013-01-01                      | <b>ESP</b> campaign<br><b>ESP</b> campaign |                      | Decline 2016-02-12 2016-09-09 211                                      |             |                   | Jse it             | 577.6              | 0                          | 191.S           | 289,242                  |                          | 2018-07-26 10:53:18 2018-07-26 10:53:18 / 前                                                |                                    |    |
|                                                               |                                                                        |                                         |                                     |                     |                                 |                                            |                      |                                                                        |             |                   |                    |                    |                            |                 |                          |                          |                                                                                            |                                    |    |
|                                                               | <b>III United States Huron</b>                                         |                                         |                                     | $\overline{a}$      | 2013-01-01                      | Frac campaign                              |                      | Decline 2017-09-17 2022-01-24 1.591                                    |             |                   | Use it             | 1.970              | $\mathbf 0$                | 88.77           | 548,911                  |                          | 2018-07-26 10:53:20 2018-07-26 10:53:20 / 而                                                |                                    |    |

 *Figure 31. Huron wells enhancement campaign production forecast in the E&P Portal*

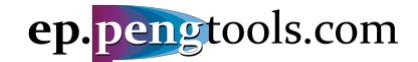

## <span id="page-22-0"></span>Upload the Huron wells enhancement campaign data

In the left menu open the "Upload" page of the "Enhancement Tracking" module and click "Upload":

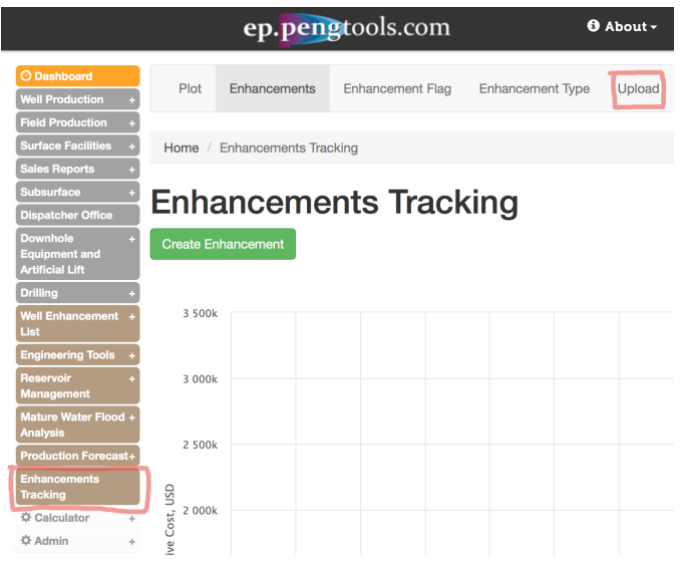

*Figure 32. Enhancement Tracking upload page of the E&P portal*

<span id="page-22-1"></span>Fill the form as follows and click "Upload". The wells enhancement data is attached as:

Attachment 7 "Huron wells enhancement data.csv":

|                                                                                                    |                                        |                                                                     | ep.pengtools.com        |                  | <b>O</b> About -                             |            | <b>E</b> pengtoo |
|----------------------------------------------------------------------------------------------------|----------------------------------------|---------------------------------------------------------------------|-------------------------|------------------|----------------------------------------------|------------|------------------|
| O Dashboard<br>$\ddot{}$<br><b>Well Production</b>                                                          | Plot                                   | Enhancements                                                        | <b>Enhancement Flag</b> | Enhancement Type | Upload                                       |            |                  |
| ÷<br><b>Field Production</b><br>ŧ<br><b>Surface Facilities</b><br><b>Sales Reports</b><br><b>Subsurface</b> | <b>Upload</b><br><b>File</b>           | Choose File Huron wells eent data.csv                               |                         |                  |                                              |            | 圖 Qi             |
| <b>Dispatcher Office</b><br><b>Downhole</b><br><b>Equipment and</b><br><b>Artificial Lift</b>               | <b>Update Type</b><br>Do not overwrite |                                                                     |                         |                  |                                              | v<br>×     |                  |
| <b>Drilling</b><br><b>Well Enhancement +</b><br>List                                                        | <b>File Header</b><br>File with header |                                                                     |                         |                  |                                              | $\times$   |                  |
| <b>Engineering Tools</b><br>Reservoir<br><b>Management</b>                                                  | <b>File Columns Map</b><br>#01 col     | Field                                                               |                         |                  | $\frac{4}{7}$                                |            |                  |
| Mature Water Flood +<br><b>Analysis</b>                                                                     | #02 col                                | Date                                                                |                         |                  | $\frac{4}{3}$                                |            |                  |
| <b>Production Forecast+</b><br><b>Enhancements</b><br><b>Tracking</b>                                       | #03 col<br>$#04$ col                   | Well<br>Flag                                                        |                         |                  | $\frac{4}{7}$<br>$\frac{\text{A}}{\text{V}}$ |            |                  |
| ☆ Calculator<br>÷<br>☆ Admin<br>÷                                                                           | #05 col<br>#06 col                     | Type<br>Description                                                 |                         |                  | $\frac{A}{\Psi}$<br>$\frac{A}{V}$            |            |                  |
|                                                                                                    | #07 col                                | Cost                                                                |                         |                  | $\frac{4}{7}$                                | <b>USD</b> |                  |
|                                                                                                    | $#08$ col<br>#09 col                   | Plan Well Stop Date<br>Plan Well Start Date                         |                         |                  | $\frac{4}{7}$<br>$\frac{A}{\Psi}$            |            |                  |
|                                                                                                    | #10 col<br>#11 col                     | <b>Actual Well Stop Date</b><br><b>Actual Well Start Date</b>       |                         |                  | $\frac{\text{A}}{\text{V}}$<br>$\frac{4}{7}$ |            |                  |
|                                                                                                    | $#12$ col                              | <b>Production Forecast Version</b>                                  |                         |                  | $\frac{4}{7}$                                |            |                  |
|                                                                                                    | #13 col<br>$#14$ col                   | <b>Production Forecast Version Date</b><br>$\overline{\phantom{a}}$ |                         |                  | $\frac{4}{7}$<br>$\frac{4}{7}$               |            |                  |
|                                                                                                    | $\sim$ $-$                             |                                                                     |                         |                  | $\overline{a}$                               |            |                  |

 *Figure 33. Huron wells enhancement campaign data upload to the E&P Portal*

Wait for the message showing the data upload status:

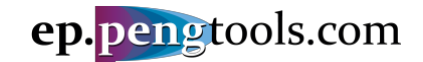

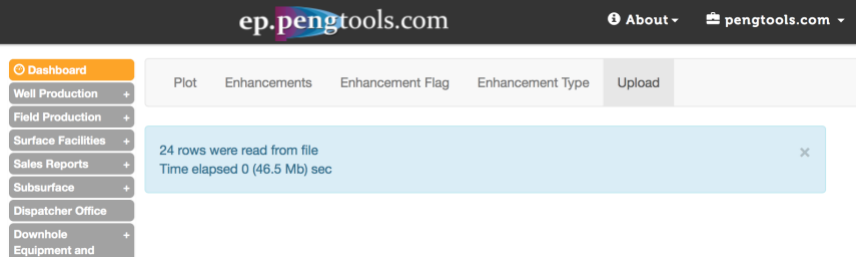

 *Figure 34. Huron wells enhancement campaign data upload status message*

Now you have successfully uploaded Huron wells enhancement campaign data to the **E&P Portal**

|        |                            |                        |                         |                                          |                              |                                          |                                           |                |                                                 |            |                                                                      |                                           | <b>PLAN</b>               | <b>ACTUAL</b>            |                           |
|--------|----------------------------|------------------------|-------------------------|------------------------------------------|------------------------------|------------------------------------------|-------------------------------------------|----------------|-------------------------------------------------|------------|----------------------------------------------------------------------|-------------------------------------------|---------------------------|--------------------------|---------------------------|
|        | Country                    | Field                  | Pad                     | Well                                     | Date 1                       | Flag                                     | Type                                      |                | <b>PlotDescriptionReport</b>                    | Cost       | <b>Production Forecast</b>                                           | <b>Well Stop</b><br>Date                  | <b>Well Start</b><br>Date | <b>Well Stop</b><br>Date | <b>Well Start</b><br>Date |
|        |                            |                        |                         |                                          |                              |                                          |                                           |                |                                                 | <b>USD</b> |                                                                      |                                           |                           |                          |                           |
|        | $\overline{\mathbf v}$     | $\mathbf{v}$<br>$\sim$ | $\overline{\mathbf{v}}$ | $\mathbf{v}$<br>$\overline{\phantom{a}}$ |                              | $\overline{\mathbf{v}}$<br>$\rightarrow$ | $\overline{\mathbf{v}}$<br><b>Service</b> |                |                                                 |            | $\mathbf{v}$                                                         |                                           |                           |                          |                           |
|        | <b>United States Huron</b> |                        |                         | 9                                        | 2018-06-22 Actual            |                                          | <b>ESP</b>                                | $\bullet$      | ESP upgrade<br>to GN10000                       | 75000      | Frac campaign(2013-01-01) 2018-06-122018-06-30 2018-06-122018-06-30  |                                           |                           |                          |                           |
|        | <b>United States Huron</b> |                        | 1                       | 5                                        | 2018-05-24 Actual            |                                          | <b>ESP</b>                                |                | upgrade to<br>GN6200                            | 65000      | ESP campaign(2013-01-01) 2018-05-212018-05-28 2018-05-212018-05-28   |                                           |                           |                          |                           |
|        | <b>United States Huron</b> |                        | $\overline{1}$          | Δ                                        | 2018-05-16 Actual            |                                          | <b>ESP</b>                                | $\bullet$      | ESP upgrade<br>to GN6200                        | 75000      | ESP campaign(2013-01-01) 2018-05-122018-05-21 2018-05-122018-05-21   |                                           |                           |                          |                           |
|        | <b>United States Huron</b> |                        | $\mathbf{1}$            | 14                                       | 2018-03-01 Actual            |                                          | Frac                                      | $\bullet$      | good 80 ton<br>iob                              | 480000     | Frac campaign(2013-01-01)                                            | 2017-08-202018-03-07 2017-08-202018-03-07 |                           |                          |                           |
|        | <b>United States Huron</b> |                        | 1                       | 9                                        | 2018-02-03 Actual            |                                          | Frac                                      | $\bullet$      | nice 130 ton<br>job                             | 550000     | Frac campaign(2013-01-01) 2018-01-282018-02-14 2018-01-282018-02-14  |                                           |                           |                          |                           |
|        | <b>United States Huron</b> |                        | 1                       | $\overline{A}$                           | 2017-11-11 Actual            |                                          | <b>ESP</b>                                | $\circledcirc$ | <b>DN4300</b>                                   | 65000      | ESP campaign(2013-01-01)                                             | 2017-11-092017-11-172017-11-092017-11-17  |                           |                          |                           |
|        | <b>United States Huron</b> |                        | $\mathbf{1}$            | 3                                        | 2017-09-06 Actual            |                                          | Frac                                      | $\odot$        | 56 tons                                         | 300000     | Frac campaign(2013-01-01) 2017-08-262017-09-17 2017-08-262017-11-10  |                                           |                           |                          |                           |
|        | <b>United States Huron</b> |                        | $\overline{1}$          | 4                                        | 2017-06-19 Actual Choke Open |                                          |                                           |                | Choke size<br>changed from<br>22 mm to 65<br>mm | 100        | Choke campaign(2013-01-01) 2017-06-192017-06-19 2017-06-192017-06-19 |                                           |                           |                          |                           |
|        | <b>United States Huron</b> |                        | $\mathbf{1}$            | 6                                        | 2017-06-18 Actual            |                                          | <b>ESP</b>                                | $\bullet$      | ESP upgrade<br>to DN5850                        | 60000      | ESP campaign(2013-01-01) 2017-06-182017-06-21 2017-06-182017-06-21   |                                           |                           |                          |                           |
|        | <b>United States Huron</b> |                        | 1                       | 6                                        | 2017-01-13 Actual            |                                          | <b>ESP</b>                                |                | 3000 bbl/d<br><b>ESP</b>                        | 55000      | ESP campaign(2013-01-01) 2017-01-112017-01-16 2017-01-112017-01-16   |                                           |                           |                          |                           |
|        | <b>United States Huron</b> |                        | $\mathbf{1}$            | 5                                        | 2016-10-29 Actual            |                                          | <b>ESP</b>                                | $\bullet$      | upgrade to<br>3000 bbl/d<br><b>ESP</b>          | 40000      | ESP campaign(2013-01-01) 2016-10-232016-11-07 2016-10-232016-11-07   |                                           |                           |                          |                           |
|        | <b>United States Huron</b> |                        | $\mathbf{1}$            | 11                                       | 2016-05-24 Actual            |                                          | Frac                                      | $\bullet$      | $50 \text{ ton} + 20 \text{ m}3$<br>acid        | 350000     | Frac campaign(2013-01-01) 2016-05-242016-06-16 2016-05-242016-06-16  |                                           |                           |                          |                           |
|        | <b>United States Huron</b> |                        | $\mathbf{1}$            | 5                                        | 2016-05-11 Actual            |                                          | <b>ESP</b>                                | $\bullet$      | 2500 bbl/d<br><b>ESP</b>                        | 35000      | ESP campaign(2013-01-01)                                             | 2016-05-082016-05-102016-05-082016-05-14  |                           |                          |                           |
|        | <b>United States Huron</b> |                        | $\mathbf{1}$            | 10                                       | 2016-04-24 Actual            |                                          | Frac                                      | $\bullet$      | 50 ton frac no<br>oil                           | 350000     | Frac campaign(2013-01-01)                                            | 2016-04-242016-04-242016-04-242016-04-24  |                           |                          |                           |
|        | <b>United States Huron</b> |                        | $\mathbf{1}$            | 3                                        | 2016-02-07 Actual            |                                          | <b>ESP</b>                                | $\odot$        | <b>ESP</b>                                      | 50000      | ESP campaign(2013-01-01) 2016-02-022016-02-12 2016-02-022016-02-12   |                                           |                           |                          |                           |
|        | <b>United States Huron</b> |                        | 1                       | 11                                       | 2016-01-20 Actual            |                                          | Frac                                      |                | 20 ton frac                                     | 250000     | Frac campaign(2013-01-01)                                            | 2015-12-122016-02-022015-12-122016-02-02  |                           |                          |                           |
|        | <b>United States Huron</b> |                        | $\mathbf{1}$            | 4                                        | 2016-01-12 Actual            |                                          | Frac                                      | $\odot$        | 15 ton                                          | 200000     | Frac campaign(2013-01-01) 2016-01-102016-03-16 2016-01-102016-03-16  |                                           |                           |                          |                           |
|        | <b>United States Huron</b> |                        | $\mathbf{1}$            | 8                                        | 2015-12-15 Actual            |                                          | <b>ESP</b>                                | $\bullet$      | 1000 bbl/d<br><b>ESP</b>                        | 25000      | ESP campaign(2013-01-01)                                             | 2015-12-112015-12-222015-12-112015-12-22  |                           |                          |                           |
|        | <b>United States Huron</b> |                        | $\mathbf{1}$            | 14                                       | 2015-08-01 Actual            |                                          | <b>ESP</b>                                | $\bullet$      | 1000 bbl/d<br><b>ESP</b>                        | 30000      | ESP campaign(2013-01-01)                                             | 2015-07-282015-08-102015-07-282015-08-10  |                           |                          |                           |
|        | <b>United States Huron</b> |                        | 1                       | 5                                        | 2015-01-29 Actual Choke Open |                                          |                                           | $\bullet$      | choke full open                                 |            | Choke campaign(2013-01-01)2015-01-292015-01-292015-01-292015-01-29   |                                           |                           |                          |                           |
|        | <b>United States Huron</b> |                        | $\mathbf{1}$            | 6                                        | 2014-09-24 Actual Choke Open |                                          |                                           |                | 45 to 55 mm                                     | 1000       | Choke campaign(2013-01-01)2014-09-242014-09-242014-09-242014-09-24   |                                           |                           |                          |                           |
|        | <b>United States Huron</b> |                        | $\mathbf{1}$            | 13                                       | 2014-06-16 Actual            |                                          | <b>ESP</b>                                | $\circledcirc$ | 1000 bbl/d<br><b>ESP</b>                        | 35000      | ESP campaign(2013-01-01) 2014-06-152014-06-19 2014-06-152014-06-19   |                                           |                           |                          |                           |
|        | <b>United States Huron</b> |                        | $\mathbf{1}$            | 5                                        | 2014-04-20 Actual Choke Open |                                          |                                           |                |                                                 | 5000       | Choke campaign(2013-01-01) 2014-04-202014-04-20 2014-04-202014-04-20 |                                           |                           |                          |                           |
|        | <b>United States Huron</b> |                        | $\mathbf{1}$            | 9                                        | 2013-10-11 Actual            |                                          | <b>ESP</b>                                | $\circledcirc$ | 3000 bbl/d<br><b>ESP</b>                        | 45000      | ESP campaign(2013-01-01) 2013-10-102013-10-16 2013-10-102013-10-21   |                                           |                           |                          |                           |
| Total: |                            |                        |                         |                                          |                              |                                          |                                           |                |                                                 | 3141101    |                                                                      |                                           |                           |                          |                           |

 *Figure 35. Huron wells enhancement campaign data in the E&P Portal*

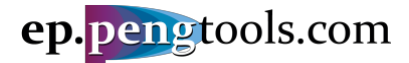

# <span id="page-24-0"></span>Applying the Enhancement Tracking

The well enhancement tracking workflow is:

- 1. Open the well enhancement page
- 2. Create the decline model before the enhancement Base Type Curve
- 3. Create the decline model after the enhancement Enhanced Type Curve
- 4. Inspect the actual IOR vs plan
- 5. Save the model data
- 6. Move to the next well enhancement

First well "9" enhancements will be processed as an example.

Then the total enhancement campaign will be analyzed.

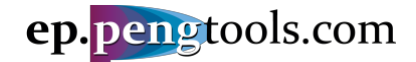

#### <span id="page-25-0"></span>Well 9 Enhancement

#### <span id="page-25-1"></span>Enhancement 1. Converting the flowing well to the ESP

STEP 1: In the left menu open the "Enhancement Tracking" page, scroll down to the table and click "Show Plot" to open the ESP enhancement:

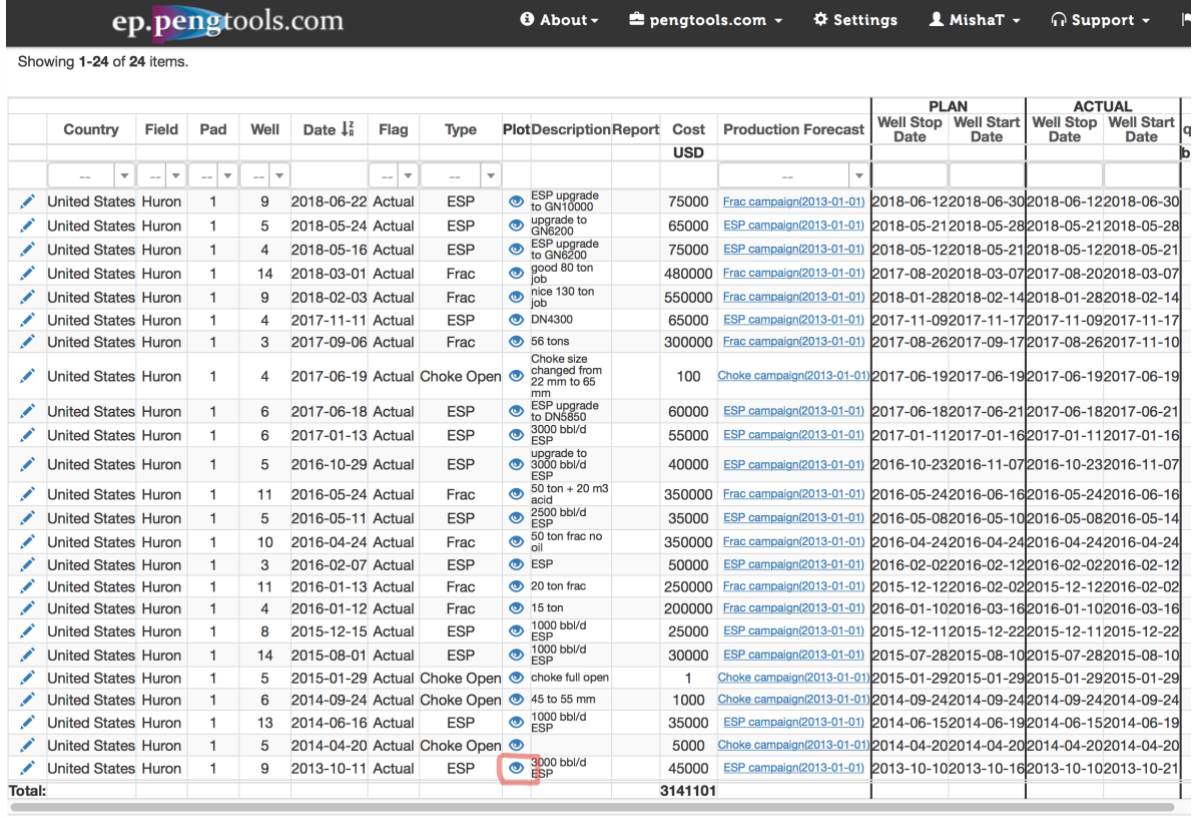

### *Figure 36. Opening the well "9" ESP enhancement in the E&P Portal*

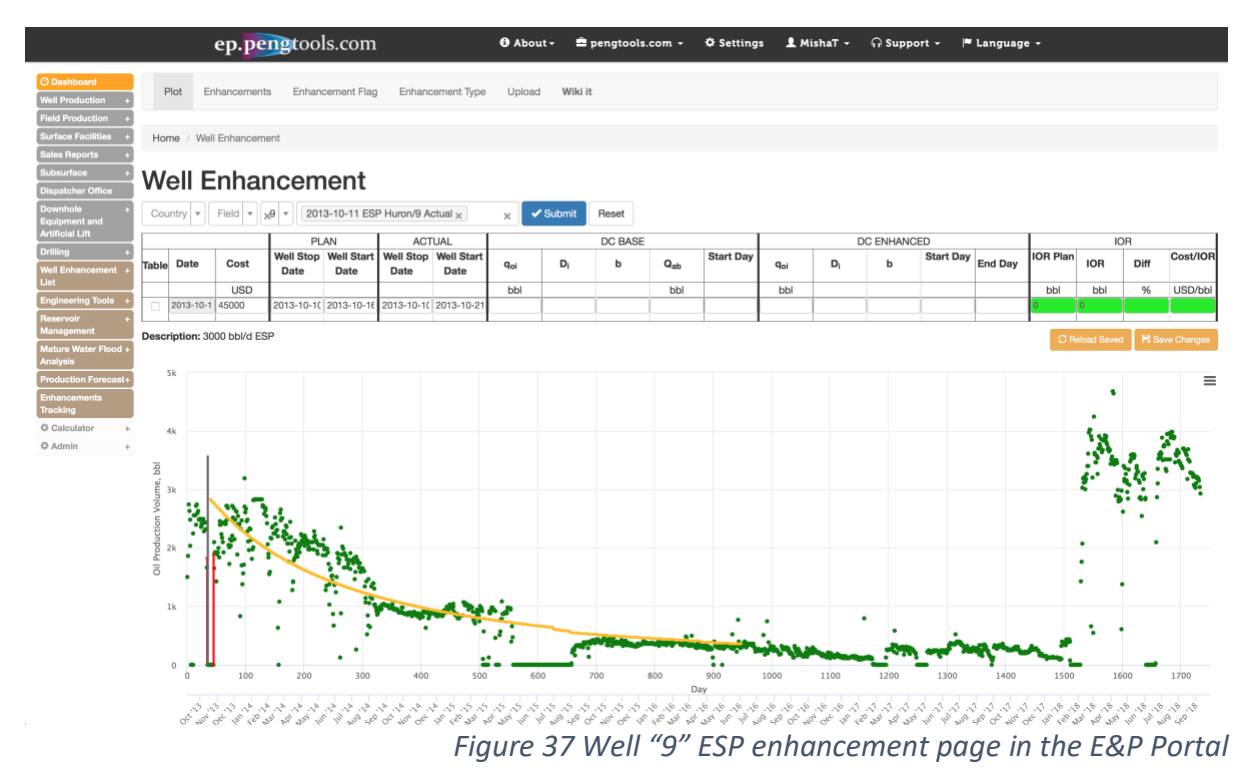

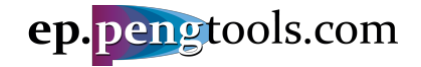

STEP 2&3: Fill the decline model parameters for Base and Enhanced type curves as follows and click Enter.

|          |     | <b>DC BASE</b> |          |           |          |     | <b>DC ENHANCED</b> |                   |     |
|----------|-----|----------------|----------|-----------|----------|-----|--------------------|-------------------|-----|
| $q_{oi}$ | D   | b              | $Q_{ab}$ | Start Day | $q_{oi}$ | Di  |                    | Start Day End Day |     |
| bbl      |     |                | bbl      |           | bbl      |     |                    |                   |     |
| 2700     | 1.5 | 0.6            | 10       | 0         | 2800     | 1.5 | 0.6                | 120               | 557 |

*Figure 38 Well "9" ESP enhancement Base and Enhanced type curves parameters*

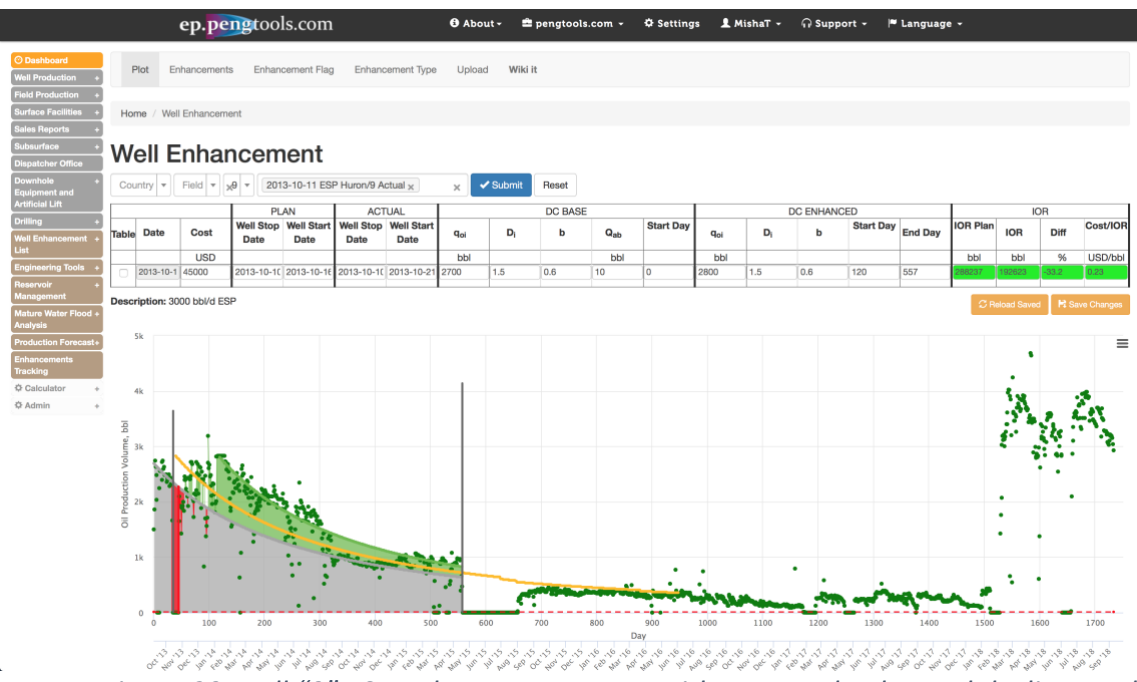

*Figure 39 Well "9" ESP enhancement page with Base and Enhanced decline models*

STEP 4: Inspect the IOR results. The incremental oil recovery reached by this enhancement is **192,623 bbl** at cost of **\$45,000** which is **0.23 USD/bbl**. The achieved IOR is about 30% less than planned.

|                 |            | <b>IOR</b>  |          |
|-----------------|------------|-------------|----------|
| <b>IOR Plan</b> | <b>IOR</b> | <b>Diff</b> | Cost/IOR |
| bbl             | bbl        | %           | USD/bbl  |
| 288237          | 192623     | $-33.2$     | 0.23     |
|                 |            |             |          |

*Figure 40 Well "9" ESP enhancement IOR results in the E&P Portal*

<span id="page-26-0"></span>STEP 5: Click "Save Changes" to save the model:

|                             | Country $\vert \mathbf{v} \vert$                              | Field $\blacktriangledown$ | $  \theta_{k}  $ | 2013-10-11 ESP Huron/9 Actual $\times$ |             |                                                  | $\times$ | <b>√</b> Submit | Reset |          |           |          |     |     |                     |            |                 |                                  |         |          |
|-----------------------------|---------------------------------------------------------------|----------------------------|------------------|----------------------------------------|-------------|--------------------------------------------------|----------|-----------------|-------|----------|-----------|----------|-----|-----|---------------------|------------|-----------------|----------------------------------|---------|----------|
|                             | DC BASE<br><b>ACTUAL</b><br><b>DC ENHANCED</b><br><b>PLAN</b> |                            |                  |                                        |             |                                                  |          |                 |       |          |           |          |     |     |                     | <b>IOR</b> |                 |                                  |         |          |
| Table                       | <b>Date</b>                                                   | Cost                       |                  |                                        |             | Well Stop Well Start   Well Stop Well Start      | $q_{oi}$ | Dı              |       | $Q_{ab}$ | Start Day | $q_{ol}$ | Dı  | b   | Start Day End Day I |            | <b>IOR Plan</b> | <b>IOR</b>                       | Diff    | Cost/IOR |
|                             |                                                               |                            | <b>Date</b>      | <b>Date</b>                            | <b>Date</b> | Date                                             |          |                 |       |          |           |          |     |     |                     |            |                 |                                  |         |          |
|                             |                                                               | <b>USD</b>                 |                  |                                        |             |                                                  | bbl      |                 |       | bbl      |           | bbl      |     |     |                     |            | bbl             | bbl                              | %       | USD/bbl  |
|                             | 2013-10-1 45000                                               |                            |                  |                                        |             | 2013-10-10 2013-10-16 2013-10-10 2013-10-21 2700 |          | 1.5             | 0.6   | 10       |           | 2800     | 1.5 | 0.6 | 120                 | 557        | 288237          | 192623                           | $-33.2$ | 0.23     |
|                             |                                                               |                            |                  |                                        |             |                                                  |          |                 |       |          |           |          |     |     |                     |            |                 |                                  |         |          |
| Description: 3000 bbl/d ESP |                                                               |                            |                  |                                        |             |                                                  |          |                 |       |          |           |          |     |     |                     |            |                 | C Reload Saved   Pt Save Changes |         |          |

*Figure 41 Well "9" Saving the ESP enhancement model in the E&P Portal*

**C** Now well "9" ESP Enhancement analysis is complete.

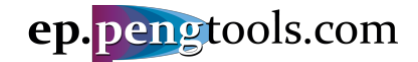

#### <span id="page-27-0"></span>Enhancement 2. Fracing the damaged well

STEP 1: In the left menu open the "Enhancement Tracking" page, scroll down to the table and click "Show Plot" to open the Frac enhancement:

|               |                            |                                   |                               |                               | ep.pengtools.com   |                                |                                |                | $\theta$ About $\sim$                           | Pengtools.com - |                                                                        | <b>Φ</b> Settings       |                                          | $\mathbf 1$ MishaT $\mathbf -$                  |                          | ∩ Support –                                       |
|---------------|----------------------------|-----------------------------------|-------------------------------|-------------------------------|--------------------|--------------------------------|--------------------------------|----------------|-------------------------------------------------|-----------------|------------------------------------------------------------------------|-------------------------|------------------------------------------|-------------------------------------------------|--------------------------|---------------------------------------------------|
|               | Country                    | <b>Field</b>                      | Pad                           | Well                          | Date $\frac{1}{4}$ | Flag                           | <b>Type</b>                    |                | <b>PlotDescriptionReport</b>                    | Cost            | <b>Production Forecast</b>                                             |                         | <b>Well Stop</b><br><b>Date</b>          | <b>PLAN</b><br><b>Well Start</b><br><b>Date</b> | <b>Well Stop</b><br>Date | <b>ACTUAL</b><br><b>Well Start</b><br><b>Date</b> |
|               |                            |                                   |                               |                               |                    |                                |                                |                |                                                 | <b>USD</b>      |                                                                        |                         |                                          |                                                 |                          |                                                   |
|               | $\overline{\phantom{a}}$   | $\overline{\mathbf{v}}$<br>$\sim$ | $\mathbf{v}$<br>$\sim$ $\sim$ | $\mathbf{v}$<br>$\sim$ $\sim$ |                    | $\mathbf{v}$<br>$\overline{a}$ | $\mathbf{v}$<br>$\overline{a}$ |                |                                                 |                 |                                                                        | $\overline{\mathbf{v}}$ |                                          |                                                 |                          |                                                   |
|               | <b>United States Huron</b> |                                   |                               | 9                             | 2018-06-22 Actual  |                                | <b>ESP</b>                     | ◉              | ESP upgrade<br>to GN10000                       | 75000           | Frac campaign(2013-01-01) 2018-06-122018-06-302018-06-122018-06-30     |                         |                                          |                                                 |                          |                                                   |
|               | <b>United States Huron</b> |                                   | 1                             | 5                             | 2018-05-24 Actual  |                                | <b>ESP</b>                     | ◉              | upgrade to<br>GN6200                            | 65000           | ESP campaign(2013-01-01)                                               |                         | 2018-05-212018-05-282018-05-212018-05-28 |                                                 |                          |                                                   |
|               | <b>United States Huron</b> |                                   | 1                             | 4                             | 2018-05-16 Actual  |                                | <b>ESP</b>                     |                | ESP upgrade<br>to GN6200                        | 75000           | ESP campaign(2013-01-01)                                               |                         | 2018-05-122018-05-212018-05-122018-05-21 |                                                 |                          |                                                   |
|               | <b>United States Huron</b> |                                   | 1                             | 14                            | 2018-03-01 Actual  |                                | Frac                           | ◉              | good 80 ton<br>ob                               | 480000          | Frac campaign(2013-01-01) 2017-08-202018-03-072017-08-202018-03-07     |                         |                                          |                                                 |                          |                                                   |
|               | <b>United States Huron</b> |                                   | 1                             | g                             | 2018-02-03 Actual  |                                | Frac                           | $\circledcirc$ | nice 130 ton<br>ob                              | 550000          | Frac campaign(2013-01-01)                                              |                         | 2018-01-282018-02-142018-01-282018-02-14 |                                                 |                          |                                                   |
|               | <b>United States Huron</b> |                                   | 1                             | 4                             | 2017-11-11 Actual  |                                | <b>ESP</b>                     | $\circ$        | <b>DN4300</b>                                   | 65000           | ESP campaign(2013-01-01)                                               |                         | 2017-11-092017-11-172017-11-092017-11-17 |                                                 |                          |                                                   |
|               | <b>United States Huron</b> |                                   | 1                             | 3                             | 2017-09-06 Actual  |                                | Frac                           | ◉              | 56 tons                                         | 300000          | Frac campaign(2013-01-01) 2017-08-262017-09-17 2017-08-262017-11-10    |                         |                                          |                                                 |                          |                                                   |
|               | <b>United States Huron</b> |                                   | $\mathbf{1}$                  | 4                             |                    |                                | 2017-06-19 Actual Choke Open   |                | Choke size<br>changed from<br>22 mm to 65<br>mm | 100             | Choke campaign(2013-01-01) 2017-06-19 2017-06-19 2017-06-19 2017-06-19 |                         |                                          |                                                 |                          |                                                   |
|               | <b>United States Huron</b> |                                   | $\mathbf{1}$                  | 6                             | 2017-06-18 Actual  |                                | <b>ESP</b>                     | ◉              | ESP upgrade<br>to DN5850                        | 60000           | ESP campaign(2013-01-01) 2017-06-182017-06-212017-06-182017-06-21      |                         |                                          |                                                 |                          |                                                   |
|               | <b>United States Huron</b> |                                   | 1                             | 6                             | 2017-01-13 Actual  |                                | <b>ESP</b>                     | ◉              | 3000 bbl/d<br><b>ESP</b>                        | 55000           | ESP campaign(2013-01-01)                                               |                         |                                          |                                                 |                          | 2017-01-112017-01-162017-01-112017-01-16          |
|               | <b>United States Huron</b> |                                   | $\mathbf{1}$                  | 5                             | 2016-10-29 Actual  |                                | <b>ESP</b>                     | ◉              | upgrade to<br>3000 bbl/d<br><b>ESP</b>          | 40000           | ESP campaign(2013-01-01) 2016-10-232016-11-072016-10-232016-11-07      |                         |                                          |                                                 |                          |                                                   |
|               | <b>United States Huron</b> |                                   | 1                             | 11                            | 2016-05-24 Actual  |                                | Frac                           | $\bullet$      | $50 \text{ ton} + 20 \text{ m}3$<br>acid        | 350000          | Frac campaign(2013-01-01) 2016-05-242016-06-16 2016-05-24 2016-06-16   |                         |                                          |                                                 |                          |                                                   |
|               | <b>United States Huron</b> |                                   | 1                             | 5                             | 2016-05-11 Actual  |                                | <b>ESP</b>                     | $\circledcirc$ | 2500 bbl/d<br><b>ESP</b>                        | 35000           | ESP campaign(2013-01-01)                                               |                         | 2016-05-082016-05-102016-05-082016-05-14 |                                                 |                          |                                                   |
|               | <b>United States Huron</b> |                                   | 1                             | 10                            | 2016-04-24 Actual  |                                | Frac                           | $\bullet$      | 50 ton frac no<br>oil                           | 350000          | Frac campaign(2013-01-01)                                              |                         | 2016-04-242016-04-242016-04-242016-04-24 |                                                 |                          |                                                   |
|               | <b>United States Huron</b> |                                   | 1                             | 3                             | 2016-02-07 Actual  |                                | <b>ESP</b>                     | $\bullet$      | <b>ESP</b>                                      | 50000           | ESP campaign(2013-01-01)                                               |                         | 2016-02-022016-02-122016-02-022016-02-12 |                                                 |                          |                                                   |
|               | <b>United States Huron</b> |                                   | 1                             | 11                            | 2016-01-13 Actual  |                                | Frac                           | ◉              | 20 ton frac                                     | 250000          | Frac campaign(2013-01-01)                                              |                         | 2015-12-122016-02-022015-12-122016-02-02 |                                                 |                          |                                                   |
|               | <b>United States Huron</b> |                                   | 1                             | 4                             | 2016-01-12 Actual  |                                | Frac                           | ◉              | 15 ton                                          | 200000          | Frac campaign(2013-01-01)                                              |                         | 2016-01-102016-03-162016-01-102016-03-16 |                                                 |                          |                                                   |
|               | <b>United States Huron</b> |                                   | 1                             | 8                             | 2015-12-15 Actual  |                                | <b>ESP</b>                     | ◉              | 1000 bbl/d<br><b>ESP</b>                        | 25000           | ESP campaign(2013-01-01) 2015-12-112015-12-222015-12-112015-12-22      |                         |                                          |                                                 |                          |                                                   |
|               | <b>United States Huron</b> |                                   | 1                             | 14                            | 2015-08-01 Actual  |                                | <b>ESP</b>                     | $\circledcirc$ | 1000 bbl/d<br><b>ESP</b>                        | 30000           | ESP campaign(2013-01-01)                                               |                         | 2015-07-282015-08-102015-07-282015-08-10 |                                                 |                          |                                                   |
|               | <b>United States Huron</b> |                                   | 1                             | 5                             |                    |                                | 2015-01-29 Actual Choke Open   |                | choke full open                                 | $\mathbf{1}$    | Choke campaign(2013-01-01)2015-01-292015-01-292015-01-292015-01-29     |                         |                                          |                                                 |                          |                                                   |
|               | <b>United States Huron</b> |                                   | 1                             | 6                             |                    |                                | 2014-09-24 Actual Choke Open   | $\bullet$      | 45 to 55 mm                                     | 1000            | Choke campaign(2013-01-01)2014-09-242014-09-242014-09-242014-09-24     |                         |                                          |                                                 |                          |                                                   |
|               | <b>United States Huron</b> |                                   | 1                             | 13                            | 2014-06-16 Actual  |                                | <b>ESP</b>                     | ◉              | 1000 bbl/d<br><b>ESP</b>                        | 35000           | ESP campaign(2013-01-01) 2014-06-152014-06-19 2014-06-15 2014-06-19    |                         |                                          |                                                 |                          |                                                   |
|               | <b>United States Huron</b> |                                   | 1                             | 5                             |                    |                                | 2014-04-20 Actual Choke Open   |                |                                                 | 5000            | Choke campaign(2013-01-01) 2014-04-202014-04-20 2014-04-20 2014-04-20  |                         |                                          |                                                 |                          |                                                   |
|               | <b>United States Huron</b> |                                   | 1                             | 9                             | 2013-10-11 Actual  |                                | <b>ESP</b>                     | ◉              | 3000 bbl/d<br><b>FSP</b>                        | 45000           | ESP campaign(2013-01-01) 2013-10-102013-10-16 2013-10-10 2013-10-21    |                         |                                          |                                                 |                          |                                                   |
| <b>Total:</b> |                            |                                   |                               |                               |                    |                                |                                |                |                                                 | 3141101         |                                                                        |                         |                                          |                                                 |                          |                                                   |

*Figure 42. Opening the well "9" Frac enhancement in the E&P Portal*

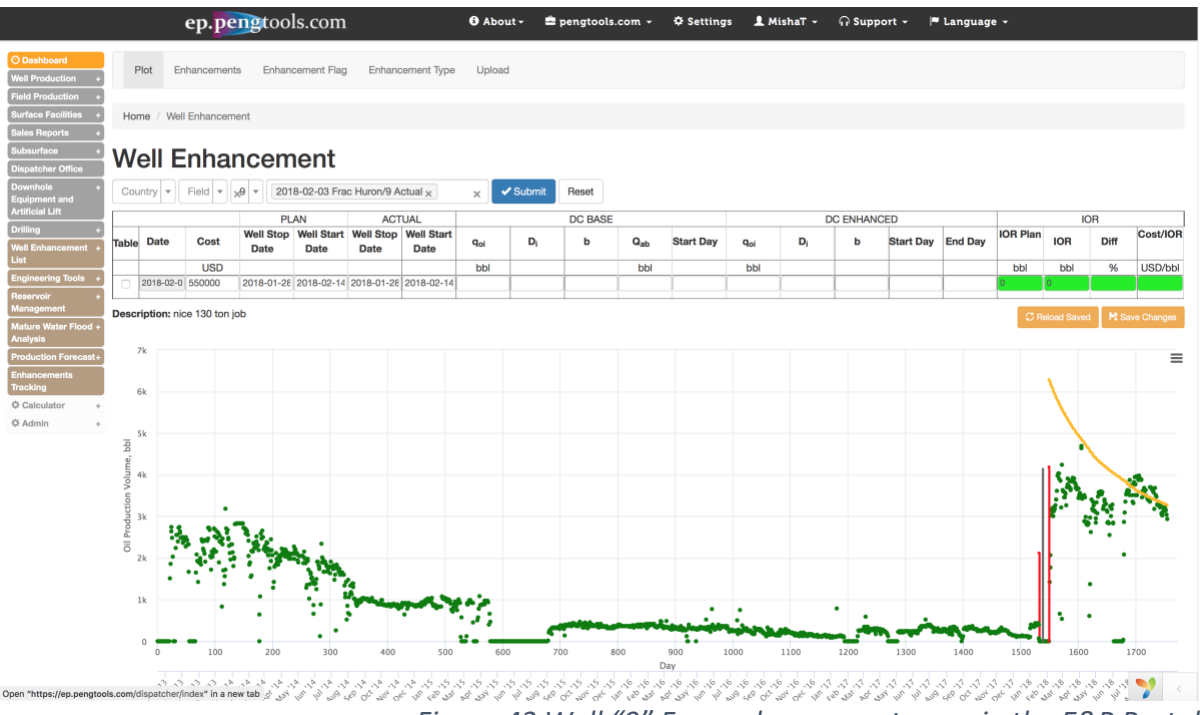

*Figure 43 Well "9" Frac enhancement page in the E&P Portal*

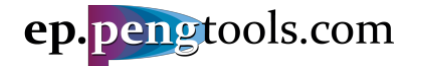

STEP 2&3: Fill the decline model parameters for Base and Enhanced type curves as follows and click Enter.

|          |       | <b>DC BASE</b> |          |           |          |    | <b>DC ENHANCED</b> |                  |                |
|----------|-------|----------------|----------|-----------|----------|----|--------------------|------------------|----------------|
| $q_{oi}$ | $D_i$ | b              | $Q_{ab}$ | Start Day | $q_{oi}$ | Di | IJ                 | <b>Start Day</b> | <b>End Day</b> |
| bbl      |       |                | bbl      |           | bbl      |    |                    |                  |                |
| 400      | 1.5   | 0.6            | 10       | 1300      | 4000     | 2  | C<br>←             | 1565             | 1657           |

*Figure 44 Well "9" Frac enhancement Base and Enhanced type curves parameters*

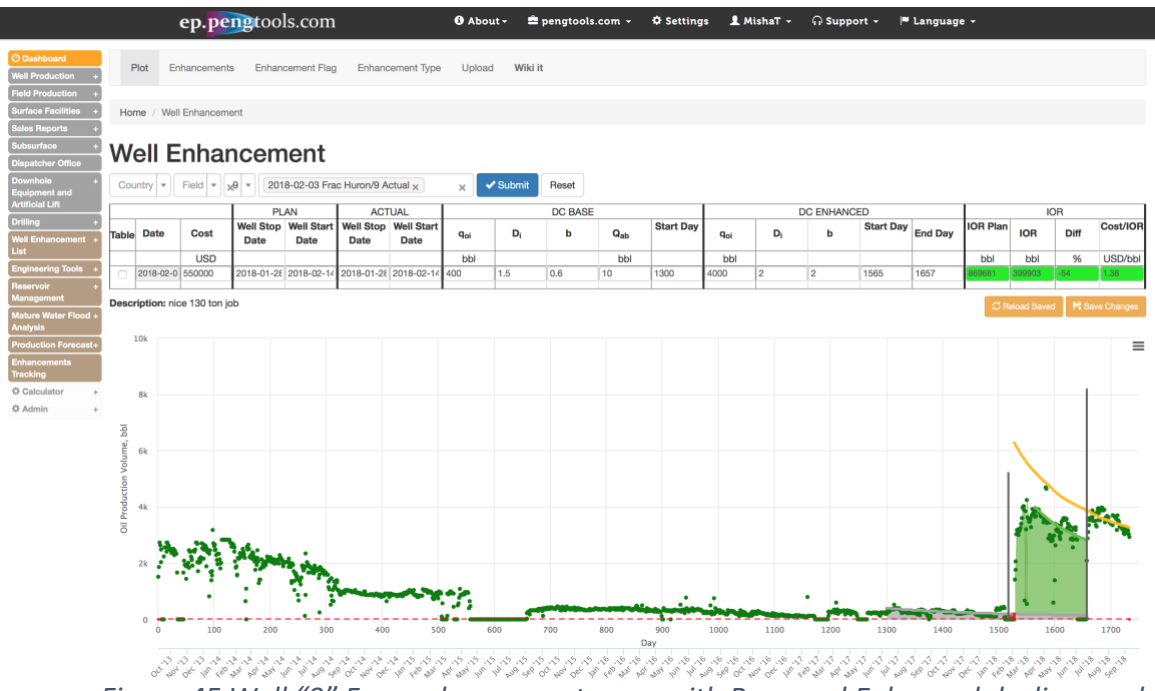

*Figure 45 Well "9" Frac enhancement page with Base and Enhanced decline models*

STEP 4: Inspect the IOR results. The incremental oil recovery reached by this enhancement is **399,903 bbl** at cost of **\$550,000** which is **1.38 USD/bbl**. The achieved IOR is about 50% less than planned.

|                 |        | <b>IOR</b>  |          |
|-----------------|--------|-------------|----------|
| <b>IOR Plan</b> | IOR    | <b>Diff</b> | Cost/IOR |
| bbl             | bbl    | ℅           | USD/bbl  |
| 869681          | 399903 | $-54$       | 1.38     |
|                 |        |             |          |

*Figure 46 Well "9" Frac enhancement IOR results in the E&P Portal*

<span id="page-28-0"></span>STEP 5: Click "Save Changes" to save the model:

|                                                                       | Country           |  | $Field$ $\blacktriangledown$ | $-9$                     | 2018-02-03 Frac Huron/9 Actual $\times$         |      |                    | $\times$ | $\checkmark$ Submit | Reset   |          |           |          |                |                    |      |                   |                 |            |      |          |
|-----------------------------------------------------------------------|-------------------|--|------------------------------|--------------------------|-------------------------------------------------|------|--------------------|----------|---------------------|---------|----------|-----------|----------|----------------|--------------------|------|-------------------|-----------------|------------|------|----------|
|                                                                       |                   |  |                              |                          | <b>PLAN</b>                                     |      | <b>ACTUAL</b>      |          |                     | DC BASE |          |           |          |                | <b>DC ENHANCED</b> |      |                   |                 | <b>IOR</b> |      |          |
|                                                                       | <b>Table Date</b> |  | Cost                         | <b>Well Stop</b><br>Date | Well Start   Well Stop<br><b>Date</b>           | Date | Well Start<br>Date | $q_{oi}$ | D,                  |         | $Q_{ab}$ | Start Day | $q_{oi}$ | D <sub>i</sub> | b                  |      | Start Day End Day | <b>IOR Plan</b> | <b>IOR</b> | Diff | Cost/IOR |
|                                                                       |                   |  | <b>USD</b>                   |                          |                                                 |      |                    | bbl      |                     |         | bbl      |           | bbl      |                |                    |      |                   | bbl             | bbl        | %    | USD/bbl  |
|                                                                       |                   |  | 2018-02-0 550000             |                          | 2018-01-28 2018-02-14 2018-01-28 2018-02-14 400 |      |                    |          | 1.5                 | 0.6     | 10       | 1300      | 4000     |                |                    | 1565 | 1657              | 869681          | 399903     |      | 1.38     |
|                                                                       |                   |  |                              |                          |                                                 |      |                    |          |                     |         |          |           |          |                |                    |      |                   |                 |            |      |          |
| Description: nice 130 ton job<br>C Reload Saved <b>H</b> Save Changes |                   |  |                              |                          |                                                 |      |                    |          |                     |         |          |           |          |                |                    |      |                   |                 |            |      |          |

*Figure 47 Well "9" Saving the Frac enhancement model in the E&P Portal*

**C** Now well "9" Frac Enhancement analysis is complete.

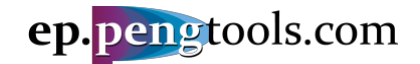

#### <span id="page-29-0"></span>Enhancement 3. ESP upgrade

STEP 1: In the left menu open the "Enhancement Tracking" page, scroll down to the table and click "Show Plot" to open the ESP upgrade enhancement:

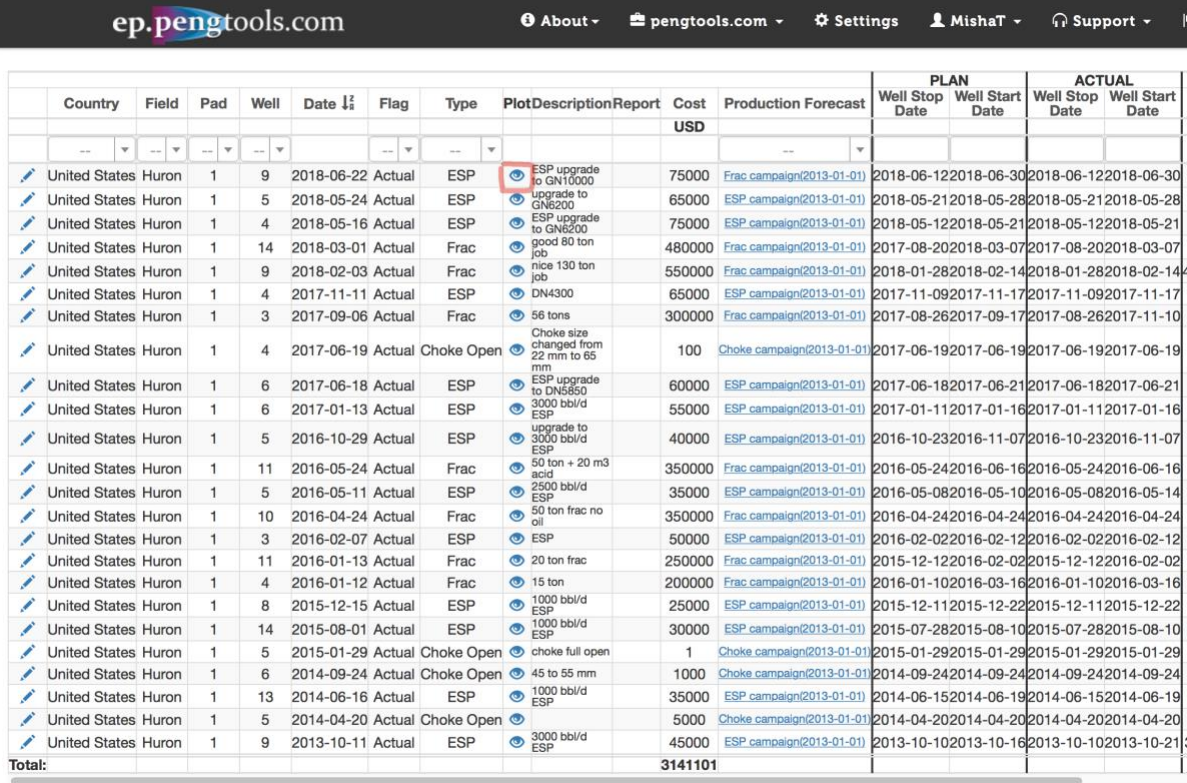

*Figure 48. Opening the well "9" ESP upgrade enhancement in the E&P Portal*

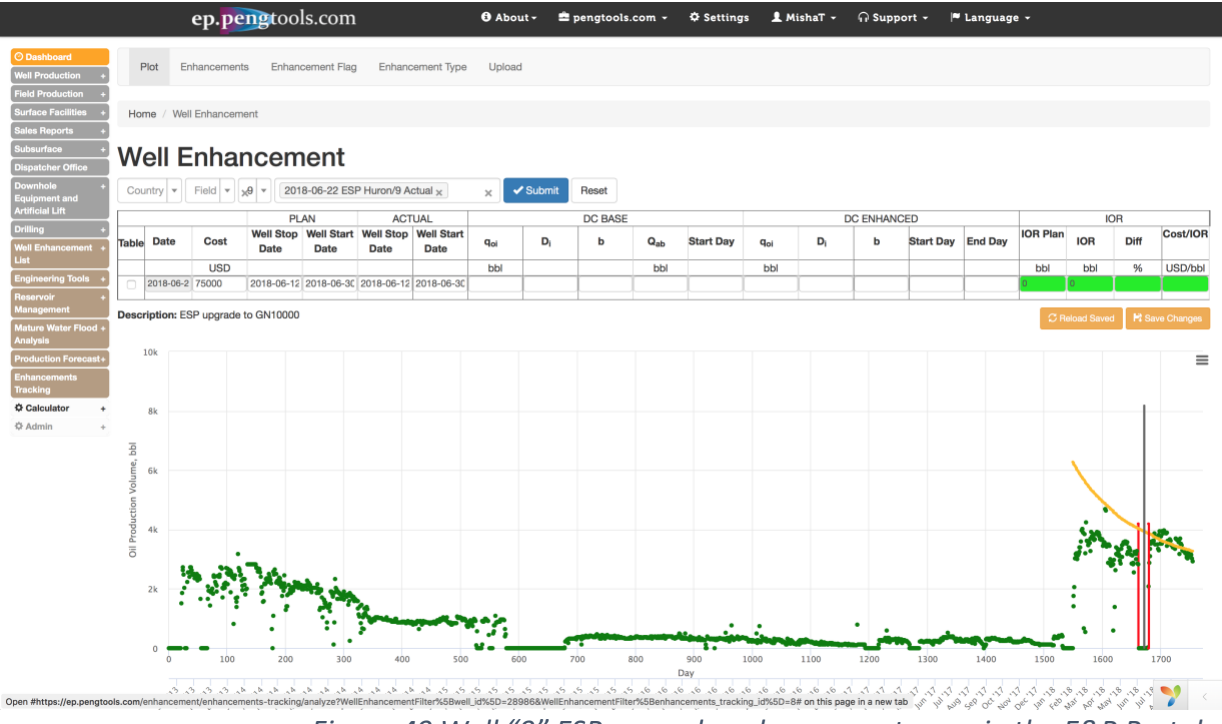

*Figure 49 Well "9" ESP upgrade enhancement page in the E&P Portal*

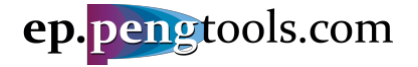

STEP 2&3: Fill the decline model parameters for Base and Enhanced type curves as follows and click Enter.

|                 |                | <b>DC BASE</b> |          |                  |                        |                | <b>DC ENHANCED</b> |      |                   |
|-----------------|----------------|----------------|----------|------------------|------------------------|----------------|--------------------|------|-------------------|
| q <sub>oi</sub> | D              | b              | $Q_{ab}$ | <b>Start Day</b> | <b>q</b> <sub>oi</sub> | $\mathbf{D_i}$ |                    |      | Start Day End Day |
| bbl             |                |                | bbl      |                  | bbl                    |                |                    |      |                   |
| 4000            | $\overline{2}$ | 2              | 10       | 1565             | 3600                   | 2              | ⊂                  | 1700 | 2500              |

*Figure 50 Well "9" ESP upgrade enhancement Base and Enhanced type curves parameters*

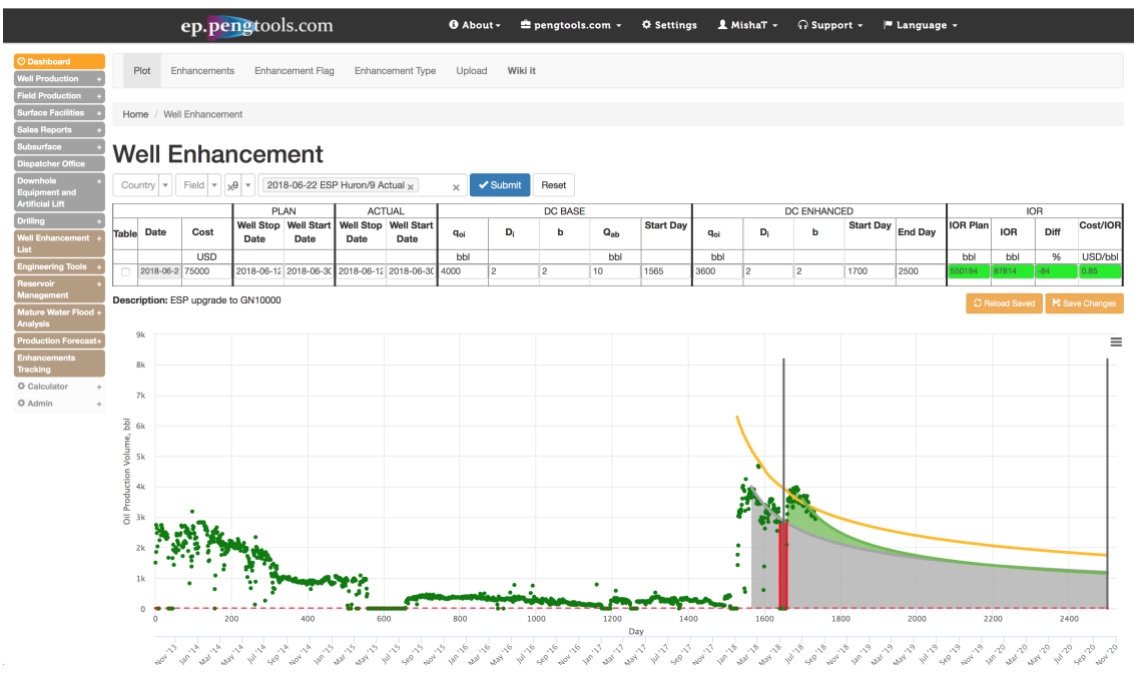

*Figure 51 Well "9" ESP upgrade enhancement page with Base and Enhanced decline models*

STEP 4: Inspect the IOR results. The incremental oil recovery reached by this enhancement is **87,814 bbl** at cost of **\$75,000** which is **0.85 USD/bbl**. The achieved IOR is about 80% less than planned.

|                 |            | IOR         |                  |
|-----------------|------------|-------------|------------------|
| <b>IOR Plan</b> | <b>IOR</b> | <b>Diff</b> | <b>Cost/IORI</b> |
| bbl             | bbl        | %           | USD/bbl          |
| 550194          | 87814      | $-84$       | 0.85             |
|                 |            |             |                  |

*Figure 52 Well "9" ESP upgrade enhancement IOR results in the E&P Portal*

<span id="page-30-0"></span>STEP 5: Click "Save Changes" to save the model:

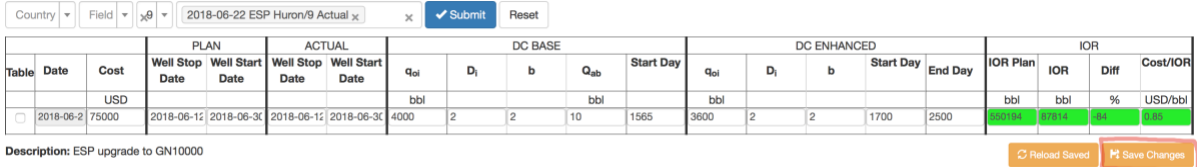

*Figure 53 Well "9" Saving the ESP upgrade enhancement model in the E&P Portal*

**C** Now well "9" ESP Upgrade Enhancement analysis is complete.

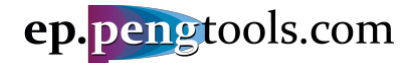

<span id="page-31-0"></span>Well 9 enhancement summary

*Displaying all well enhancements on one plot*

In the left menu open the "Enhancement Tracking" page, scroll down to the table and click "Show Plot" to open the ESP upgrade enhancement:

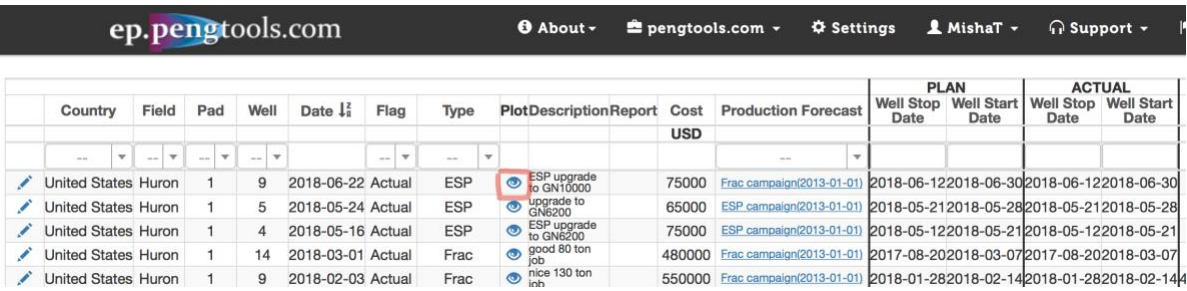

*Figure 54. Opening the well "9" ESP upgrade enhancement in the E&P Portal*

In the filter check "Select all" box and click "Submit"

|              | Country         | $Field \triangledown$ | ி த9⊺       | 2018-06-22 ESP Huron/9 Actual $\times$<br>× | ✔ Submit | Reset          |  |
|--------------|-----------------|-----------------------|-------------|---------------------------------------------|----------|----------------|--|
|              |                 |                       |             | <b>O</b> Select all                         |          | DC BASE        |  |
| <b>Table</b> | Date            | Cost                  | Well<br>Dat | 2013-10-11 ESP Huron/9 Actual               | $D_i$    | b              |  |
|              |                 | <b>USD</b>            |             | 2018-02-03 Frac Huron/9 Actual              |          |                |  |
|              | 2018-06-2 75000 |                       |             | 2018-2018-06-22 ESP Huron/9 Actual          | 2.2      | $\overline{2}$ |  |

Description: ESP upgrade to GN10000

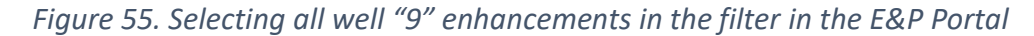

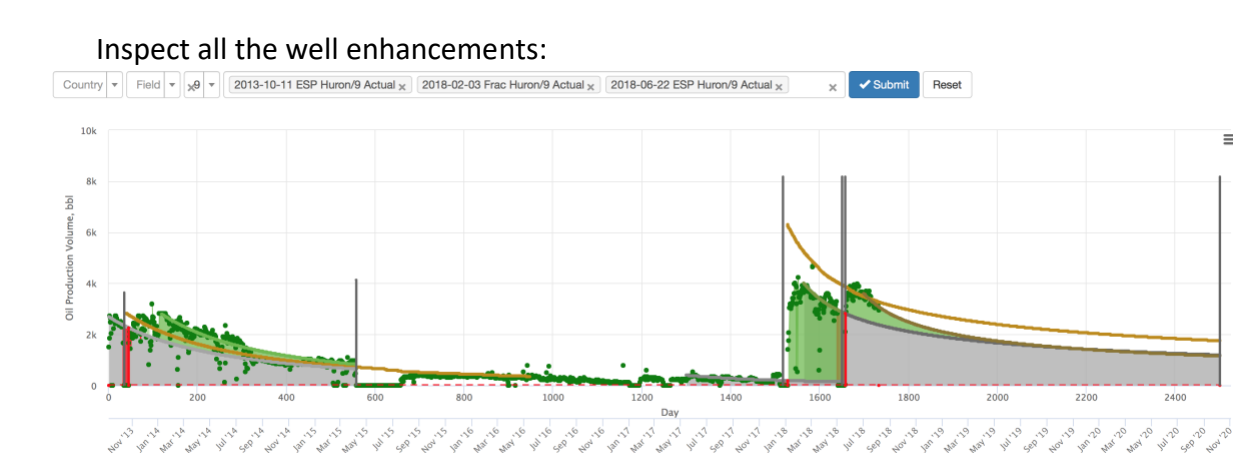

*Figure 56. All well "9" enhancements on a single plot in the E&P Portal*

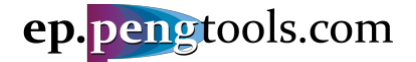

#### *Displaying all well enhancements results*

In the left menu open the "Enhancement Tracking" page, scroll down to the table and select "Huron" filed in the field column filter and well "9" in the well column filter:

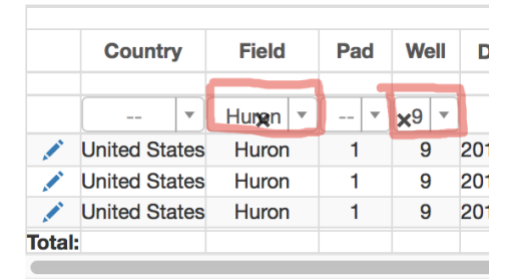

*Figure 57. Selecting well "9" enhancements in the filter*

The enhancement analysis results are displayed in the left part of the table:

|                 |                           | <b>DC BASE</b> |                              |                     |                  |       |   | <b>DC ENHANCED</b> |         |                           |            |       |               |
|-----------------|---------------------------|----------------|------------------------------|---------------------|------------------|-------|---|--------------------|---------|---------------------------|------------|-------|---------------|
| q <sub>oi</sub> | $\mathsf{D}_{\mathsf{i}}$ | b              | $Q_{ab}$                     | <b>Start</b><br>Dav | q <sub>oi</sub>  | $D_i$ | b | <b>Start End</b>   | Day Day | <b>IOR</b><br><b>Plan</b> | <b>IOR</b> |       | DiffCost/IORI |
| bbl             |                           |                | bbl                          |                     | bbl              |       |   |                    |         | bbl                       | bbl        |       | % USD/bbl     |
|                 |                           |                |                              |                     |                  |       |   |                    |         |                           |            |       |               |
| 14000           | 2                         |                | 2 10.001,5653600 2           |                     |                  |       |   |                    |         | 2 1,7002,500 55019        | 87814      |       | 0.85          |
|                 |                           |                | 1400.01.500.6010.001,3004000 |                     |                  | - 2   | 2 | 1,5651,657         |         | 869681                    | 399903     | $-54$ | 1.38          |
|                 |                           |                | 2700 1.500.60 10.00          | 0                   | 28001.500.60 120 |       |   |                    | 557     | 288237                    | 1926       | $-33$ | 0.23          |
|                 |                           |                |                              |                     |                  |       |   |                    |         | 1708113680340-60          |            |       | 0.98          |

*Figure 58. Well "9" enhancement analysis results in the E&P Portal*

The total well incremental oil recovery reached by all well enhancements is **680,340 bbl** at total cost of **\$670,000** which is **0.98 USD/bbl**. The achieved IOR is about 60% less than planned.

Scroll up to inspect the well "9" Scorpion Plot:

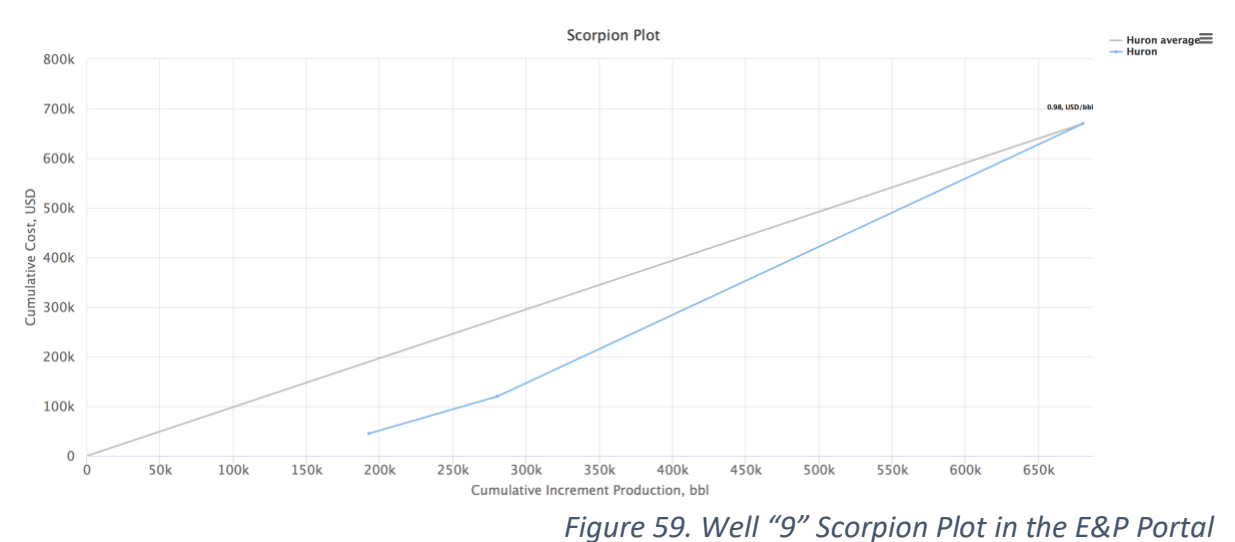

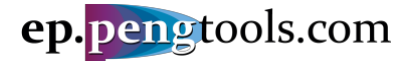

## <span id="page-33-0"></span>Enhancement campaign analysis

**Scorpion Plot** [\(Figure 60\)](#page-33-1) and **Enhancements table** [\(Figure 61\)](#page-33-2) are used to analyze the enhancement campaign after all wells enhancements are processed through the **Enhancement Tracking** workflow.

Below the following questions are answered:

- What is the campaign total incremental oil recovery (**IOR**) vs total cost?
- Which enhancement campaign has better **\$/bbl** performance?
- Which well has better **\$/bbl** performance?

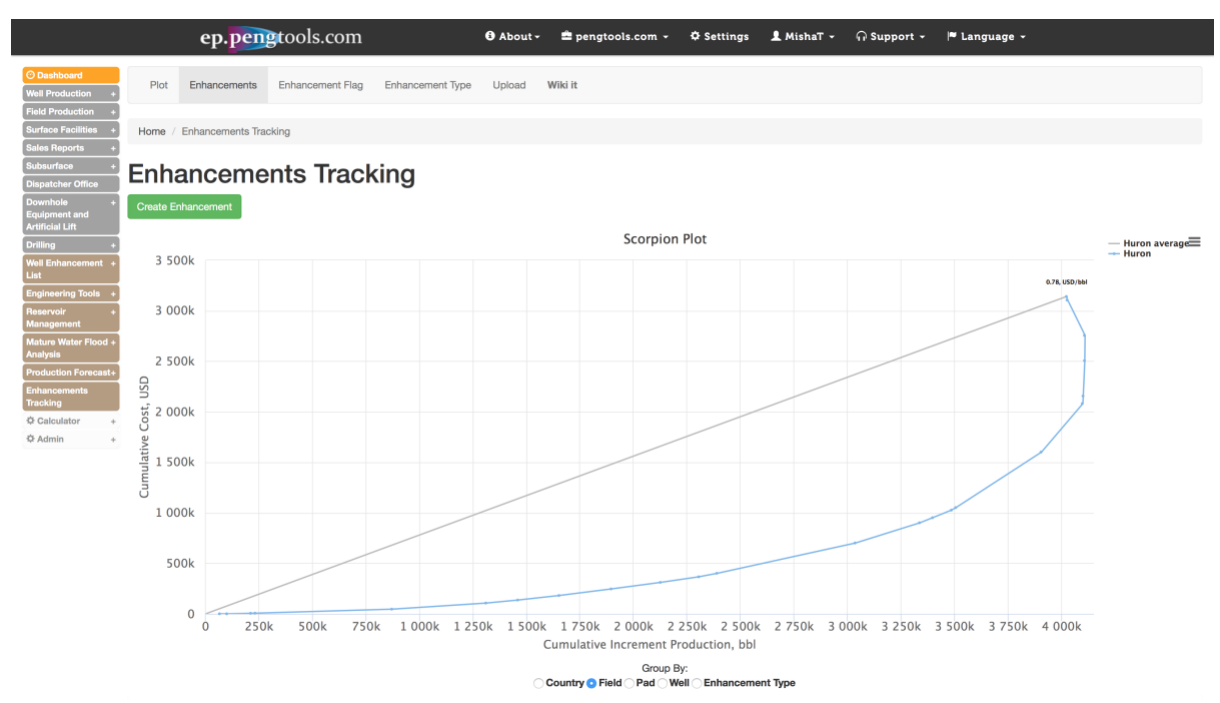

*Figure 60. Enhancement Tracking page. Scorpion Plot in the E&P Portal*

<span id="page-33-1"></span>

|        |                            |       |                                                         |                 |                   |         |                              |                                               |            |                                                                                         |      | <b>PLAN</b>                                                                    |                   | <b>ACTUAL</b>             |            |                      | <b>DC BASE</b>       |                               |                              |                      | <b>DC ENHANCED</b> |                      |                    |                   |        |               |
|--------|----------------------------|-------|---------------------------------------------------------|-----------------|-------------------|---------|------------------------------|-----------------------------------------------|------------|-----------------------------------------------------------------------------------------|------|--------------------------------------------------------------------------------|-------------------|---------------------------|------------|----------------------|----------------------|-------------------------------|------------------------------|----------------------|--------------------|----------------------|--------------------|-------------------|--------|---------------|
|        | Country                    | Field | Pad                                                     | Well            | Date 1            | Flag    | Type                         | <b>PlotDescriptionReport</b>                  | Cost       | <b>Production Forecast</b>                                                              | Date | Well Stop Well Start<br>Date                                                   | Well Stop<br>Date | <b>Well Start</b><br>Date | $q_{ol}$   | D.                   | $Q_{ab}$<br>b        | Start<br>Day                  | $q_{ol}$                     | D.<br>b              |                    | Start End<br>Day Day | <b>IOR</b><br>Plan | <b>IOR</b>        |        | DiffCost/IORI |
|        |                            |       |                                                         |                 |                   |         |                              |                                               | <b>USD</b> |                                                                                         |      |                                                                                |                   |                           | bbl        |                      | bbl                  |                               | bbl                          |                      |                    |                      | bbl                | bbl               |        | % USD/bbl     |
|        | $\mathcal{L}$<br>$\sim$    |       | $\ldots \quad \mathbf{v} \quad \ldots \quad \mathbf{v}$ | ALC: Y          |                   | $=$ $+$ | $\rightarrow$<br>$\sim$      |                                               |            |                                                                                         |      |                                                                                |                   |                           |            |                      |                      |                               |                              |                      |                    |                      |                    |                   |        |               |
|        | United States Huron        |       |                                                         | $\alpha$        | 2018-06-22 Actual |         | <b>ESP</b>                   | ESP upgrade to<br>GN10000                     | 75000      | Frac campaign(2013-01-01) 2018-06-122018-06-30 2018-06-122018-06-30 4000 2              |      |                                                                                |                   |                           |            |                      |                      |                               | 2 10.001.565 3600 2          |                      |                    | 2 1.7002.500         | 50194              | 7814              | $-84$  | 0.85          |
|        | / United States Huron      |       |                                                         | 5               | 2018-05-24 Actual |         | ESP                          | upgrade to<br>$\bullet$                       | 65000      | ESP campaign(2013-01-01) 2018-05-212018-05-282018-05-212018-05-28 3360 0.80 1           |      |                                                                                |                   |                           |            |                      |                      | 10.001.477 3360               |                              |                      |                    |                      | 1,6632,500 21457   | <b>BAR8</b>       | $-42$  | 0.27          |
|        | United States Huron        |       |                                                         | $\Delta$        | 2018-05-16 Actual |         | ESP                          | SP upgrade to                                 | 75000      | ESP campaign(2013-01-01                                                                 |      | 2018-05-122018-05-212018-05-122018-05-21 2600                                  |                   |                           |            |                      |                      |                               | 10.00 756 3516 2.50          |                      |                    |                      | 880 1.880 14469    | 1676              | $-99$  | 44.74         |
|        | United States Huron        |       |                                                         | 14              | 2018-03-01 Actual |         | Frac                         | good 80 ton job                               | 480000     | rac campaign(2013-01-01)                                                                |      | 2017-08-202018-03-072017-08-202018-03-07                                       |                   |                           | $^{\circ}$ | $\Omega$             | $\Omega$<br>$\Omega$ |                               | 750 750.0                    | $\mathfrak{D}$       |                    |                      | 950 1,500 13057    | 3391              | 71     | 2.48          |
|        | / United States Huror      |       |                                                         | 9               | 2018-02-03 Actual |         | Frac                         | nice 130 ton job                              | 550000     | rac campaign(2013-01-0)                                                                 |      | 2018-01-282018-02-142018-01-282018-02-14                                       |                   |                           |            |                      |                      | 400.0 1.500.6010.001.300 4000 |                              |                      |                    | 1,5651,657           |                    |                   | $-54$  | 1.38          |
|        | / United States Huron      |       |                                                         | 4               | 2017-11-11 Actual |         | <b>ESP</b>                   | <b>3</b> DN4300                               | 65000      | ESP campaign(2013-01-01)                                                                |      | 2017-11-092017-11-172017-11-092017-11-17 800.0                                 |                   |                           |            |                      |                      | 10.00 560 600.0               |                              | $\overline{2}$       | 756                | 757                  | 331991             | 1407              | $-30$  | 0.28          |
|        | United States Huron        |       |                                                         | 3               | 2017-09-06 Actual |         | Frac                         | <b>3 56 tons</b>                              | 300000     | Frac campaign(2013-01-01)                                                               |      | 2017-08-262017-09-172017-08-262017-11-10 157.2 0.100.2610.00 900               |                   |                           |            |                      |                      |                               | 3500 3                       |                      | $\Omega$           |                      | 1,3123,000,24317   | 646707            | 99     | 0.46          |
|        | United States Huron        |       |                                                         | 4               |                   |         | 2017-06-19 Actual Choke Open | Choke size<br>changed from<br>22 mm to 65     | 100        | Choke campaign/2013-01-01 2017-06-192017-06-19 2017-06-19 2017-06-19 1258 2             |      |                                                                                |                   |                           |            |                      |                      | 1 10.00 0                     | 817.7 2                      |                      | 580                |                      | 580 37886          | 33136             | $-13$  | 0.00          |
|        | United States Huron        |       |                                                         | $\mathbf{a}$    | 2017-06-18 Actual |         | <b>ESP</b>                   | ESP upgrade to<br>DNSASO                      | 60000      | ESP campaign(2013-01-01)                                                                |      | 0.50 1 10:00 182017-06-212017-06-182017-06-21 3200 0.50 1 10:001.039 4580 2.50 |                   |                           |            |                      |                      |                               |                              |                      |                    | 1.3872.0008020       |                    | 130834            |        | 0.14          |
|        | United States Huron        |       |                                                         | 6               | 2017-01-13 Actual |         | <b>ESP</b>                   | 3000 bb/d ESP                                 | 55000      | ESP campaign(2013-01-01) 2017-01-112017-01-162017-01-112017-01-16 2070 0.50             |      |                                                                                |                   |                           |            |                      |                      | 10.00 600 3100                |                              |                      |                    |                      | 1,0391,039 1573813 | 7317              | $-89$  | 0.31          |
|        | United States Huror        |       |                                                         | 5               | 2016-10-29 Actual |         | <b>ESP</b>                   | o upgrade to<br>3000 bb//d ESP                | 40000      | ESP campaign(2013-01-01                                                                 |      | 2016-10-232016-11-072016-10-232016-11-07 1800 0.80                             |                   |                           |            |                      |                      | 10.00 820                     | 3360 0.80                    |                      |                    |                      | 1.4771.547883109   | 639469            |        | 0.06          |
|        | United States Huron        |       |                                                         | 11              | 2016-05-24 Actual |         | Frac                         | $60 \text{ ton} + 20 \text{ m3}$              | 350000     | Frac campaign(2013-01-01)                                                               |      | 2016-05-242016-06-162016-05-242016-06-16                                       |                   |                           | $^{\circ}$ | $\Omega$<br>$\Omega$ | $\Omega$             | 115                           | $\Omega$                     | $\Omega$<br>$\Omega$ | 290                | 290                  | 31288              | 7260              | $-77$  | 48.21         |
|        | / United States Huror      |       |                                                         | 5               | 2016-05-11 Actual |         | <b>ESP</b>                   | acid<br><b>3500 bb/d ESP</b>                  | 35000      | ESP campaign(2013-01-0                                                                  |      | 2016-05-082016-05-10 2016-05-082016-05-14                                      |                   |                           |            |                      |                      | 2053 0.80 1 10.00 380         | 08.0 0081                    |                      | 820                | 980                  | 83109              | 7564              | $-77$  | 0.40          |
|        | / United States Huron      |       |                                                         | 10              | 2016-04-24 Actual |         | Frac                         | 50 ton frac no                                | 350000     | Frac campaign(2013-01-01)                                                               |      | 2016-04-242016-04-242016-04-242016-04-241000.0                                 |                   |                           |            |                      | 10.00                | $\Omega$                      | $\Omega$                     |                      | $\Omega$           | 100                  | $-426.8$           | $-81349$          |        | $-4.30$       |
|        | / United States Huron      |       |                                                         | 3               | 2016-02-07 Actual |         | <b>ESP</b>                   | <b>O</b> ESP                                  | 50000      | ESP campaign(2013-01-01                                                                 |      | 2016-02-022016-02-122016-02-022016-02-12                                       |                   |                           |            | 1887 0.440.2610.00   |                      |                               |                              |                      | 1384 0.460.25 540  |                      | 720 55138          | 68911             |        | 0.85          |
|        | / United States Huron      |       |                                                         | 11              | 2016-01-20 Actual |         | Frac                         | <b>30</b> 20 ton fract                        | 250000     | Frac campaign(2013-01-01                                                                |      | 2015-12-122016-02-022015-12-122016-02-02                                       |                   |                           | $\Omega$   | $\Omega$             | $\circ$<br>$\Omega$  | 0                             | 100.0                        |                      | 137                | 137                  | 31288              | 1214              | $-91$  | 205.93        |
|        | / United States Huron      |       |                                                         | $\overline{4}$  | 2016-01-12 Actual |         | Frac                         | <b>3</b> 15 ton                               | 200000     | Frac campaign(2013-01-01)                                                               |      | 2016-01-102016-03-162016-01-102016-03-16                                       |                   |                           | $\Omega$   | $\Omega$<br>$\Omega$ | $\Omega$             | n                             | 1350                         |                      | 11                 |                      | 436 18745          | ากาศ              | 37     | 0.67          |
|        | <b>United States Huror</b> |       |                                                         | 8               | 2015-12-15 Actual |         | <b>ESP</b>                   | CD 1000 bbVd ESP                              | 25000      | ESP campaign(2013-01-0)                                                                 |      | 2015-12-112015-12-222015-12-112015-12-22 960.0                                 |                   |                           |            | $\overline{2}$       | $\overline{2}$       | 10.00 140                     | 900.0                        |                      | 800                | 800                  | 48879              | 1328              | $-56$  | 1.17          |
|        | / United States Huron      |       |                                                         | 14              | 2015-08-01 Actual |         | <b>ESP</b>                   | <b>3</b> 1000 bb/d ESP                        | 30000      | ESP campaign(2013-01-01)                                                                |      | 2015-07-282015-08-102015-07-282015-08-10 450.0                                 |                   |                           |            | 2 0.5010.00          |                      | $\Omega$                      | 1300 2.800.50                |                      | 40                 | 750                  | 05307              | 9224              | 42     | 0.20          |
|        | / United States Huron      |       |                                                         | 5               |                   |         |                              | 2015-01-29 Actual Choke Open @ choke full com |            | Choke campaign2013-01-012015-01-292015-01-292015-01-292015-01-29 2650 0.80              |      |                                                                                |                   |                           |            |                      |                      | 10.00 100                     | 2053 0.80                    |                      | 380                |                      | 813 80000          | 65705             |        | 0.00          |
|        | / United States Huron      |       |                                                         | 6               |                   |         |                              | 2014-09-24 Actual Choke Open 345 to 55 mm     | 1000       | Choke campaign2013-01-012014-09-242014-09-242014-09-242014-09-24 2750 1.50 1 10.00      |      |                                                                                |                   |                           |            |                      |                      | $\Omega$                      | 2300                         |                      | 80                 | 200                  | 14314              | 20719             | 45     | 0.05          |
|        | / United States Huron      |       |                                                         | 13 <sup>1</sup> | 2014-06-16 Actual |         | <b>FSP</b>                   | $\bullet$<br>1000 bbl/d FSP                   | 35000      | ESP campaign/2013-01-011 2014-06-152014-06-192014-06-152014-06-19 850.0 0.600.1010.00   |      |                                                                                |                   |                           |            |                      |                      | $\Omega$                      | 790.00.80                    |                      | 100<br>$\Omega$    |                      | 500 50456          | $-5232$           | $-110$ | $-6.69$       |
|        | / United States Huron      |       |                                                         | 5               |                   |         | 2014-04-20 Actual Choke Open |                                               | 5000       | Choke campaign/2013-01-01 2014-04-202014-04-202014-04-202014-04-20 2516 0.80 1 10.00    |      |                                                                                |                   |                           |            |                      |                      | $\Omega$                      | 2650 0.80                    |                      | 100                | 380                  | 2499               | 3425              | $-82$  | 0.04          |
|        | / United States Huron      |       |                                                         | 9               | 2013-10-11 Actual |         | <b>FSP</b>                   | CD 3000 bbl/d FSP                             | 45000      | ESP campaign/2013-01-011 2013-10-102013-10-16 2013-10-102013-10-21 2700 1.500.6010.00 0 |      |                                                                                |                   |                           |            |                      |                      |                               | 2800 1.500.60 120 557 288237 |                      |                    |                      |                    | 2623              | $-33$  | 0.23          |
| Total: |                            |       |                                                         |                 |                   |         |                              |                                               | 3141101    |                                                                                         |      |                                                                                |                   |                           |            |                      |                      |                               |                              |                      |                    |                      |                    | 74608664022246-46 |        | 0.78          |

<span id="page-33-2"></span>*Figure 61. Enhancement Tracking page. Enhancements table in the E&P Portal*

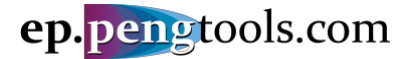

#### <span id="page-34-0"></span>What is the campaign total **IOR** vs total cost?

In the left menu open the "Enhancements" page of the "Enhancement Tracking" module. Scorpion Plot and enhancement table will be displayed on the page.

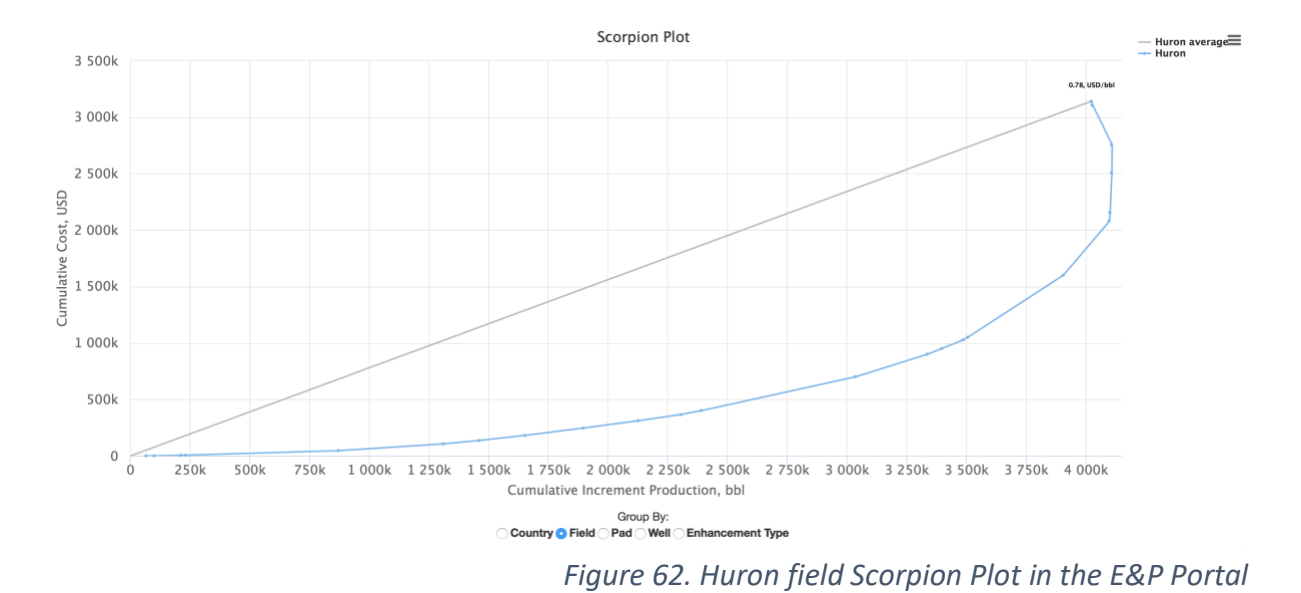

Set the "Group By" setting to "Field" at the bottom of the plot.

The total campaign **IOR** is **4,022,246 bbl** at total cost of **\$ 3,141,101** which is **0.78 USD/bbl**. The achieved **IOR** is about 45% less than planned.

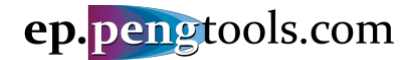

#### <span id="page-35-0"></span>Which enhancement campaign has better \$/bbl performance?

In the left menu open the "Enhancements" page of the "Enhancement Tracking" module. Scorpion Plot and enhancement table will be displayed on the page.

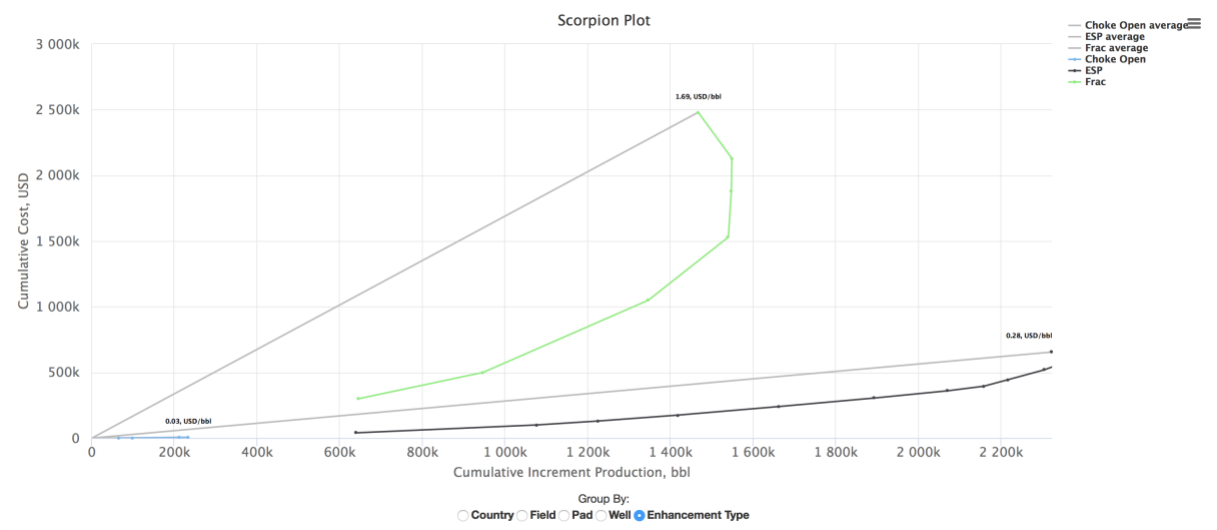

Set the "Group By" setting to "Enhancement Type" at the bottom of the plot.

*Figure 63. Huron field Scorpion Plot grouped by Enhancement Type in the E&P Portal*

| Campaign     | IOR, bbl  | Cost, USD | Performance USD/bbl |
|--------------|-----------|-----------|---------------------|
| Choke Open   | 232,985   | 6,101     | 0.03                |
| <b>ESP</b>   | 2,322,443 | 655,000   | 0.28                |
| Frac         | 1,466,819 | 2,480,000 | 1.69                |
| <b>Total</b> | 4,022,247 | 3,141,101 | 0.78                |

The enhancement campaign performance is:

*Table 2 . Enhancement campaign performance*

The Choke Open campaign has the lowest cost per added bbl, however it produced only 5% of the total **IOR**.

The ESP campaign produced about 60% of the total **IOR**.

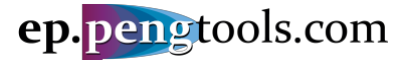

#### <span id="page-36-0"></span>Which well has better **\$/bbl** performance?

In the left menu open the "Enhancements" page of the "Enhancement Tracking" module. Scorpion Plot and enhancement table will be displayed on the page.

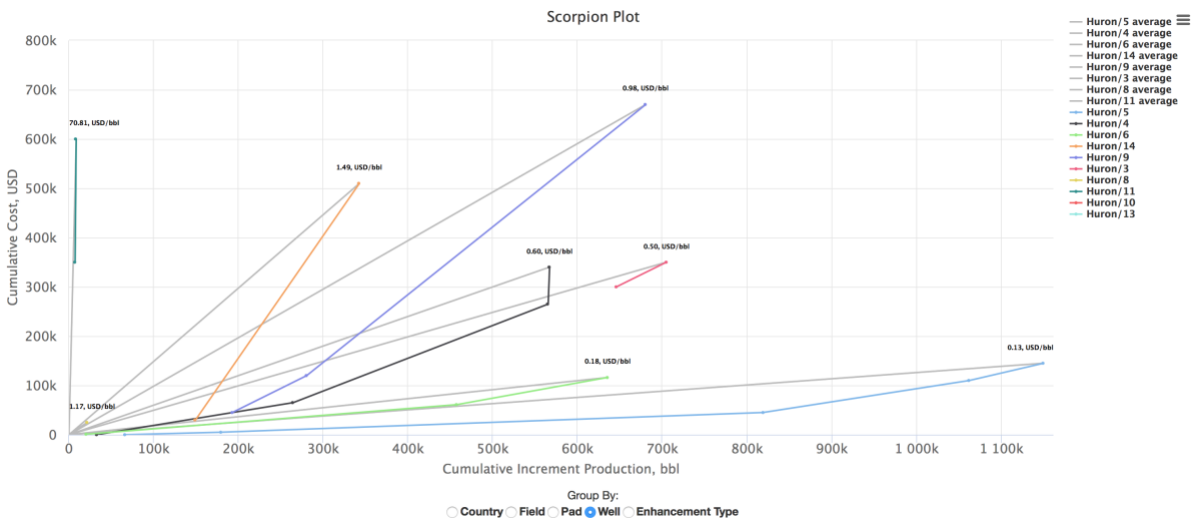

Set the "Group By" setting to "Well" at the bottom of the plot.

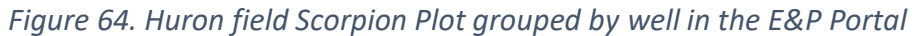

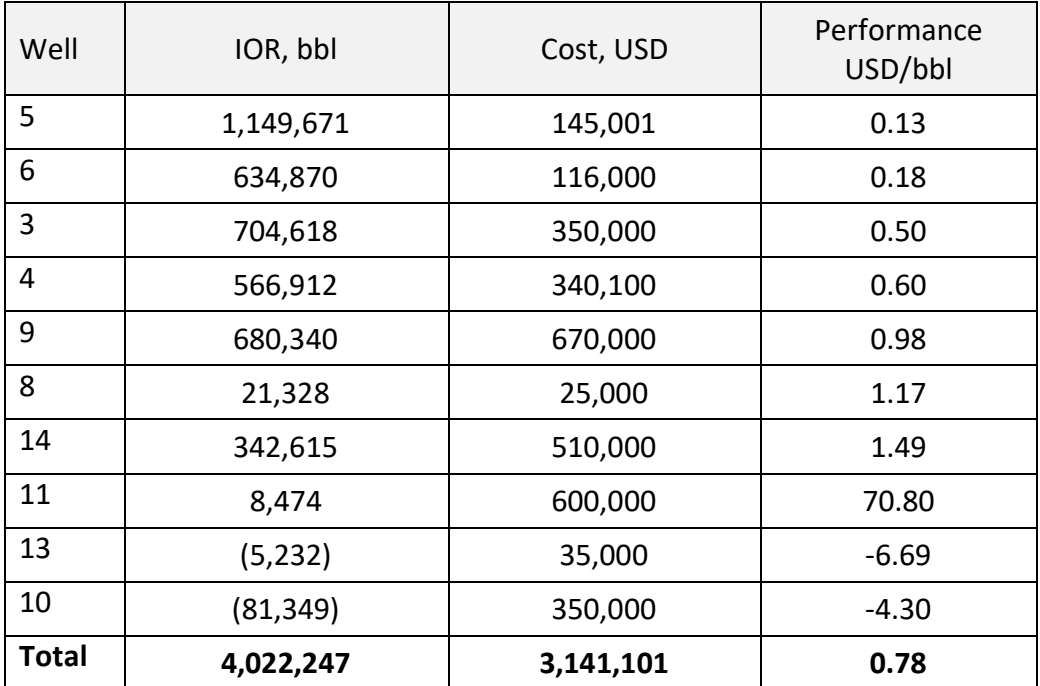

The wells performance is:

*Table 3 . Wells enhancement performance*

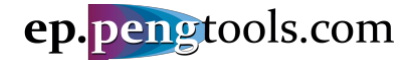

# <span id="page-37-0"></span>Saving and exporting the analysis results

In the left menu open the "Enhancements" page of the "Enhancement Tracking" module. Scroll down to the enhancement table.

Click to the export button on the top right corner of the table and select the output format you want the data in:

|                            |                     |                      |                   |                   |       |                              |                                                       |            |                                                                                                    |      | <b>PLAN</b>                  |                   | <b>ACTUAL</b>                                                           |          |                | <b>DC BASE</b>         |              |                     | <b>DC ENHANCE</b> |                 | <b>HTML</b>           |
|----------------------------|---------------------|----------------------|-------------------|-------------------|-------|------------------------------|-------------------------------------------------------|------------|----------------------------------------------------------------------------------------------------|------|------------------------------|-------------------|-------------------------------------------------------------------------|----------|----------------|------------------------|--------------|---------------------|-------------------|-----------------|-----------------------|
| Country                    | Field               | Pad                  | Well              | Date 1            | Flag  | Type                         | <b>PlotDescriptionReport</b>                          | Cost       | <b>Production Forecast</b>                                                                                        | Date | Well Stop Well Start<br>Date | Well Stop<br>Date | <b>Well Star</b><br>Date                                                | qoi      | D:             | $Q_{ab}$<br>ь          | Start<br>Day | <b>Goi</b>          | D <sub>i</sub>    | Stai<br>b<br>Da | <b>CSV</b>            |
|                            |                     |                      |                   |                   |       |                              |                                                       | <b>USD</b> |                                                                                                    |      |                              |                   |                                                                         | bbl      |                | bb                     |              | bbl                 |                   |                 | <b>Text</b>           |
| v.                         | $\mathbf{v}$<br>$-$ | $\mathbf{v}$<br>www. | $\sim$ $\sqrt{ }$ |                   | $- *$ | $\mathbf{v}$<br>$\sim$       |                                                       |            |                                                                                                    |      |                              |                   |                                                                         |          |                |                        |              |                     |                   |                 | PDF                   |
| <b>United States Huron</b> |                     |                      | я                 | 2018-06-22 Actual |       | <b>ESP</b>                   | ESP upgrade<br>$\bullet$<br>to GN10000                | 75000      | Frac campaign(2013-01-01) 2018-06-122018-06-302018-06-122018-06-30 4000                                           |      |                              |                   |                                                                         |          | $\overline{2}$ |                        |              | 2 10.001.565 3600 2 |                   | 2 1.70          | <b>Excel 95 +</b>     |
| <b>United States Huron</b> |                     |                      |                   | 2018-05-24 Actual |       | <b>ESP</b>                   | upgrade to<br>GN6200<br>۱                             | 65000      | ESP campaign(2013-01-01)                                                                                          |      |                              |                   | 2018-05-212018-05-282018-05-212018-05-28 3360 0.80                      |          |                |                        |              | 10.001.477 3360     |                   | 1.66            |                       |
| <b>United States Huron</b> |                     |                      |                   | 2018-05-16 Actual |       | <b>ESP</b>                   | ESP upgrade<br>to GN6200                              | 75000      | ESP campaign(2013-01-01)                                                                                          |      |                              |                   | 2018-05-122018-05-212018-05-122018-05-21                                | 2600     |                |                        | 10.00 756    | 35162.50            |                   | R               | <b>Excel 2007+</b>    |
| <b>United States Huron</b> |                     |                      | 14                | 2018-03-01 Actual |       | Frac                         | good 80 ton<br>$\bullet$<br>do                        | 480000     | Frac.campaign(2013-01-01) 2017-08-202018-03-072017-08-202018-03-07                                                |      |                              |                   |                                                                         | $\Omega$ | $\Omega$       | $\Omega$<br>n          | 750          | 750.0               |                   |                 | 950 1,500             |
| <b>United States Huron</b> |                     |                      | я                 | 2018-02-03 Actual |       | Frac                         | nice 130 ton<br>$\bullet$<br>iob                      | 550000     | Frac campaign(2013-01-01)                                                                                         |      |                              |                   | 2018-01-282018-02-142018-01-282018-02-14 400.0 1.500.6010.001.300 4000  |          |                |                        |              |                     | 2                 | $\overline{2}$  | 1,5651,6578           |
| <b>United States Huron</b> |                     |                      |                   | 2017-11-11 Actual |       | <b>ESP</b>                   | <b>B</b> DN4300                                       | 65000      | ESP campaign(2013-01-01)                                                                                          |      |                              |                   | 2017-11-092017-11-172017-11-092017-11-17 800.0 1                        |          |                | 1 10.00 560            |              | 600.0               | $\overline{2}$    | $\overline{2}$  | 756 757               |
| <b>United States Huron</b> |                     |                      | 3                 | 2017-09-06 Actual |       | Frac                         | <b>3</b> 56 tons                                      | 300000     | Frac campaign(2013-01-01)                                                                                         |      |                              |                   | 2017-08-262017-09-172017-08-262017-11-10 157.2 0.100.2610.00 900 3500 3 |          |                |                        |              |                     |                   |                 | 0 1.3123,000          |
| United States Huron        |                     |                      | 4                 |                   |       | 2017-06-19 Actual Choke Open | Choke size<br>changed from<br>⊚<br>22 mm to 65<br>mm  | 100        | Choke campaign(2013-01-01)2017-06-192017-06-192017-06-192017-06-19 1258 2 1 10.00 0 817.7 2                       |      |                              |                   |                                                                         |          |                |                        |              |                     | $\mathcal{A}$     |                 | 580 580 37            |
| <b>United States Huron</b> |                     |                      | 6                 | 2017-06-18 Actual |       | <b>ESP</b>                   | ESP upgrade<br>$\bullet$<br>to DN5850                 | 60000      | ESP campaign(2013-01-01) 2017-06-182017-06-212017-06-182017-06-21 3200 0.50 1 10.001.039 4580 2.50 1 1.3872.000 8 |      |                              |                   |                                                                         |          |                |                        |              |                     |                   |                 |                       |
| <b>United States Huron</b> |                     |                      | 6                 | 2017-01-13 Actual |       | <b>ESP</b>                   | 3000 bbl/d<br>$\bullet$<br>ESP                        | 55000      | ESP campaign(2013-01-01)                                                                                          |      |                              |                   | 2017-01-112017-01-16 2017-01-112017-01-16 2070 0.50 1 10.00 600 3100 1  |          |                |                        |              |                     | -1.               |                 | 1,0391,0391           |
| <b>United States Huron</b> |                     |                      | 5.                | 2016-10-29 Actual |       | <b>ESP</b>                   | upgrade to<br>3000 bbl/d<br>$\circ$<br>ESP            | 40000      | ESP campaign(2013-01-01) 2016-10-232016-11-072016-10-232016-11-07 1800 0.80 1 10.00 820 3360 0.80 1 1.4771.547    |      |                              |                   |                                                                         |          |                |                        |              |                     |                   |                 |                       |
| <b>United States Huron</b> |                     |                      | 11                | 2016-05-24 Actual |       | Frac                         | $50 \text{ ton} + 20 \text{ m3}$<br>$\bullet$<br>acid | 350000     | Frac campaign(2013-01-01)                                                                                         |      |                              |                   | 2016-05-242016-06-16 2016-05-242016-06-16                               | $\Omega$ | $\Omega$       | $\Omega$<br>$\Omega$   | 115          | $\circ$             | $\Omega$          | $\Omega$        | 290 290 31            |
| <b>United States Huron</b> |                     |                      | 5                 | 2016-05-11 Actual |       | <b>ESP</b>                   | 2500 bbl/d<br>◉<br><b>FSP</b>                         | 35000      | ESP campaign(2013-01-01)                                                                                          |      |                              |                   | 2016-05-082016-05-10 2016-05-082016-05-14                               |          | 2053 0.80 1    |                        | 10.00 380    | 1800 0.80           | $\mathbf{1}$      | 820             | 980                   |
| <b>United States Huron</b> |                     |                      | 10                | 2016-04-24 Actual |       | Frac                         | 50 ton frac no<br>nil                                 | 350000     | Frac campaign(2013-01-01) 2016-04-242016-04-242016-04-242016-04-241000.0                                          |      |                              |                   |                                                                         |          |                | $\mathbf{1}$           | 10.00 0      | $^{\circ}$          |                   | 9               | 100<br>I-4            |
| <b>United States Huron</b> |                     |                      | 3                 | 2016-02-07 Actual |       | <b>ESP</b>                   | <b>B</b> ESP                                          | 50000      | ESP campaign(2013-01-01)                                                                                          |      |                              |                   | 2016-02-022016-02-122016-02-022016-02-12                                |          |                | 1887 0.440.2610.00     | $\mathbf{0}$ |                     | 1384 0.460.25 540 |                 | 720 <b>5</b>          |
| <b>United States Huron</b> |                     |                      | 11                | 2016-01-20 Actual |       | Frac                         | 20 ton frac                                           | 250000     | Frac campaign(2013-01-01)                                                                                         |      |                              |                   | 2015-12-122016-02-022015-12-122016-02-02                                | O        | $\Omega$       | $\Omega$               | $\Omega$     | 0.00                |                   |                 | 137 137<br>b          |
| <b>United States Huron</b> |                     |                      |                   | 2016-01-12 Actual |       | Frac                         | <b>3</b> 15 ton                                       | 200000     | Frac campaign(2013-01-01)                                                                                         |      |                              |                   | 2016-01-102016-03-16 2016-01-102016-03-16                               | $\Omega$ | $\Omega$       | $\Omega$<br>$^{\circ}$ | $\Omega$     | 1350                | $\overline{2}$    | 11              | 436                   |
| <b>United States Huron</b> |                     |                      | 8                 | 2015-12-15 Actual |       | <b>ESP</b>                   | 1000 bbl/d<br>⊕                                       | 25000      | ESP campaign(2013-01-01)                                                                                          |      |                              |                   | 2015-12-112015-12-222015-12-112015-12-22 960.0                          |          | $\overline{2}$ | $\overline{2}$         | 10.00 140    | 900.0               |                   | 800             | 800 <b>KE</b>         |
| <b>United States Huron</b> |                     |                      | 14                | 2015-08-01 Actual |       | <b>ESP</b>                   | 1000 bbl/d<br>$\bullet$                               | 30000      | ESP campaign(2013-01-01)                                                                                          |      |                              |                   | 2015-07-282015-08-102015-07-282015-08-10 450.0   2  0.5010.00   0       |          |                |                        |              |                     | 1300 2.800.50     | 40              | 750                   |
| <b>United States Huron</b> |                     |                      | 5                 |                   |       |                              | 2015-01-29 Actual Choke Open @ choke full open        |            | Choke campaign(2013-01-01                                                                                         |      |                              |                   | 2015-01-292015-01-292015-01-292015-01-29 2650 0.80 1                    |          |                |                        | 10.00 100    | 2053 0.80           |                   | 380             | 813 BC                |
| <b>United States Huron</b> |                     |                      | 6                 |                   |       |                              | 2014-09-24 Actual Choke Open 345 to 55 mm             | 1000       | Choke campaign(2013-01-01                                                                                         |      |                              |                   | 12014-09-242014-09-242014-09-242014-09-24 2750 1.50 1 10.00 0           |          |                |                        |              | 2300                |                   | 80              | 200                   |
| <b>United States Huron</b> |                     |                      | 13                | 2014-06-16 Actual |       | <b>ESP</b>                   | 1000 bbl/d<br>$\bullet$                               | 35000      | ESP campaign(2013-01-01)                                                                                          |      |                              |                   | 2014-06-152014-06-192014-06-152014-06-19 850.0 0.600.1010.00 0          |          |                |                        |              |                     | 790.00.80 0       | 100             | 500 50                |
| <b>United States Huron</b> |                     |                      | 5                 |                   |       | 2014-04-20 Actual Choke Open |                                                       | 5000       | Choke campaign(2013-01-01)2014-04-202014-04-202014-04-202014-04-20 2516 0.80 1 10.00 0                            |      |                              |                   |                                                                         |          |                |                        |              |                     | 2650 0.80 1       | 100             | 380                   |
| United States Huron        |                     |                      | a                 | 2013-10-11 Actual |       | <b>ESP</b>                   | 3000 bbl/d<br>$\bullet$<br>ESP                        | 45000      | ESP campaign(2013-01-01) 2013-10-102013-10-162013-10-102013-10-21 2700 1.500.6010.00 0                            |      |                              |                   |                                                                         |          |                |                        |              |                     |                   |                 | 2800 1.500.60 120 557 |
| Total:                     |                     |                      |                   |                   |       |                              |                                                       | 3141101    |                                                                                                    |      |                              |                   |                                                                         |          |                |                        |              |                     |                   |                 | 74                    |

*Figure 65. Exporting the enhancements table from the E&P Portal*

Open the downloaded file "epDataExport.xlsx":

|                                |       | $\bullet$ or $\cdot$ | $\mathbb{F}$<br>$\mathbf{a}$                                           | $\mathbf{10} \cdot \mathbf{5}$<br>$\overline{\mathbf{v}}$ |                |                                                   |                                |                                                                                | a epDataExport |                                                      |                   |                            |                    |                     | Q - Search Sheet            |             |                         | $\circledcirc$                                                                                                    |
|--------------------------------|-------|----------------------|------------------------------------------------------------------------|-----------------------------------------------------------|----------------|---------------------------------------------------|--------------------------------|--------------------------------------------------------------------------------|----------------|------------------------------------------------------|-------------------|----------------------------|--------------------|---------------------|-----------------------------|-------------|-------------------------|----------------------------------------------------------------------------------------------------|
| Home<br><b>Insert</b>          |       | Page Layout          | <b>Formulas</b>                                                        |                                                           | Data<br>Review | View                                              |                                |                                                                                |                |                                                      |                   |                            |                    |                     |                             |             |                         | d'Share ^                                                                                                    |
| Cut<br>Copy<br>Paste<br>Format |       | Calibri<br>B         | $v$ 11<br>$\cup$<br>$\sqrt{9}$                                         | $A - A$<br>A                                              |                | 89.7<br><b>Cha Wrap Text</b><br>++ Merge & Center | General<br>%<br>$\overline{v}$ | $\rightarrow$                                                                  | $-28$          | n se<br>Conditional<br>Format<br>Formatting as Table | Normal<br>Neutral | Good<br>Bad<br>Calculation | <b>Check Cell</b>  | Delete<br>Inser     | $FIII$ v<br>Format<br>Clear | AutoSum     | Aç.<br>Sort &<br>Filter |                                                                                                    |
| A2<br>$\overline{\phantom{a}}$ |       | fx                   | <b>United States</b>                                                   |                                                           |                |                                                   |                                |                                                                                |                |                                                      |                   |                            |                    |                     |                             |             |                         |                                                                                                    |
|                                |       |                      |                                                                        |                                                           | G              | M                                                 |                                |                                                                                |                |                                                      |                   | M                          | $\mathbb{N}$       | $\Omega$            |                             | o.          |                         |                                                                                                    |
| Country                        |       |                      | $\triangledown$ Field $\triangledown$ $p_i -$ Wei $\triangledown$ Date | $  \nabla  $ Flag $  \nabla  $ Type                       |                | $\mathbf{E}$ Description                          |                                | $\frac{1}{2}$ Report $\frac{1}{2}$ Cost, USD $\frac{1}{2}$ Production Forecast |                |                                                      | V Well Stop Date  | Well Start Date            | v   Well Stop Date | v   Well Start Date |                             |             |                         | $\overline{\mathbf{v}}$ goi, bbl $\overline{\mathbf{v}}$ Di $\overline{\mathbf{v}}$ b $\overline{\mathbf{v}}$ Qab, bbl $\overline{\mathbf{v}}$ Start D |
| <b>United States</b>           | Huron |                      | 9 2018-06-22                                                           | Actual                                                    | ESP            | ESP upgrade to GN10000                            |                                |                                                                                |                | 75000 Frac campaign(2013-01-01)                      | 2018-06-12        | 2018-06-30                 | 2018-06-12         | 2018-06-30          | 4400                        | 2.2         |                         | 10 1.565                                                                                                    |
| 3 United States                | Huron |                      | 5 2018-05-24                                                           | Actual                                                    | ESP            | upgrade to GN6200                                 |                                |                                                                                |                | 65000 ESP campaign(2013-01-01)                       | 2018-05-21        | 2018-05-28                 | 2018-05-21         | 2018-05-28          | 3360                        | 0.8         |                         | 10 1.477                                                                                                    |
| United States                  | Huron |                      | 4 2018-05-16                                                           | Actual                                                    | ESP            | ESP upgrade to GN6200                             |                                |                                                                                |                | 75000 ESP campaign(2013-01-01)                       | 2018-05-12        | 2018-05-21                 | 2018-05-12         | 2018-05-21          | 2600                        |             |                         | 10 <sup>1</sup>                                                                                                    |
| United States                  | Huron |                      | 14 2018-03-01                                                          | Actual                                                    | Frac           | good 80 ton job                                   |                                |                                                                                |                | 480000 Frac campaign(2013-01-01)                     | 2017-08-20        | 2018-03-07                 | 2017-08-20         | 2018-03-07          |                             | n.          | O.                      | $\Omega$                                                                                                    |
| 6 United States                | Huron |                      | 9 2018-02-03                                                           | Actual                                                    | Frac           | nice 130 ton job                                  |                                |                                                                                |                | 550000 Frac campaign(2013-01-01)                     | 2018-01-28        | 2018-02-14                 | 2018-01-28         | 2018-02-14          | 400                         | $1.5$ 0.6   |                         | 10 1.300                                                                                                    |
| United States                  | Huron |                      | $42017 - 11 - 11$                                                      | Actual                                                    | pop            | DN4300                                            |                                |                                                                                |                | 65000 ESP campaign(2013-01-01)                       | 2017-11-09        | 2017-11-17                 | 2017-11-09         | 2017-11-17          | 800                         |             | $\mathbf{r}$            | 10 <sup>1</sup>                                                                                                    |
| United States                  | Huron |                      | 3 2017-09-06                                                           | Actual                                                    | Frac           | 56 tons                                           |                                |                                                                                |                | 300000 Frac campaign(2013-01-01)                     | 2017-08-26        | 2017-09-17                 | 2017-08-26         | 2017-11-10          | 157.2                       | $0.1$ 0.26  |                         | 10 <sup>1</sup>                                                                                                    |
| 9 United States                | Huron |                      | 4 2017-06-19                                                           | Actual                                                    | Choke Open     | Choke size changed from 22 mm to 65 mm            |                                |                                                                                |                | 100 Choke campaign(2013-01-01)                       | 2017-06-19        | 2017-06-19                 | 2017-06-19         | 2017-06-19          | 1258                        |             |                         | 10                                                                                                    |
| 10 United States               | Huron |                      | 6 2017-06-18                                                           | Actual                                                    | ESP            | ESP upgrade to DN5850                             |                                |                                                                                |                | 60000 ESP campaign(2013-01-01)                       | 2017-06-18        | 2017-06-21                 | 2017-06-18         | 2017-06-21          | 3200                        | 0.5         |                         | 10 1.039                                                                                                    |
| 11 United States               | Huron |                      | 6 2017-01-13                                                           | Actual                                                    | ESP            | 3000 bbl/d ESP                                    |                                |                                                                                |                | 55000 ESP campaign(2013-01-01)                       | 2017-01-11        | 2017-01-16                 | 2017-01-11         | 2017-01-16          | 2070                        | 0.5         |                         | 10                                                                                                    |
| 12 United States               | Huron |                      | 5 2016-10-29                                                           | Actual                                                    | ESP            | uperade to 3000 bbl/d ESP                         |                                |                                                                                |                | 40000 ESP campaign(2013-01-01)                       | 2016-10-23        | 2016-11-07                 | 2016-10-23         | 2016-11-07          | 1800                        | 0.8         |                         | 10                                                                                                    |
| 13 United States               | Huron |                      | 11 2016-05-24                                                          | Actual                                                    | Frac           | 50 ton + 20 m3 acid                               |                                |                                                                                |                | 350000 Frac campaign(2013-01-01)                     | 2016-05-24        | 2016-06-16                 | 2016-05-24         | 2016-06-16          |                             |             |                         | n                                                                                                    |
| 14 United States               | Huron |                      | 5 2016-05-11                                                           | Actual                                                    | ESP            | 2500 bbl/d ESP                                    |                                |                                                                                |                | 35000 ESP campaign(2013-01-01)                       | 2016-05-08        | 2016-05-10                 | 2016-05-08         | 2016-05-14          | 2053                        | 0.8         |                         | 10                                                                                                    |
| 15 United States               | Huron |                      | 10 2016-04-24                                                          | Actual                                                    | Frac           | 50 ton frac no oil                                |                                |                                                                                |                | 350000 Frac campaign(2013-01-01)                     | 2016-04-24        | 2016-04-24                 | 2016-04-24         | 2016-04-24          | 1000                        |             |                         | 10                                                                                                    |
| 16 United States               | Huron |                      | 3 2016-02-07                                                           | Actual                                                    | ESP            | ESP                                               |                                |                                                                                |                | 50000 ESP campaign(2013-01-01)                       | 2016-02-02        | 2016-02-12                 | 2016-02-02         | 2016-02-12          | 1887                        | $0.44$ 0.26 |                         | 10                                                                                                    |
| 17 United States               | Huron |                      | 11 2016-01-20                                                          | Actual                                                    | Frac           | 20 ton frac                                       |                                |                                                                                |                | 250000 Frac campaign(2013-01-01)                     | 2015-12-12        | 2016-02-02                 | 2015-12-12         | 2016-02-02          |                             |             |                         |                                                                                                    |
| 18 United States               | Huron |                      | 4 2016-01-12                                                           | Actual                                                    | Frac           | 15 ton                                            |                                |                                                                                |                | 200000 Frac campaign(2013-01-01)                     | 2016-01-10        | 2016-03-16                 | 2016-01-10         | 2016-03-16          |                             |             |                         |                                                                                                    |
| 19 United States               | Huron |                      | 8 2015-12-15                                                           | Actual                                                    | ESP            | 1000 bbl/d ESP                                    |                                |                                                                                |                | 25000 ESP campaign(2013-01-01)                       | 2015-12-11        | 2015-12-22                 | 2015-12-11         | 2015-12-22          | 960                         |             |                         | 10                                                                                                    |
| 20 United States               | Huron |                      | 14 2015-08-01                                                          | Actual                                                    | ESP            | 1000 bbl/d ESP                                    |                                |                                                                                |                | 30000 ESP campaign(2013-01-01)                       | 2015-07-28        | 2015-08-10                 | 2015-07-28         | 2015-08-10          | 450                         |             | 0.5                     | 10                                                                                                    |
| 21 United States               | Huron |                      | 5 2015-01-29                                                           | Actual                                                    | Choke Oper     | choke full open                                   |                                |                                                                                |                | 1 Choke campaign(2013-01-01)                         | 2015-01-29        | 2015-01-29                 | 2015-01-29         | 2015-01-29          | 2650                        | 0.81        |                         | 10                                                                                                    |
| 22 United States               | Huron |                      | 6 2014-09-24                                                           | Actual                                                    | Choke Oper     | 45 to 55 mm                                       |                                |                                                                                |                | 1000 Choke campaign(2013-01-01)                      | 2014-09-24        | 2014-09-24                 | 2014-09-24         | 2014-09-24          | 2750                        | 1.51        |                         | 10                                                                                                    |
| 23 United States               | Huron |                      | 13 2014-06-16                                                          | Actual                                                    | ESP            | 1000 bbl/d ESP                                    |                                |                                                                                |                | 35000 ESP campaign(2013-01-01)                       | 2014-06-15        | 2014-06-19                 | 2014-06-15         | 2014-06-19          | 850                         | 0.6         | 0.1                     | 10                                                                                                    |
| 24 United States               | Huron |                      | 5 2014-04-20                                                           | Actual                                                    | Choke Open     |                                                   |                                |                                                                                |                | 5000 Choke campaign(2013-01-01)                      | 2014-04-20        | 2014-04-20                 | 2014-04-20         | 2014-04-20          | 2516                        | 0.8         |                         | 10                                                                                                    |
| 25 United States               | Huron |                      | 9 2013-10-11                                                           | Actual                                                    | pep            | 3000 bbl/d ESP                                    |                                |                                                                                |                | 45000 ESP campaign(2013-01-01)                       | 2013-10-10        | 2013-10-16                 | 2013-10-10         | 2013-10-21          | 3000                        | $1.5$ 0.6   |                         | 10                                                                                                    |
| 26                             |       |                      |                                                                        |                                                           |                |                                                   |                                |                                                                                |                |                                                      |                   |                            |                    |                     |                             |             |                         |                                                                                                    |

*Figure 66. Exported enhancements table in Excel spreadsheet*

<span id="page-37-1"></span>The exported file is attached as:

- Attachment 8 "epDataExport.xlsx".
- **O** Now enhancement data is successfully exported.

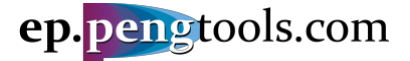

# <span id="page-38-0"></span>**Conclusions**

This Case Study demonstrated application of the **Enhancement Tracking** workflow to track and evaluate the benefits of executed enhancements using the **E&P Portal**.

A step by step guide was presented to assist users along the way of using the **E&P Portal** and **Enhancement Tracking** workflow.

The following steps were covered:

- Input the required data to the **E&P Portal**;
- Apply the **Enhancement Tracking** workflow to track and benchmark enhancements**;**
- Save and export the analysis results.

As usual, data preparation and upload step took the most time an effort, while the analysis part once data is processed was relatively easy and quick.

Imagine the power of the **E&P Portal** then data continually flows to the system for the hundreds and thousands of wells and ready for the analysis like the **Enhancement Tracking** in the live mode!

With the help of the **E&P Portal** you can quickly analyze the big number of wells saving the engineering time while increasing the well's and field's production and company's revenues.

E&P Portal. Case Study Enhancements Tracking

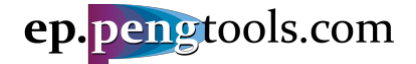

# <span id="page-39-0"></span>References

Martins, J. P., MacDonald, J. M., Stewart, C. G., & Phillips, C. J. (1995). The Management and Optimization of a Major Wellwork Program at Prudhoe Bay. *Society of Petroleum Engineers*, SPE-30649-MS.

Nguyen, D. (2006). Improving Performance Management in TNK-BP. *Innovator, TNK-BP Technology Magazine*(12), 22-24.

# <span id="page-39-1"></span>Attachments

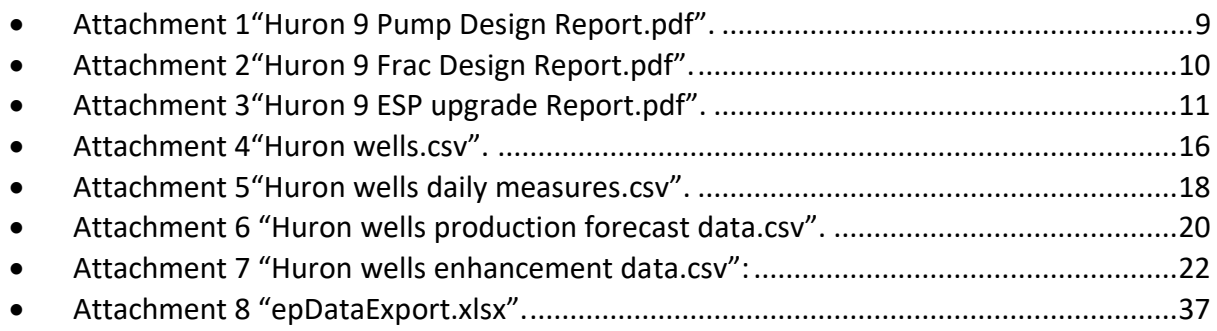